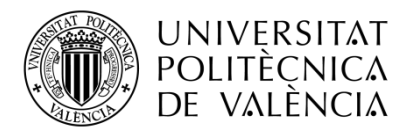

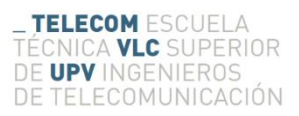

# **Estimación de la geometría ventricular a partir de medidas de ecografía transtorácica para la resolución del problema inverso de la electrocardiografía.**

**Alfonso Carlos Larrea Broch**

**Tutor: María de la Salud Guillem Sánchez**

**Cotutor: Batiste Andreu Martínez Climent**

Trabajo Fin de Máster presentado en la Escuela Técnica Superior de Ingenieros de Telecomunicación de la Universitat Politècnica de València, para la obtención del Título de Máster en Ingeniería de Telecomunicación

Curso 2017-18

Valencia, 11 de Septiembre de 2018

## **Resumen**

El problema inverso de la electrocardiografía (ECG imaging, ECGi) permite identificar los patrones de conducción eléctrica en el corazón de una manera no invasiva. Esta técnica ya ha demostrado que permite identificar los patrones de conducción intrínsecos en pacientes con insuficiencia cardiaca para programar terapias de resincronización cardiaca, entre otras aplicaciones. Actualmente en el grupo COR del Instituto ITACA estamos simplificando el proceso de obtención de datos de ECGi para utilizar imágenes de ecografía en lugar de imágenes de tomografía axial computerizada o resonancia magnética. Sin embargo, hasta la fecha hemos aplicado estos procesos de simplificación del ECGi para estudiar arritmias auriculares.

El objetivo del presente trabajo final de máster es implementar un algoritmo para la estimación de un mallado tridimensional de los ventrículos a partir de dimensiones estimables desde ecografías transtorácicas para ser utilizado en la resolución del problema inverso de la electrocardiografía.

### **Resum**

El problema invers de l'electrocardiografía (ECG imaging, ECGi) permet identificar els patrons de conducció elèctrica en el cor de manera no invasiva. Aquesta tècnica ja ha demostrat que permet identificar els patrons de conducció intrínsecs en pacients amb insuficiència cardíaca per a programar teràpies de resincronización cardíaca, entre d'altres aplicacions. Actualment en el grup COR de l'Institut ÍTACA estem simplificant el procés d'obtenció de dades d'ECGi per a utilitzar imatges d'ecografia en lloc d'imatges de tomografia axial computerizada o ressonància magnètica. No obstant açò, fins avui hem aplicat aquests processos de simplificació de l'ECGi per a estudiar arítmies auriculars.

L'objectiu del present treball final de màster és implementar un algorisme per a l'estimació d'un mallado tridimensional dels ventricles a partir de dimensions estimables des d'ecografias transtorácicas per a ser utilitzat en la resolució del problema invers de l'electrocardiografía.

#### **Abstract**

The inverse problem of the electrocardiography (ECG imaging, ECGi) allows to identify the patterns of electrical conduction in the heart non-invasively. This technology has already demonstrated that it allows to identify the patterns of intrinsic conduction in patients with heart failure to program cardiac resynchronization therapies. Nowadays in the group COR of ITACA Institute we are simplifying the process of obtaining of information of ECGi to use cardiac ultrasound images instead of axial computerized tomography or magnetic resonance images. Nevertheless, up to the date we have applied these processes of simplification of the ECGi to study atrial arrhythmias.

The aim of the present master thesis is to implement an algorithm for the estimation of a three-dimensional mesh of the ventricles from measurable dimensions from transtorathic ultrasound scans to be used in the resolution of the inverse problem of the electrocardiography.

## 1. Contenido

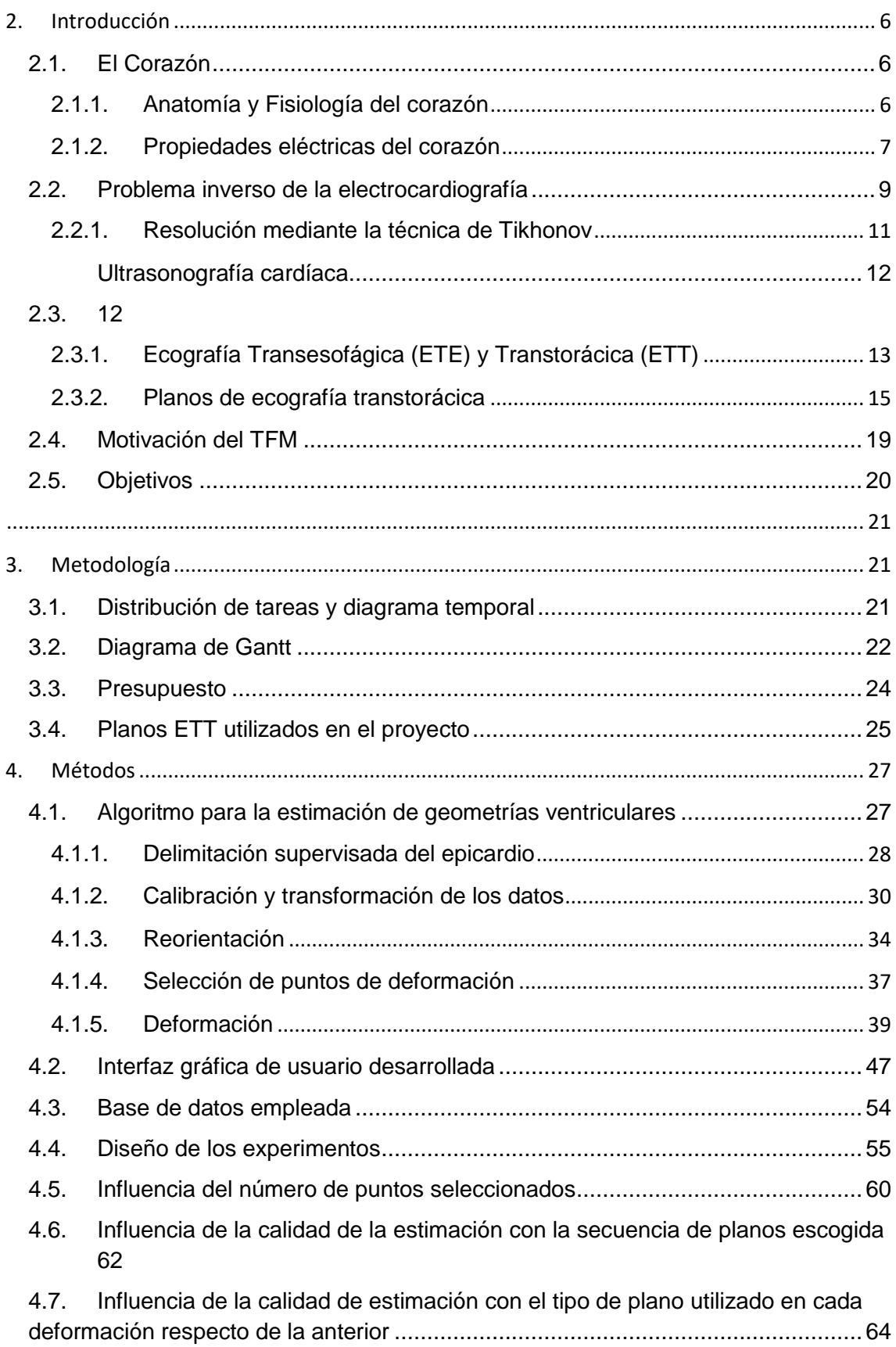

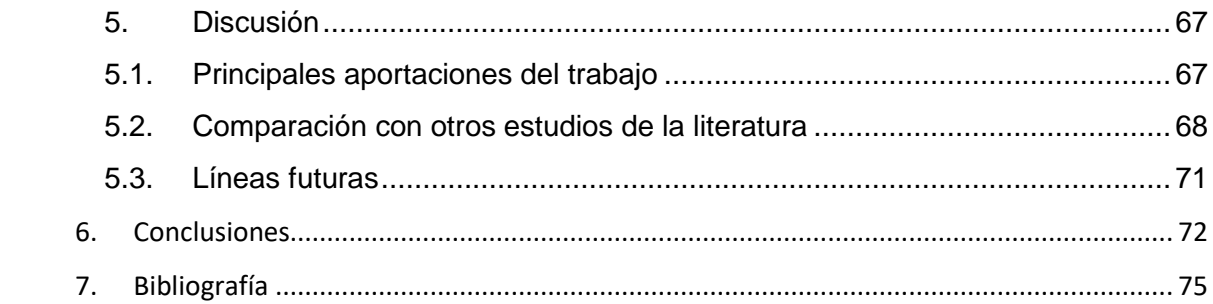

#### <span id="page-5-0"></span>2. Introducción

#### <span id="page-5-1"></span>2.1. El Corazón

#### <span id="page-5-2"></span>2.1.1. Anatomía y Fisiología del corazón

El corazón es la bomba muscular que proporciona la energía necesaria para mover la sangre a través de los vasos sanguíneos. Está constituido por dos bombas, como puede verse en la figura 1, el corazón derecho, el cual recibe la sangre de los órganos periféricos y la impulsa a los pulmones, y el corazón izquierdo, el cual recibe la sangre oxigenada de los pulmones y la envía a los órganos periféricos. Cada bomba se compone de una aurícula y de un ventrículo, donde las aurículas funcionan como bombas cebadoras que favorecen el llenado de los ventrículos con la sangre, mientras que los ventrículos, al contraerse, transmiten una elevada presión a la sangre y la impulsan a la circulación.

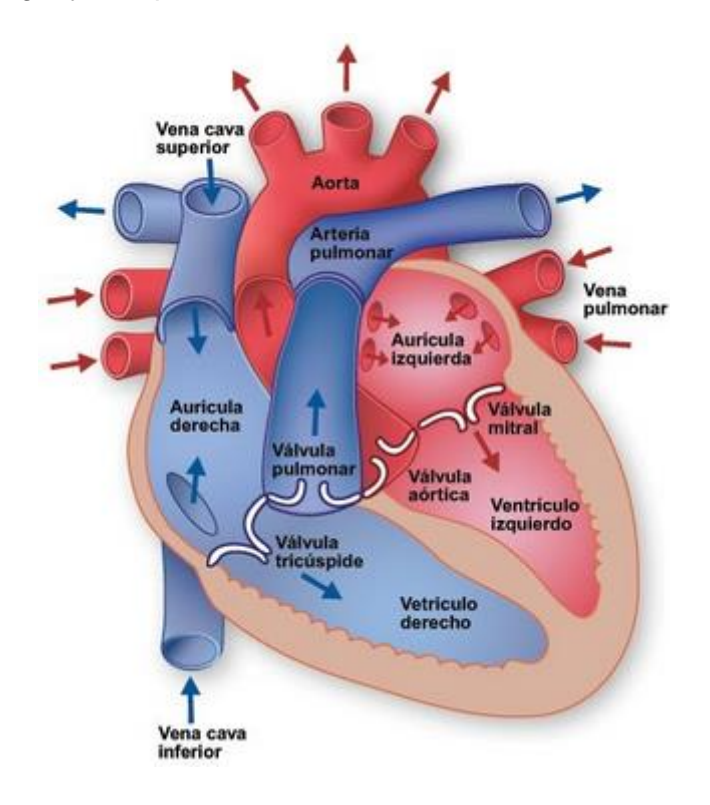

#### Fig 1. Anatomía del corazón y función de las válvulas cardíacas [1]

La aurícula o atrio derecho recibe sangre de la vena cava superior, la vena cava inferior y el seno coronario. La pared posterior es lisa mientras que la pared anterior es trabeculada debido a la presencia de los músculos pectíneos, que también se observan en la orejuela derecha. Entre ambas aurículas se encuentra un tabique delgado llamado septo o tabique interauricular. La sangre pasa de la aurícula derecha al ventrículo derecho a través de una válvula que se llama tricúspide [2].

El ventrículo derecho forma la mayor parte de la cara anterior del corazón. Internamente contiene una serie de relieves formados por haces de fibras musculares cardiacas llamados trabéculas carnosas. La válvula tricúspide se conecta a unas estructuras llamadas cuerdas tendinosas que a su vez se conectan con los músculos papilares. Los ventrículos derecho e izquierdo están separados por el septo o tabique interventricular. La sangre pasa desde el ventrículo derecho al tronco pulmonar por medio de la válvula

pulmonar. Su destino final son los pulmones, donde la sangre será oxigenada para luego dirigirse a la aurícula izquierda por medio de las venas pulmonares [2] [3].

La aurícula o atrio izquierdo forma la mayor parte de la base del corazón. A diferencia de la aurícula derecha, esta contiene músculos pectíneos solamente en la orejuela. La sangre pasa al ventrículo izquierdo por medio de la válvula mitral o bicúspide [2].

El ventrículo izquierdo forma el vértice o ápex del corazón. Al igual que el ventrículo derecho, contiene trabéculas carnosas y cuerdas tendinosas que conectan la válvula mitral a los músculos papilares. Cuando la sangre sale del ventrículo izquierdo, pasa por la válvula aórtica hacia la aorta ascendente. Desde esta arteria sale la irrigación para todo el cuerpo, incluyendo las arterias coronarias que irrigan al corazón [1].

Debido a que el ventrículo izquierdo debe realizar un mayor trabajo de bombeo ya que circula la sangre a la cabeza y a los miembros inferiores, su pared muscular es más grande que la del ventrículo derecho.

La pared cardiaca está formada por tres capas de tejidos, tal y como se muestra en la figura 2. La más interna recibe el nombre de endocardio y es una capa de células epiteliales muy planas con uniones muy fuertes entre ellas, y en contacto continuo con la sangre.

La capa media es la más importante y se denomina miocardio, está formada por fibras musculares estriadas cardíacas que superficialmente se disponen de forma oblicua, en la porción central del miocardio adoptan una disposición circular y las más profundas se sitúan longitudinalmente. Su contracción garantiza un acortamiento en todos los ejes del espacio y justifica la función de bomba que tiene esta estructura. La tercera capa de la pared cardiaca y la más externa es el epicardio, formado por tejido conectivo laxo con redes de fibras elásticas, vasos y nervios.

# <span id="page-6-0"></span>2.1.2. Propiedades eléctricas del corazón

Las fibras cardíacas no presentan un contorno uniforme, sino que tienen prolongaciones o ramificaciones por donde se unen unas con otras formando una especie de red o malla. La zona de contacto entre las fibras cardíacas da lugar a unas regiones especializadas a nivel de la membrana plasmática denominadas discos intercalares. Los discos intercalares son un tipo especial de unión intercelular, gap que garantiza la comunicación eléctrica ente estas células; y, por otro lado, proporciona lugares de adhesión y anclaje de una célula con otra. Los discos intercalares proporcionan la base estructural que permite que el corazón se comporte como un sincitio funcional, ya que no morfológico porque cada célula mantiene su individualidad [4].

El corazón se caracteriza por ser el único órgano que contiene células situadas en la aurícula y en el ventrículo (sincitios), que son capaces de autoexcitarse eléctricamente por sí mismas, es decir, de originar un potencial de acción (AP), estas células se denominan miocardiocitos. Dichas células son rítmicas, lo que implica que mantengan una frecuencia de contracción prácticamente estable generando un bombeo sin detenciones y por tanto estan caracterizadas por tener lo que se denomina ritmicidad miogénica.

Existen por tanto dos tipos de fibras cardíacas, las automáticas (comentadas anteriormente) y las de trabajo, las cuales se encargan de conducir el potencial de acción. Las fibras de cada región cardíaca tienen ritmos diferentes, Como se puede observar en la figura 3, la zona auricular contiene las fibras (situadas en el nodo sinusal) que crean una frecuencia más alta y por tanto es la que marca el pulso del corazón por lo que se les llama células marcapaso, sin embargo, la región ventricular posee unas fibras que tienen un ritmo menor, como se puede ver en la figura 4.

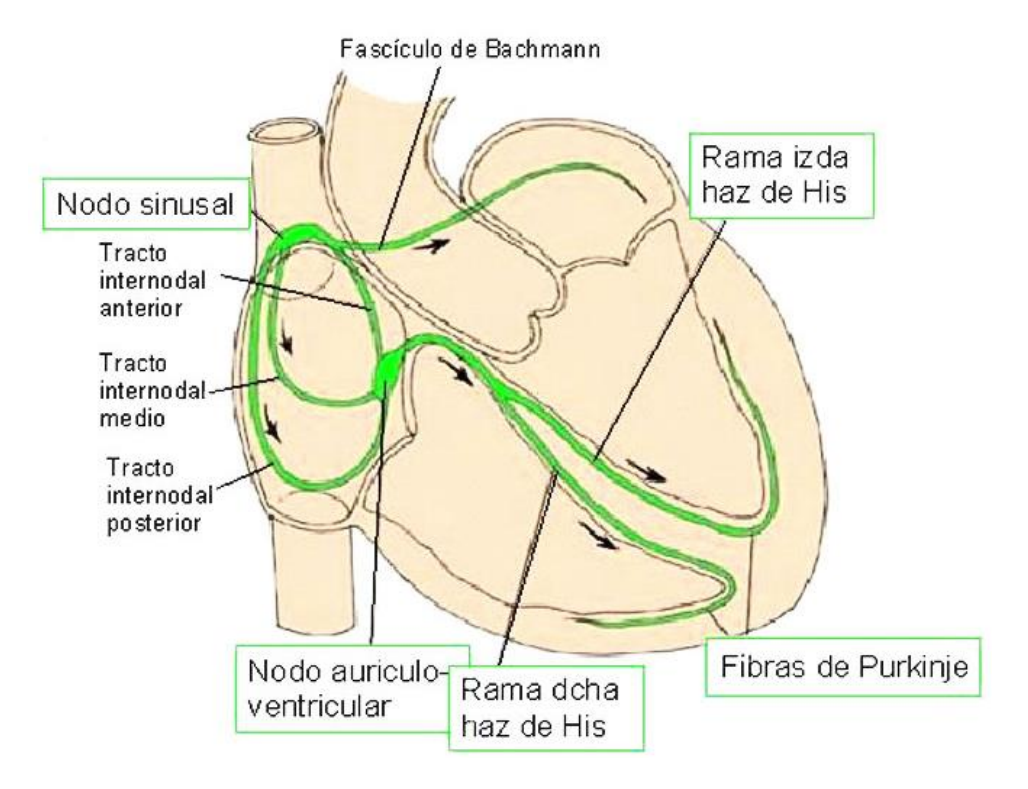

Fig 3. Sistema eléctrico del corazón [4]

Para que se genere una contracción, en primer lugar, debe de originarse una respuesta eléctrica en la membrana, la cual recibe el nombre de potencial de acción cardíaco. La morfología de la señal que representa el potencial de acción (AP) varía de una célula a otra dependiendo de su localización y se caracteriza por tener una duración (150-300 ms) más prolongada que el de los músculos esqueléticos y neuronas (1-5 ms).

Se pueden observar las fases que conforman dicho fenómeno eléctrico en la figura 4 [5]:

- 1) *Fase de rápida despolarización*: Es consecuencia de la entrada masiva de iones Na<sup>+</sup> a través de los canales de Na<sup>+</sup> voltaje-dependientes que generan la corriente rápida de Na<sup>+</sup> (I<sub>Na</sub>). Estos canales se activan-abren con la despolarización, permiten el paso de Na<sup>+</sup> durante 1 ó 2 ms y después pasan al estado inactivo.
- 2) *Repolarización cardíaca fase 1*: debida a la activación de una corrriente de rápida activación e inactivación, la corriente transitoria  $(K_{to})$ .
- 3) *Repolarización cardíaca fase 2 o de meseta*: Causada en parte por la entrada lenta de iones de Na<sup>+</sup> y de Ca<sup>2+</sup> en las células del músculo cardíaco. Los canales de sodio se abren al iniciarse el potencial de acción.
- 4) *Repolarización cardíaca fase 3 o de meseta:* la repolarización se acelera debido a la inactivación de las corrientes de entrada de Na<sup>+</sup> y Ca<sup>2+</sup> y el consiguiente predominio de las corrientes repolarizantes de K<sup>+</sup> activadas durante la fase 2. Al final de la fase 3 se activan otras tres corrientes de  $K^+$
- 5) *Fase diastólica:* Una vez repolarizada la célula, el Em permanece estable hasta que la célula es despolarizada de nuevo.

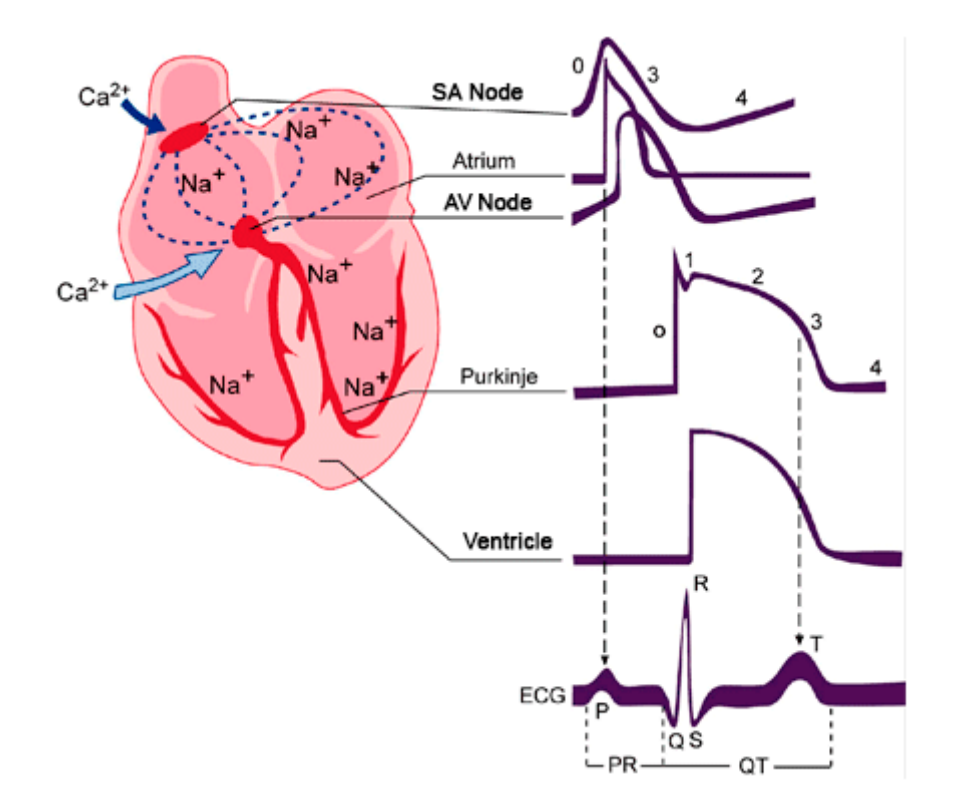

Fig 4. Representación esquemática de los potenciales de acción registrados en diversos tejidos cardíacos según la secuencia de activación y su correlación con el electrocardiograma de superficie. También se muestra la generación de Ca<sup>2+</sup> y Na<sup>+</sup> [5]

#### <span id="page-8-0"></span>2.2. Problema inverso de la electrocardiografía

El problema inverso electrocardiográfico consiste en la caracterización de la dinámica del tejido cardíaco, a partir de los registros eléctricos adquiridos de forma no invasiva. La técnica no invasiva utilizada para la obtención de dichos registros es la de BSPM (Body Surface Potential Mapping), la cual recoge mediciones eléctricas en el torso del paciente mediante la utilización de electrodos. De lo que se trata es de comprobar el funcionamiento eléctrico del corazón de los pacientes, con el fin de hallar regiones del corazón que estén afectadas por diferentes cardiopatías, como pueden ser el bloqueo de rama, la insuficiencia cardíaca o el síndrome de Brugada [6]. Sin embargo, dada la naturaleza mal planteada del problema inverso debido a la presencia de ruido en la medición de las señales, errores numéricos en la inversión de la matriz de propagación

directa o ambigüedades entre las distintas fuentes, no es posible obtener la solución de este problema de manera única. El planteamiento más común para solucionar el problema es mediante la minimización de la diferencia entre la señal observada y la obtenida de una solución del problema directo. Esta diferencia se conoce como error residual. No obstante, debido a que el problema inverso de la electrocardiografía es un problema mal planteado, la solución obtenida de la minimización del error residual no es, en la mayoría de los casos, realista. Por lo tanto, es necesario introducir métodos más avanzados [7]. En la figura 5 se puede observar el orden de las fases que componen tanto el problema directo como el inverso, en términos generales.

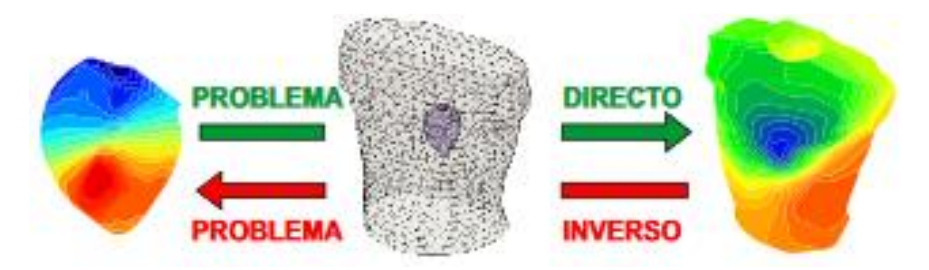

Fig 5. Proceso del problema directo e inverso de la electrocardiografía [7]

Frecuentemente se utilizan imágenes de resonancias magnéticas como fuente de información acerca del tejido cardíaco de los pacientes para resolver el problema inverso de la electrocardiografía. La figura 6 muestra el proceso del problema inverso de una forma más detallada.

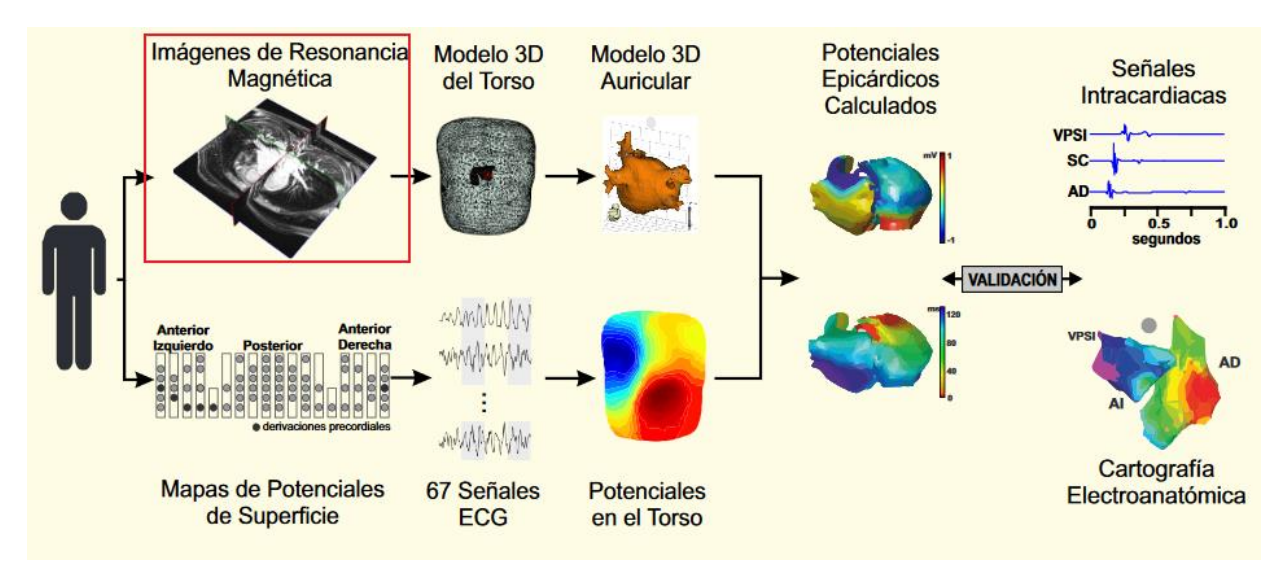

Fig 6. Método para la resolución del problema inverso de la electrocardiografía [5]

En este proyecto se intercambiará la fuente inicial de información, es decir, las imágenes de resonancia magnética por imágenes de ecocardiografías, debido a las ventajas que ofrece en su defecto. Como inciso, decir que en vez de la obtención del modelo 3D auricular, en este proyecto se obtendrá el modelo 3D ventricular de cada paciente saltando el paso de la obtención del modelo 3D del torso.

En lo respectivo a la resolución del problema inverso, se toma la ecuación, pero a la inversa, que permite relacionar el potencial de las fuentes eléctricas del corazón con el potencial en el torso o en la superficie del corazón:

$$
\vec{x} = A^{-1} \cdot \vec{y} \tag{1}
$$

donde  $\vec{x}$  se corresponde a los potenciales de las fuentes eléctricas del corazón, A se corresponde a la matriz de transferencia en la que cada columna está asociada a los valores del potencial eléctrico tomada por cierto electrodo. Finalmente,  $\vec{v}$  representa al potencial eléctrico en la superficie del corazón.

El problema de la resolución de la es su mal condicionamiento, el cual deriva en que los resultados presenten una variación significativa comparado con el resultado correcto. La forma de remediar el mal condicionamiento es mediante el uso de técnicas de regularización como son la técnica de Tikhonov o la técnica de Twomey. Las técnicas de regularización consisten en introducir ciertas condiciones adicionales o restricciones que permiten que el problema inverso o cualquier problema mal condicionado tenga las siguientes características:

- ➢ Tiene solución.
- ➢ Tiene una solución que es única.
- ➢ Tiene una solución que varía en función de los cambios aplicados a las condiciones iniciales. (estabilidad)

De forma que consigue estabilizar un problema mal planteado, obteniendo una solución precisa.

# 2.2.1. Resolución mediante la técnica de Tikhonov

<span id="page-10-0"></span>La técnica de Tikhonov es una de las técnicas de regularización para resolver problemas mal condicionados más utilizadas. Es capaz de obtener buenos resultados aun cuando el conjunto de datos contiene un ruido estadístico elevado.

Está basada en la minimización de la norma de los errores residuales del conjunto de datos donde  $I_s(f)$  se define como el riesgo empírico con una función de pérdida V en el conjunto de datos  $(x_i, y_i)_{i=1}^n$  como:

$$
I_s(f) = \frac{1}{n} \sum_{i=1}^n V(f(x_i), y_i)
$$
 (2)

Ahora el objetivo es minimizar  $I_s(f)$  definido en la ecuación (2):

$$
\min_{f \in H} I_s(f) = \min_{f \in H} \frac{1}{n} \sum_{i=1}^n V(f(x_i), y_i)
$$
\n(3)

Llegado a este punto, si la función positiva de pérdida  $V$  es estrictamente convexa (no tiene regiones planas) y coactiva (crece rápidamente en los extremos), existirá un único valor que consiga minimizar. El problema es que la función de pérdida 0 − 1 no es convexa, mientras que las funciones de coste o pérdida cuadrática y hinge son convexas . La solución es alterar el problema de optimización con un número real positivo,  $\lambda$ , de forma que ahora el problema reside en encontrar el valor que minimice  $I_s(f) + \lambda \|f\|_H^2$ de forma que asegure la estabilidad del resultado:

$$
\min_{f \in H} \left\{ \frac{1}{n} \sum_{i=1}^{n} V(f(x_i), y_i) + \lambda \|f\|_{H}^{2} \right\}
$$
\n(4)

La ecuación (4) constituiría la formula final para aplicar la regularización de Tikhonov para aportar estabilidad a problemas mal condicionados, como el problema inverso de la electrocardiografía [8].

### <span id="page-11-1"></span><span id="page-11-0"></span>2.3. Ultrasonografía cardíaca

Para obtener información visual precisa sobre las diferentes regiones del corazón de un paciente se suelen utilizar métodos para el estudio no invasivo denominados tomografía axial computerizada (TAC) y resonancia magnética (RM). El TAC utiliza rayos X para la formación de imágenes, y están mayormente indicadas para la evaluación de las arterias coronarias, fundamentalmente para la detección de patología artereoesclerótica producida por grandes calcificaciones coronarias. El mayor limitante de este método es la emisión de radiación. . Como ventajas, tiene una alta resolución espacial, lo que la hace muy útil especialmente en la evaluación de las finas y tortuosas arterias coronarias [9].

La otra modalidad de obtención de imágenes es la RM, que consiste en la utilización de imanes y ondas de radio potentes para crear imágenes del corazón. La desventaja de este método reside en el tiempo de realización que suele ser de unos 30-60 minutos, en el costo energético que repercute al centro médico y en el coste referente al paciente. Como ventajas, tiene alta resolución temporal y de contraste, por lo que particularmente útil en la evaluación de la función cardíaca, siendo el *gold standard,* y en la caracterización de tejidos [9].

Sin embargo, una de las revoluciones más importantes que se han producido en el campo del diagnóstico no invasivo en la Cardiología ha sido la aparición de las técnicas de ultrasonidos que han permitido, de una manera sencilla, repetible y fisiológica, estudiar la patología cardíaca [10]. La ultrasonografía consiste en la emisión de ondas acústicas que se reflejan en interfaces entre tejidos con diferente impedancia acústica, de manera que las tiempos e intensidades con que llegan las ondas acústicas reflejadas permiten reconstruir una imagen anatómica con un tiempo de adquisición y de reconstrucción muy breve.

Por lo tanto, La alternativa a las IRMs es la utilización de un método no invasivo que utiliza ondas de ultrasonido denominado ecocardiografía, el cual se realiza utilizando un sensor que produce ondas de sonido que, tras reflejarse en las diferentes interfaces entre tejidos del paciente, son detectadas en el mismo sensor. La información se transfiere a un ordenador y se muestra la imagen por el monitor.

Existen diferentes modalidades de ultrasonografía cardiaca, una de ellas es la ecocardiografía transesofágica y la otra es la transtorácica. Dentro de cada una de estas modalidades se pueden realizar adquisiciones: anatómicas bidimensionales (modo B), variantes en el tiempo (modo M), y de velocidad (Doppler).

# 2.3.1. Ecografía Transesofágica (ETE) y Transtorácica (ETT)

<span id="page-12-0"></span>La ecografía transesofágica (ETE) es una técnica de diagnóstico por imagen ampliamente utilizada en la rutina clínica diaria. Consiste en la realización de un ecocardiograma mediante una pequeña sonda instalada en un endoscopio de características similares al que se emplea para la realización de endoscopias digestivas. Gracias a este sistema, conseguimos colocar la sonda de ecocardiografía en una posición muy próxima a las estructuras cardiacas, con lo que la calidad de las imágenes obtenidas suele ser muy alta. La ecografía transesofágica nos permite analizar las características morfológicas y la función de las estructuras cardiacas, así como evaluar los flujos sanguíneos intracardiacos e intravasculares [10].

Mediante la introducción de la sonda unos 25-30 mm desde la arcada dentaria, se pueden obtener cuatro niveles en la sección transversal desde los planos basales. La figura 6 muestra uno de estos niveles, en específico el nivel de sección de la válvula aórtica y orejuela de la aurícula izquierda. La principal desventaja que posee esta técnica en comparación con la transtorácica es que se trata de un método invasivo realizado mediante la utilización de una sonda y de un transductor.

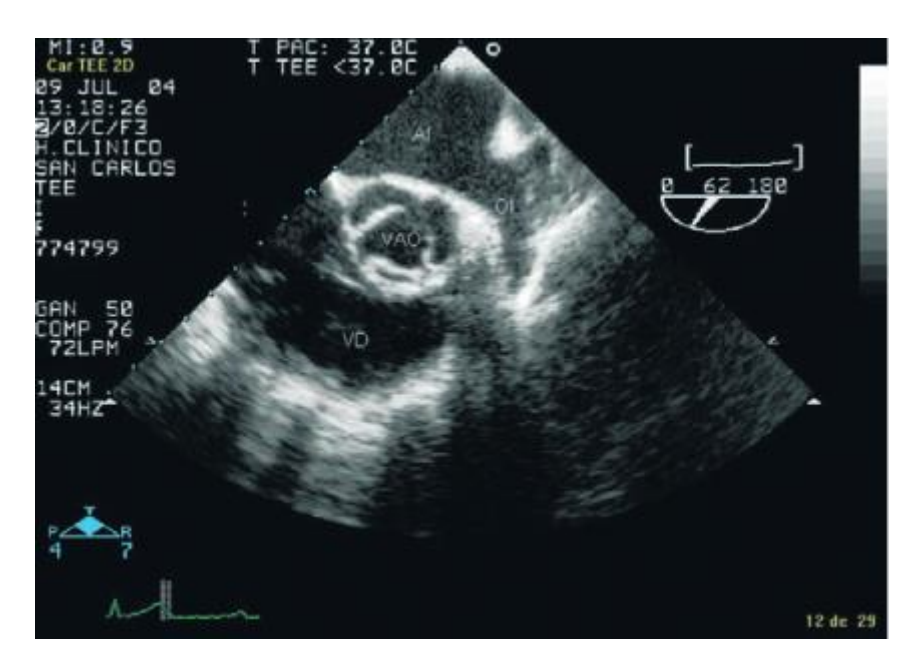

Fig 7. Ecografía de aurícula izquierda (AI) y de la orejuela (OI). La válvula aórtica (VAO) la podemos observar en el centro de la imagen. En la parte superior se encuentra la aurícula izquierda y la orejuela izquierda en forma de coma (OI). El ventrículo derecho (VD) lo observamos en la parte inferior. [10]

La figura 7 muestra un segundo nivel, en específico de sección del septo interauricular con la fosa oval en medio. En este nivel y flexionando un poco la sonda hacia delante se puede visualizar la orejuela izquierda que se sitúa a la derecha de la pantalla, siendo obligado su estudio para descartar la presencia de trombos ante la sospecha del mismo.

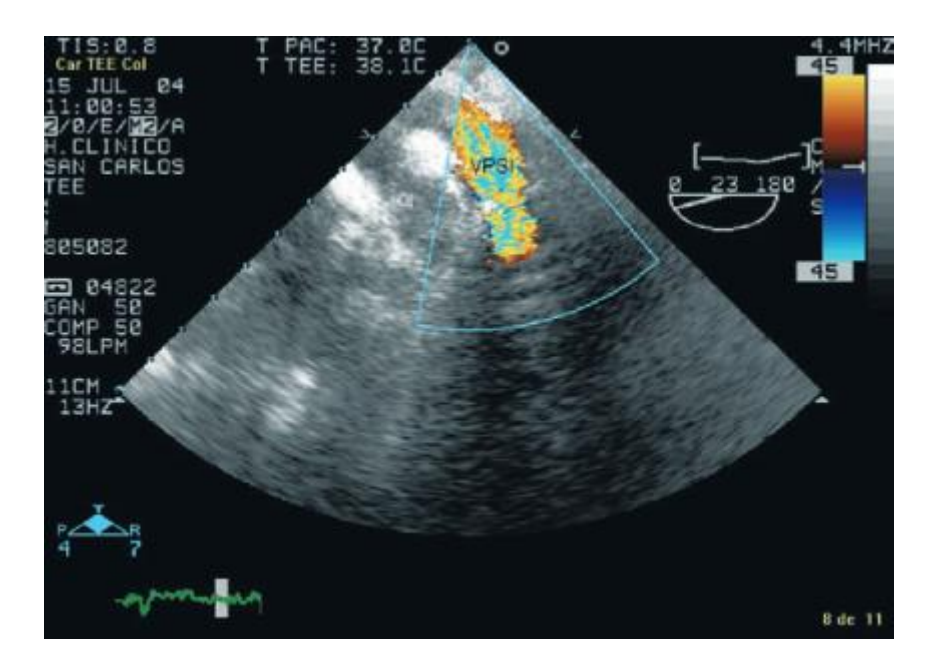

Fig. 8. Se observa la vena pulmonar superior izquierda (VPSI) a la derecha y a la orejuela izquierda (OI) a su izquierda [10]

El siguiente tipo de ecocardiografía es la más frecuente, se trata de la transtorácica (ETT), la cual dependiendo del método de obtención de la información se divide en unidimensional o bidimensional. En un estudio unidimensional consiste en la emisión de un haz de ultrasonidos único que atraviesa las distintas estructuras cardíacas, las cuales generan ecos reflejados, cuyo movimiento en el espacio se registra en papel o en pantalla de manera continua. Tal estudio proporciona información precisa sobre el tamaño de los ventrículos y las aurículas, además, se evalúa el funcionamiento de los ventrículos y las válvulas. Mientras que, en un estudio bidimensional, la información transformada se presenta en forma de una imagen en escala de grises del corazón. Este tipo de investigación proporciona una visualización clara del trabajo del órgano y permite definir claramente sus dimensiones, el volumen de las cámaras y el grosor de las paredes del órgano [10].

Otro tipo es la ecocardiografía Doppler, que muestra cómo circula la sangre por el corazón y los grandes vasos en forma de colores. Cuando se centra en el estudio del movimiento de las paredes del corazón se conoce como ecocardiografía Doppler tisular. Luego están las ecocardiografías tridimensionales, las cuales proporcionan imágenes en 3D y en tiempo real. Finalmente, estaría la ecocardiografía de contraste, que mejora la distinción entre las paredes del corazón y la cavidad [10].

A continuación, se pueden observar las figuras 8 y 9, la primera correspondiente a un estudio en modo M del corazón, y el segundo correspondiente a un estudio bidimensional, que muestra un plano de los grandes vasos, donde se pueden ver el entrecruzamiento de la válvula pulmonar; AD: aurícula derecha; AO: aorta; P: arteria pulmonar.

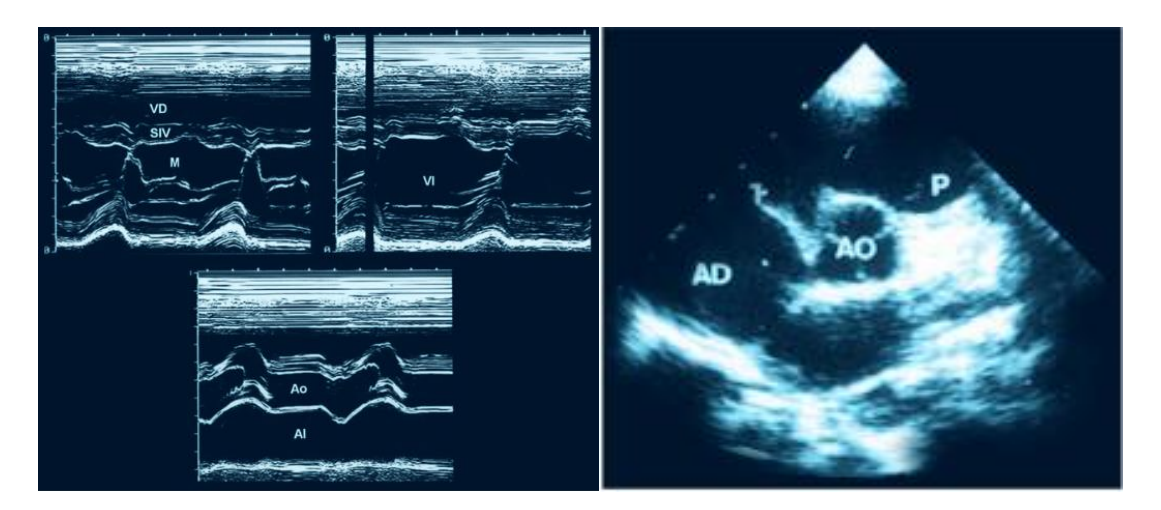

[10]

Fig 9. Muestra diferentes cortes en modo M Fig 10. Plano transversal ecocardiográfico 2D

La figura 10 muestra una ecocardiografía Doppler, que muestra la circulación de la sangre a través de la región del corazón.

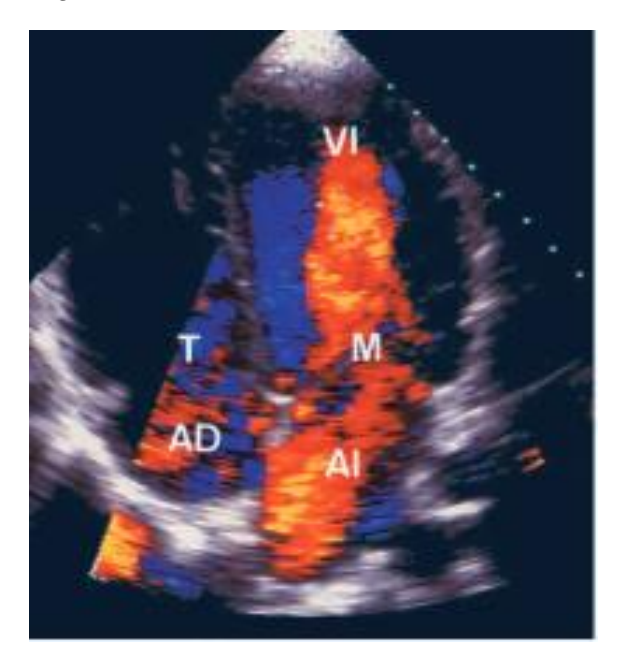

Fig 11. Plano apical de cuatro cámaras en imagen protodiastólica. Azul: flujo de eyección del VI; Rojo: flujo que rellena las aurículas izqda. y dcha. durante la fase [10]

#### <span id="page-14-0"></span>2.3.2. Planos de ecografía transtorácica

La exploración estándar con ecocardiografía bidimensional se realiza situando el transductor en sobre cuatro áreas básicas de estudio: paraesternal, apical, subcostal y supraesternal (figura 12).

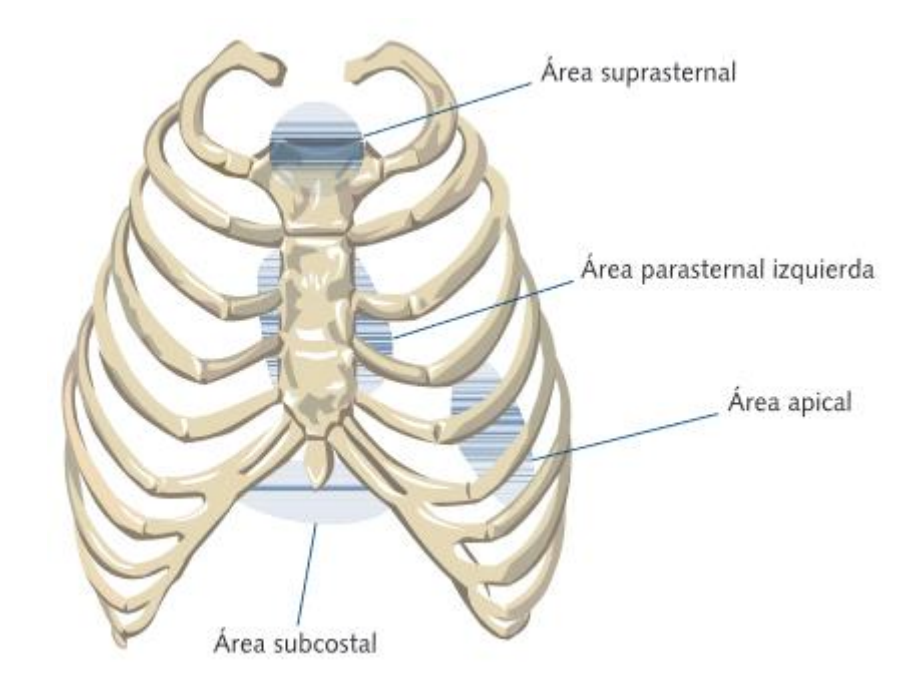

Figura 12. Áreas o ventanas ecocardiográficas donde se sitúa el transductor para evaluar el corazón morfológica y funcionalmente [10]

A continuación, se comentarán los cortes ecocardiográficos estándar utilizados normalmente en los centros médicos, junto con los diferentes planos de incidencia que pueden tomar cada uno de ellos con el fin de obtener la estructura anatómica del corazón de los pacientes.

En la figura 13A podemos observar el corte apical de eje largo, junto con los posibles planos de incidencia en los que se realiza. En las figuras 13B y 13C, se puede observar el ventrículo izquierdo y derecho además de una porción del tracto de entrada de ambos ventrículos. A nivel de surco atrioventricular izquierdo, se visualiza el seno coronario y su desembocadura en el atrio derecho, ubicado a la derecha. En una posición mas posterior, se pueden observar parte de los atrios derecho e izquierdo [11].

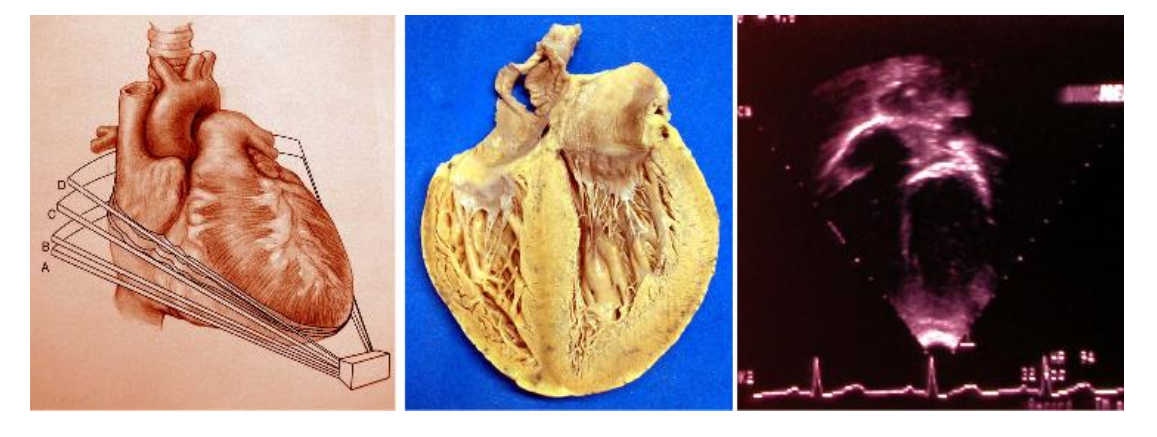

A B C

Figura 13. (A) Esquema mostrando las incidencias del plano corte apical eje largo. (B) Vista superior del corazón correspondiente al plano de incidencia del corte apical eje largo a nivel del seno coronario (Plano A en la figura 13A) (C) Vista ecocardiográfica apical eje largo a nivel del seno coronario [11]

En la figura 14A se puede observar el corte paraesternal eje largo, junto con todos los posibles planos de incidencia en los que se puede realizar. En las figuras 14B y 14C, se observa la incidencia del corte correspondiente a una línea orientada del hombro derecho a la pelvis izquierda. En la parte inferior se puede visualizar el septum interventricular y la cavidad ventricular izquierda con sus tractos de entrada y de salida. En el tracto de entrada ventricular izquierdo, se observan las valvas anterior y posterior de la válvula mitral, el aparato subvalvular mitral con sus cuerdas tendinosas y los músculos papilares [11].

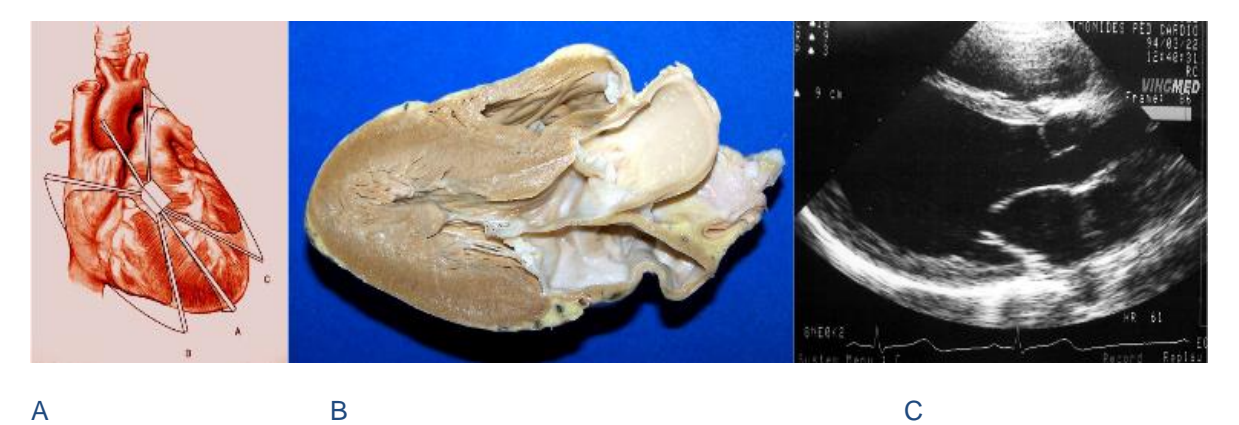

Figura 14. (A) Esquema mostrando las incidencias del plano de corte paraesternal eje largo. (B) Vista izquierda de un corazón humano siguiendo el plano de incidencia del corte paraesternal de eje largo (Plano A en la figura 14A). (C) Vista ecocardiográfica paraesternal eje largo. [11]

En la figura 15A se observa el corte paraesternal eje corto con los diferentes planos de incidencia en los que se puede realizar. En la figura 15B y 15C se observa que la incidencia del plano de corte es perpendicular al eje largo del corazón e inclinado al ápex. En este corte a nivel de los músculos papilares, se observa inferiormente la cavidad ventricular izquierda y, superior y lateralmente, la cavidad ventricular derecha. La cavidad ventricular izquierda es circular y en ella se observan los músculos papilares [11].

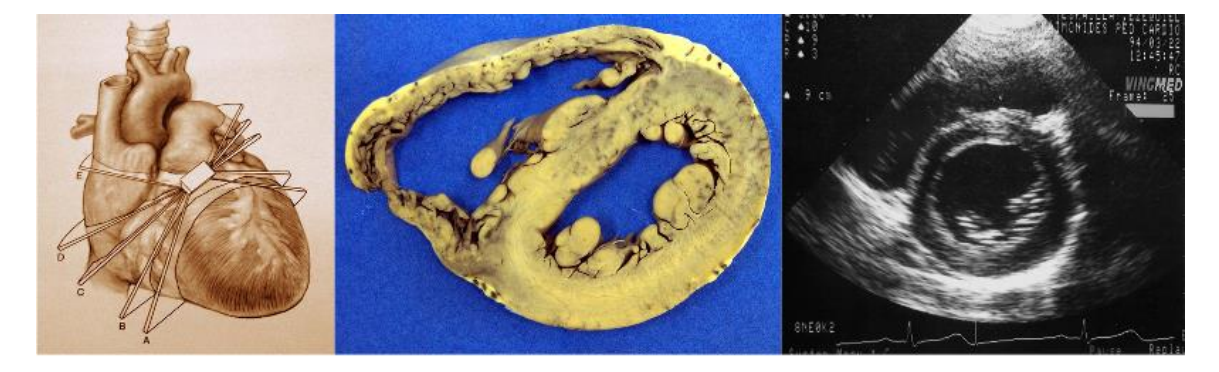

A B C

Figura 15. (A) Esquema mostrando las incidencias del plano corte paraesternal eje corto. (B) Vista anterior de un corte anatómico de corazón humano siguiendo el plano de incidencia del corte paraesternal eje corto a nivel de los músculos papilares (Plano A en la figura 15 A). (C) Vista ecocardiográfica paraesternal eje corto a nivel de los músculos papilares [11].

En las figuras 16 (A, B y C) se observa un esquema teórico mostrando la incidencia del corte supraesternal longitudinal, un esquema teórico mostrando el actual corte supraesternal longitudinal junto con las estructuras identificables, y finalmente una imagen de ecocardiografía de dicho plano correspondiente a la incidencia especificada.

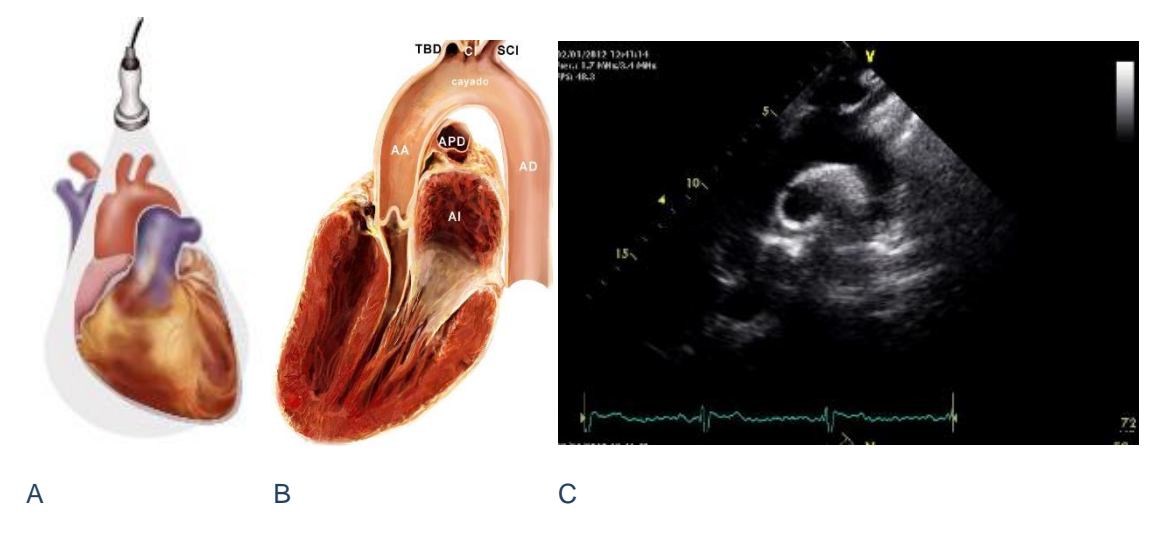

Figura 16. (A) Esquema mostrando la incidencia del plano corte supraesternal longitudinal. (B) Esquema del corazón humano correspondiente al plano de incidencia del corte supraesternal longitudinal. (C) Ecocardiografía del corte supraesternal longitudinal [11].

En las figuras 17(A, B y C) se observa el corte subcostal de eje largo, cuya vista es muy parecida a la de la proyección apical de 4 cámaras, sin embargo, el transductor está situado en una posición más perpendicular al septo auricular y ventricular. En dicha vista se puede apreciar el septo interauricular en la parte inferior izquierda del corte debajo de la aurícula izquierda y el septo interventricular en la parte superior situada entre el ventrículo derecho e izquierdo. También se puede observar el ántero lateral e ínfero septal del ventrículo izquierdo y la pared lateral del ventrículo derecho, así como las aurículas izquierda y derecha.

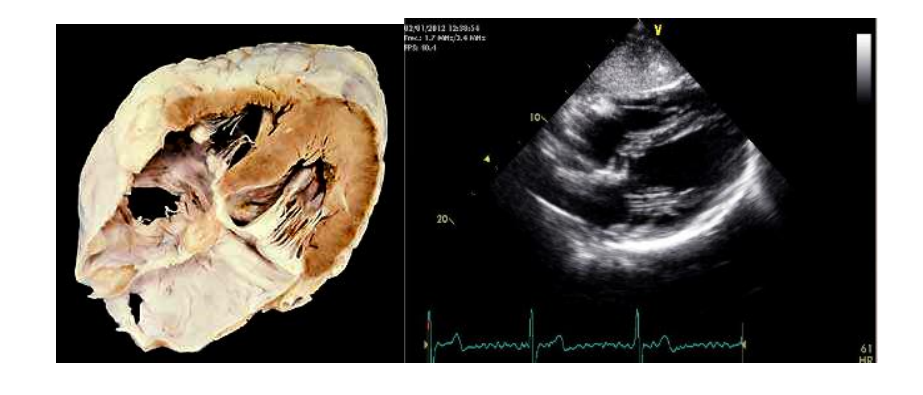

A B

Figura 17. (A) Esquema del corazón humano correspondiente al plano corte subcostal de eje largo. (B) Ecocardiografía del plano corte subcostal de eje largo [11]

# <span id="page-18-0"></span>2.4. Motivación del TFM

Según la Organización Mundial de la Salud (OMS), actualmente las enfermedades cardiovasculares (ECV) son la principal causa de muerte en todo el mundo. Cada año mueren más personas por ECV que por cualquier otra causa. Se calcula que en 2015 murieron por esta causa 17,7 millones de personas, lo cual representa un 31% de todas las muertes registradas en el mundo. De estas muertes, 7,4 millones se debieron a la cardiopatía coronaria, y 6,7 millones, a los accidentes vasculares cerebrales (AVC), producido por un fallo en la circulación sanguínea en el cerebro. Para las personas con ECV o con alto riesgo cardiovascular (debido a la presencia de uno o más factores de riesgo, como la hipertensión arterial, la diabetes, la hiperlipidemia o alguna ECV ya diagnosticada), son fundamentales la detección precoz y el tratamiento temprano [12]. Debido a que el corazón es un órgano electromecánico y con el fin de extraer una mayor información sobre el estado del corazón del paciente, el análisis de las señales eléctricas que se desenvuelven en él, resulta fundamental para la detección de mecanismos de ritmos anormales, la localización de los lugares de su origen, y la adecuada selección de terapias farmacológicas o no farmacológicas para conseguir el bienestar del paciente.

El análisis de las señales eléctricas tomadas a cierta distancia del tejido cardíaco, por ejemplo en el torso, se denomina problema inverso de la electrocardiografía. Para la resolución de dicho problema se utilizan frecuentemente, como ya se ha visto anteriormente en este documento, las IRM de los cortes de las diferentes regiones del corazón o imágenes de tomografía axial computerizada. Sin embargo, la adquisición de IRMs presentan las siguientes desventajas:

- ➢ Tiempo de realización elevado (30-60 minutos)
- ➢ Necesidad de un cardiólogo especialista en resonancia magnética
- ➢ Coste energético elevado para el hospital
- ➢ Coste de realización elevado para el paciente

La idea de este proyecto es tratar de utilizar un método de adquisición de imagen para obtener los cortes del tejido cardíaco de los pacientes que sea diferente a las

resonancias magnéticas cardíacas y que atenúen las desventajas que presentan, de forma que el modelo 3D del corazón que dependerá de las imágenes sea correcto. Por lo que, para el desarrollo del proyecto, se han utilizado imágenes de ecocardiografías, debido a que requieren un menor tiempo de adquisición, un menor coste energético y un menor coste para el paciente en comparación con las IRM. A partir de las múltiples imágenes de ecocardiografía que tendrá cada paciente, se estimará y obtendrá la geometría ventricular del paciente representado en un modelado tridimensional. Llegados a este punto, será posible obtener los potenciales epicárdicos para cada paciente, consiguiendo de esta forma detectar, como se comentaba al inicio de este apartado, posibles anomalías en la actividad eléctrica ventricular. Otra ventaja que ofrece el éxito del proyecto reside en que los profesionales médicos tendrían una mayor cantidad de información acerca del estado cardíaco del paciente, lo que aumenta las posibilidades de realizar una detección temprana de la cardiopatía.

# <span id="page-19-0"></span>2.5. Objetivos

El objetivo de este proyecto es obtener un modelo tridimensional que represente la geometría ventricular de un paciente a partir de múltiples imágenes de ecocardiografía, para en un futuro poder medir los potenciales epicárdicos de cada uno de los modelos y resolver así el problema inverso de la electrocardiografía.

Para ello se tratará de adaptar el modelo ventricular 3D de un paciente genérico a la geometría ventricular de un paciente en específico, del cual se tienen imágenes de ecocardiografía. Para ello, se parte de determinadas imágenes de ecocardiografía, atendiendo al tipo de plano al que pertenecen, tomadas del paciente del cual queremos obtener su geometría. En los experimentos que se realizarán a posteriori, se utilizarán imágenes de ecocardiografía simuladas de modelos 3D de pacientes reales, creadas tratando de replicar al máximo imágenes de eco reales.

Los objetivos a corto plazo que se van obteniendo atañen a las principales etapas o bloques (que contienen múltiples pasos) que conforman el algoritmo desarrollado a lo largo de este proyecto y que se pueden agrupar en cinco. Cabe decir que todas las partes del algoritmo se desarrollarán utilizando la plataforma de MATLAB.

En primer lugar, el desarrollo de una funcionalidad que permita obtener la región del epicardio a partir de las imágenes de ecocardiografía simuladas.

En segundo lugar, desarrollar una funcionalidad que permita calibrar la región ventricular adquirida, es decir, obtener una medida de referencia real y establecer una asociación entre dicha medida y las dimensiones de la región paciente.

En tercer lugar, el desarrollo de una funcionalidad que permita transformar la región paciente adquirida de unidades no reales (píxeles) a unidades reales (milímetros). Para ello habría que hacer uso de la asociación obtenida en la etapa anterior

En cuarto lugar, se tratará de reorientar la región paciente para que encaje con la orientación que posee el modelo genérico. Para ello será necesario desarrollar una funcionalidad que de forma automática determine la rotación óptima, mediante el uso de un método de identificación.

<span id="page-20-0"></span>Finalmente, se deformará el modelo genérico mediante la elección de puntos de deformación consiguiendo de esta forma alterar la geometría del modelo genérico tridimensional para que se ajuste en las zonas próximas a los puntos de deformación a la geometría del paciente.

A continuación, se puede observar un diagrama de flujo sencillo, representado en la figura 15, para visualizar de una forma más simple los bloques principales en los que se basará el algoritmo a desarrollar.

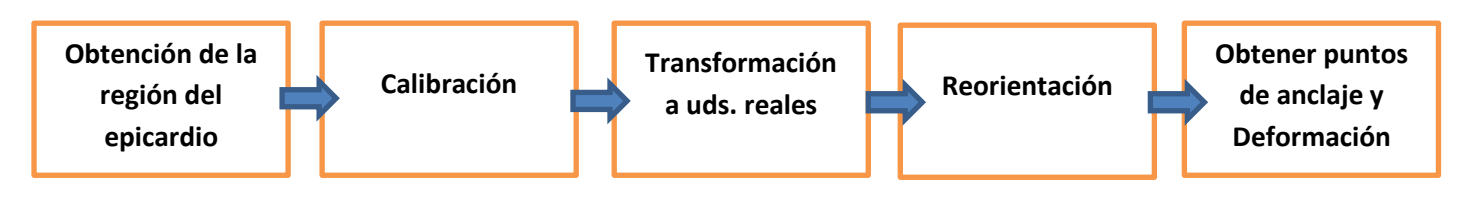

Fig 15. Diagrama de los principales bloques del algoritmo a diseñar

Al final de este documento, en el apartado de conclusiones se evaluarán los resultados obtenidos de forma que se pueda determinar si los objetivos se han cumplido.

# <span id="page-20-1"></span>3. Metodología

### <span id="page-20-2"></span>3.1. Distribución de tareas y diagrama temporal

Para planificar y gestionar el desarrollo del proyecto, se ha realizado una distribución de tareas que se puede observar en la tabla 1.

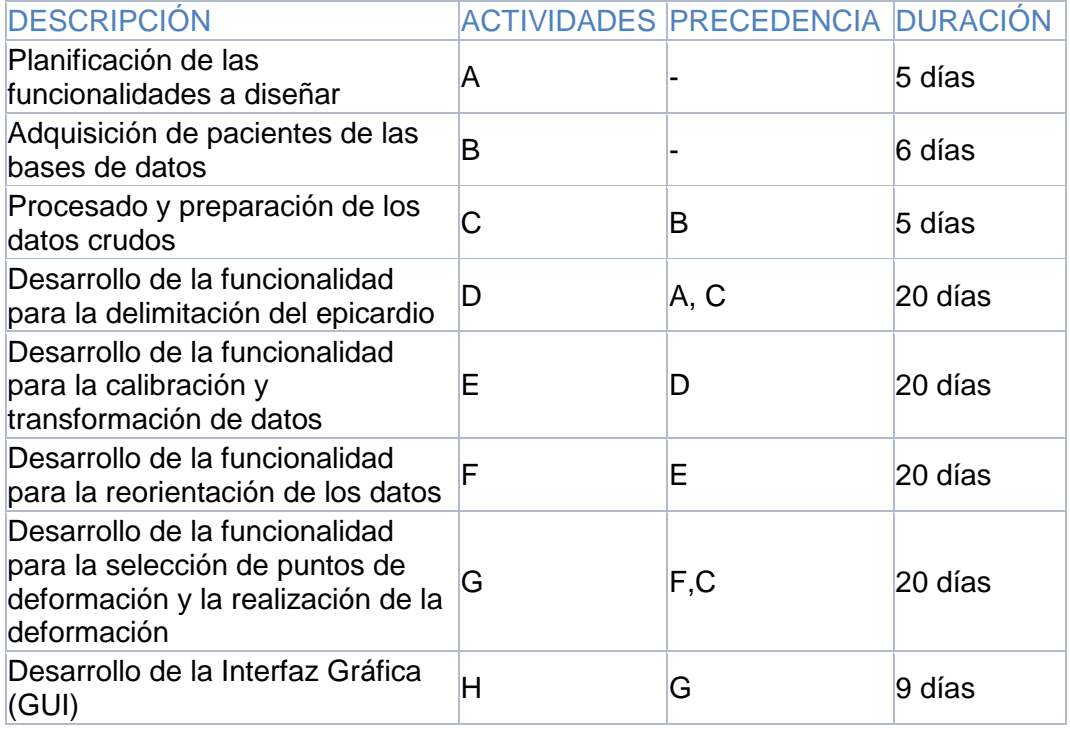

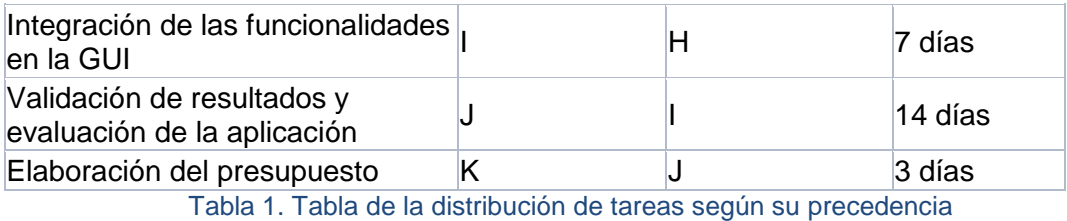

En la figura 16, podemos observar el diagrama temporal de la tabla anterior representado utilizando el método PERT/CPM:

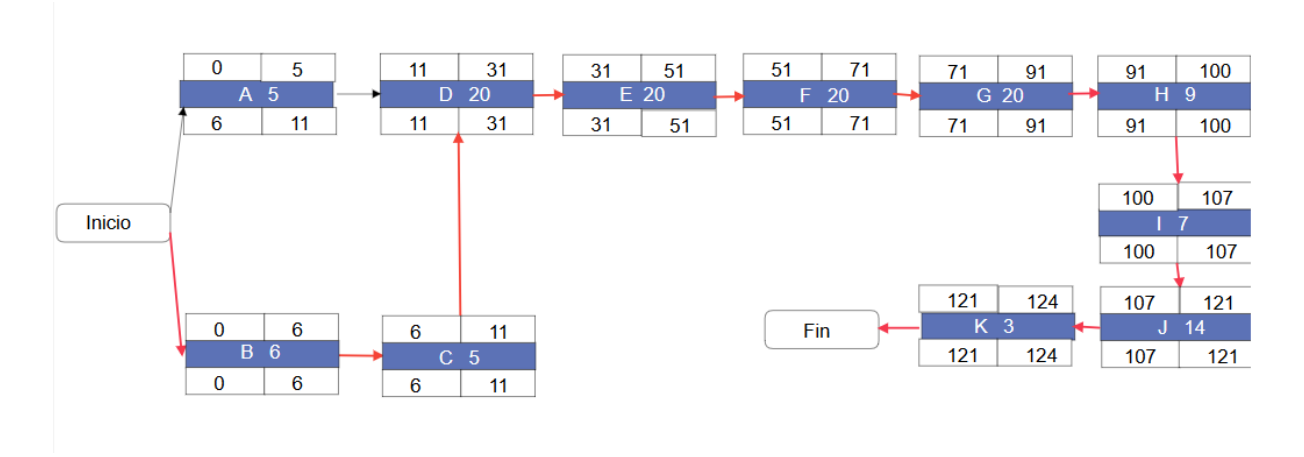

Fig 16. Diagrama PERT de las tareas que conforman el proyecto desde el inicio al fín. Ruta crítica en rojo.

En el diagrama del PERT mostrado en la figura anterior podemos observar la ruta crítica en rojo, que correspondería a la ruta con holgura cero. También podemos observar los costes de tiempo correspondientes a cada una de las tareas atendiendo a la figura 17:

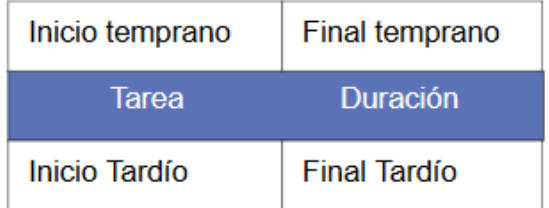

Fig 17. Descripción de cada elemento del diagrama PERT

#### <span id="page-21-0"></span>3.2. Diagrama de Gantt

La tabla 2 muestra la distribución temporal de cada una de las tareas y las precedencias entre ellas.

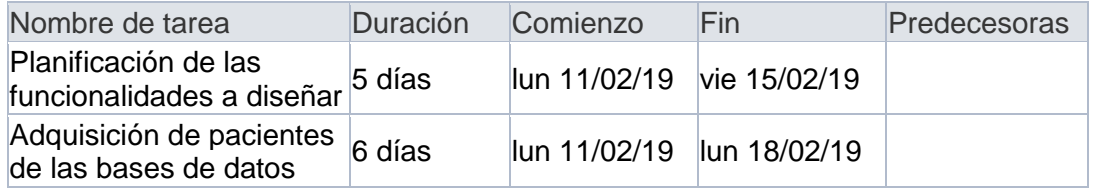

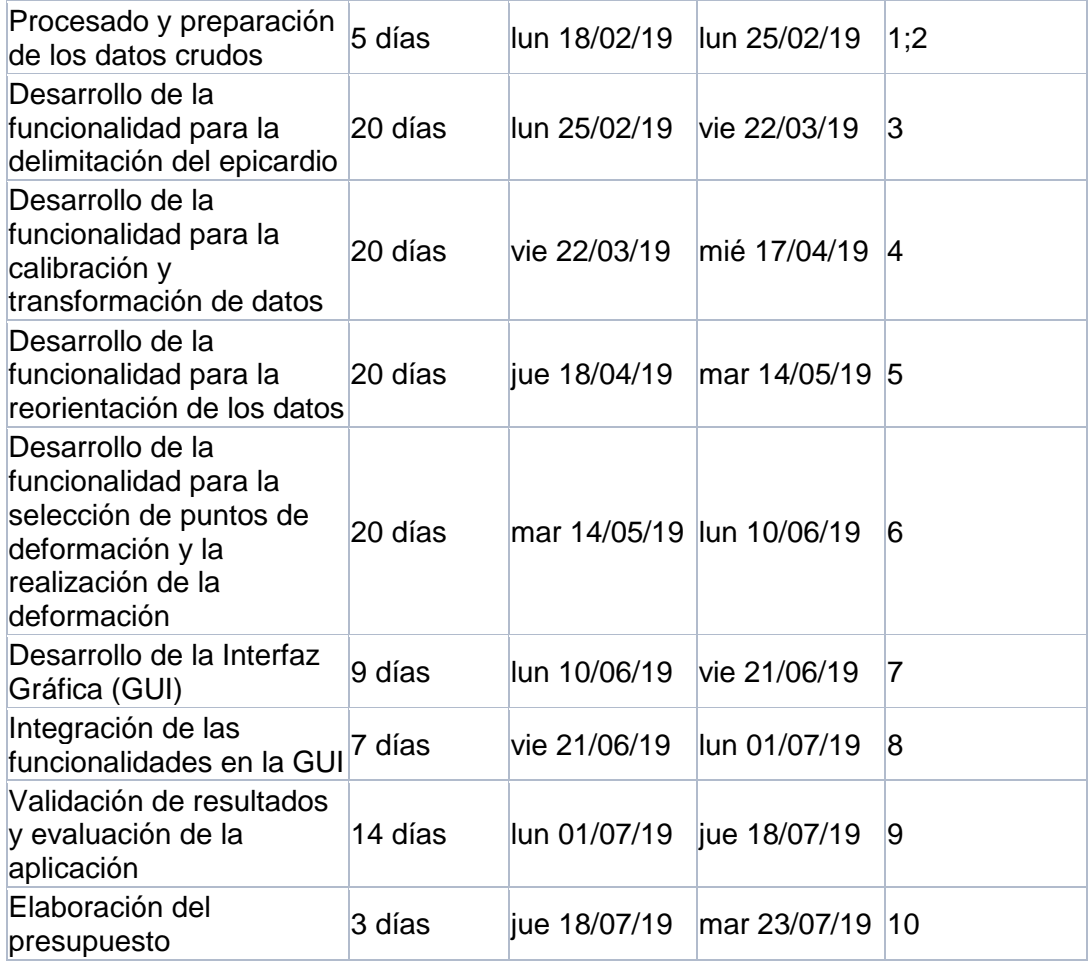

#### Tabla 2. Distribución temporal de las tareas del proyecto desde el inicio a fin

En la figura 18 podemos observar el diagrama de Gantt correspondiente al diagrama PERT/CPM y a la tabla anterior. La duración total del proyecto es de 124 días laborables que son aproximadamente 4 meses de trabajo.

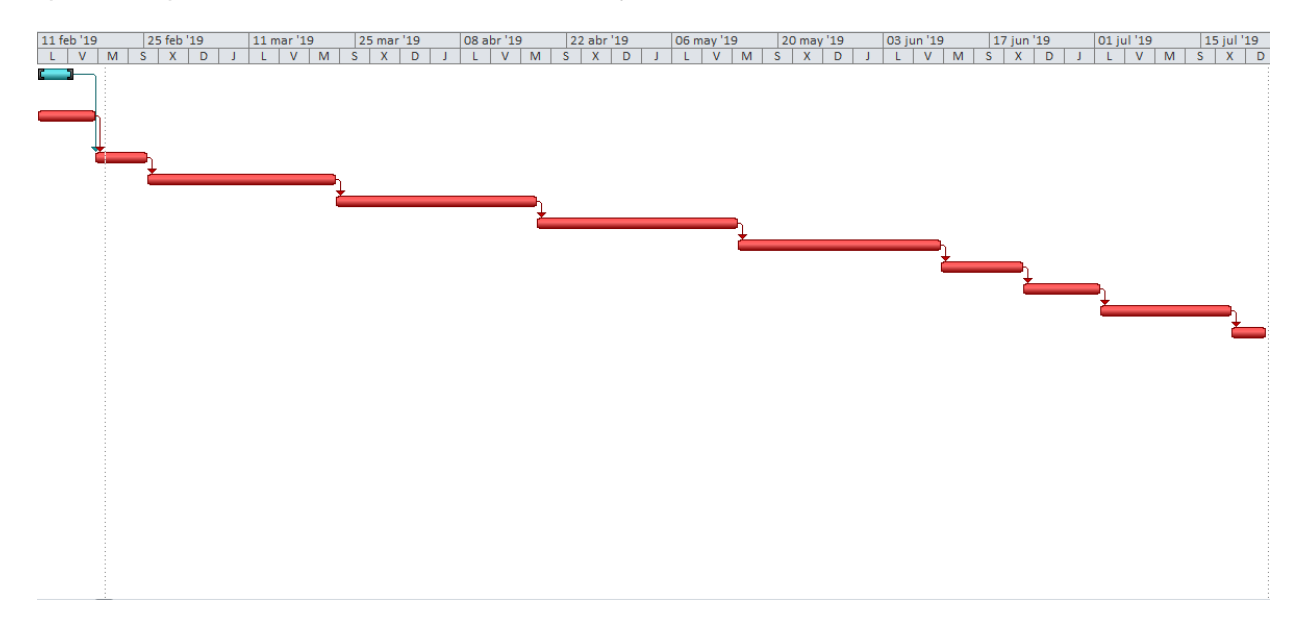

#### Fig 18. Diagrama de Gantt del proyecto, mostrando en rojo la ruta crítica de inicio a fin

El diagrama de Gantt se ha realizado teniendo en cuenta como días laborables de lunes a viernes, con un horario de trabajo de 09:00am – 17:00 pm y sin tener en cuenta días festivos. Por lo que el proyecto empezaría el 11/02/19 y finalizaría el 23/07/19. Las tareas que aparecen en rojo determinan la ruta crítica, es decir, la secuencia de tareas que tienen holgura cero y por tanto deben de cumplirse estrictamente en las fechas señaladas.

Puesto que se ha considerado que solo habrá un ingeniero trabajando en el proyecto, para asemejarlo al proyecto de este documento, hay muchas tareas que no se pueden realizar en paralelo, sin embargo, si la plantilla de trabajadores aumentase, las tareas de desarrollo de funcionalidades podrían perfectamente realizarse en paralelo y por tanto reducir la duración del proyecto.

### <span id="page-23-0"></span>3.3. Presupuesto

Atendiendo al presupuesto total necesario para llevar a cabo el proyecto, teniendo en cuenta que la realización del proyecto lo realizará un único ingeniero Junior, que suele estar típicamente supervisado por un ingeniero Senior, se tendrán en cuenta los costes de recursos humanos expuestos en la tabla 3.

| Trabajador       | <b>Horas</b><br>laborales | Coste $(E/h)$ | $\mathsf{Coste}(\epsilon/mes)$ | total<br>  Coste |
|------------------|---------------------------|---------------|--------------------------------|------------------|
| Ingeniero Junior | 793.6                     | 10,5          | 2083,2                         | 8328             |
| Ingeniero Senior | 198.4                     | 50            | 2480                           | 9920             |

Tabla 3. Costes de recursos humanos

Las horas laborales se han considerado de 8h/día al realizar el diagrama de Gantt anterior, sin tener en cuenta pausas de descanso o de comida, teniendo en cuenta que el proyecto consta de 124 días. También se ha considerado la duración total del proyecto que como se ha comentado anteriormente es de 124 días laborables. El número de total de horas laborables se ha repartido entre el ingeniero Junior y el Senior con una relación del 80% y 20% correspondientemente.

Teniendo en cuenta también, costes relacionados con el equipo necesario para llevar a cabo el proyecto, se han considerado los costes que aparecen en la tabla 4.

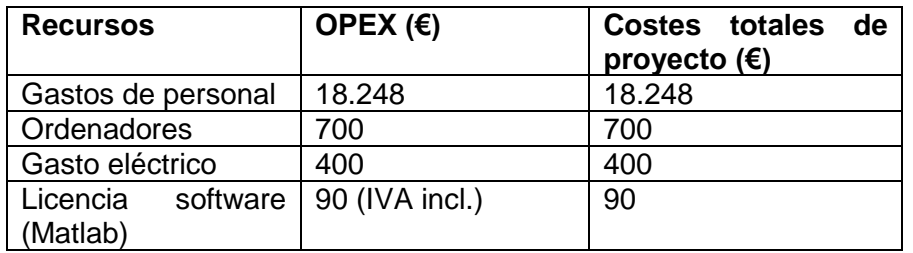

Tabla 4. Costes de todos los recursos empleados

Por lo que el coste total del proyecto asciende a 19.438€. En lo respectivo a la licencia de software de Matlab, se ha considerado la licencia "MATLAB and Simulink Student Suite" pues contiene todas las herramientas necesarias y más. En cuanto al gasto

eléctrico se ha considerado de unos 100€/mes tomando en consideración el equipo informático conectado.

# <span id="page-24-0"></span>3.4. Planos ETT utilizados en el proyecto

Para la realización de los diversos experimentos que se realizarán a lo largo del proyecto, se han fijado cuatro tipos de planos ETT que se utilizarán para obtener la geometría del paciente. Puesto que se trabajará con cortes de ecocardiografía simulados, es necesario en primer lugar, obtener cortes de ecocardiografía transtorácica de pacientes reales, para averiguar el ángulo de corte necesario a aplicar a los modelos 3D que usaremos como pacientes y la orientación que ofrecen las imágenes de eco reales, de forma que la disposición de las regiones del corazón se asemeje lo máximo posible a la realidad.

Los cortes que se utilizarán son los siguientes:

- ➢ Paraesternal de eje largo o longitudinal
- ➢ Paraesternal de eje corto
- ➢ Apical de cuatro cámaras
- ➢ Apical de eje largo

A continuación, se pueden observar ecocardiografías reales de los cortes nombrados anteriormente, junto con su esquema o representación teórica y el corte del modelo 3D de un paciente que ha sido reposicionado para asemejarse a la imagen real.

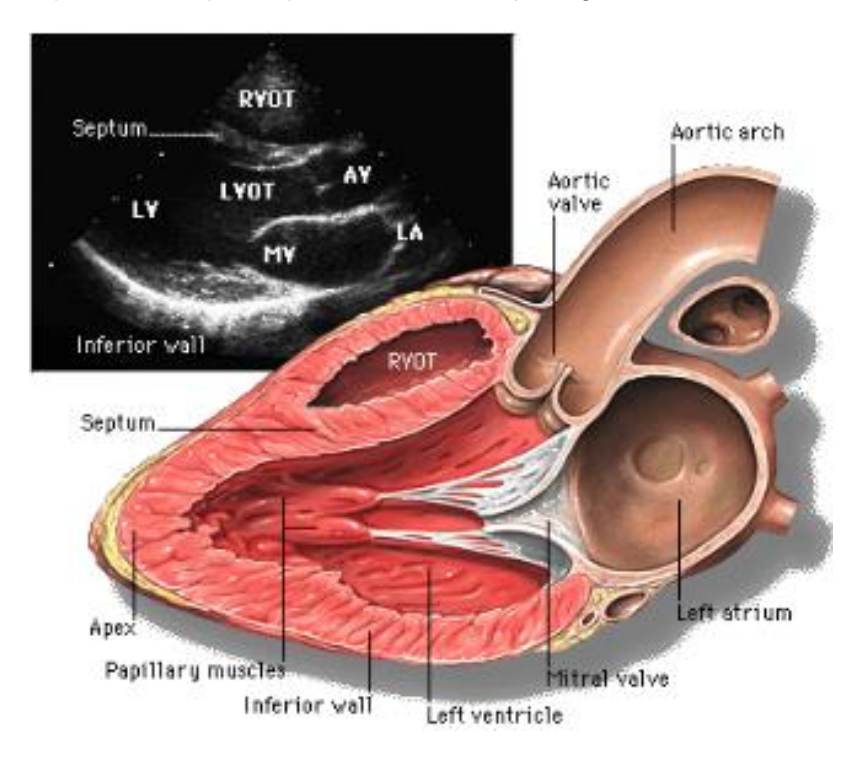

La figura 11 representa el plano paraesternal de eje largo:

Fig 11. Ecocardiografía transtorácica mostrando la proyección paraesternal de eje largo o longitudinal [13]

La figura 12 representa el plano paraesternal de eje corto a nivel de los músculos papilares:

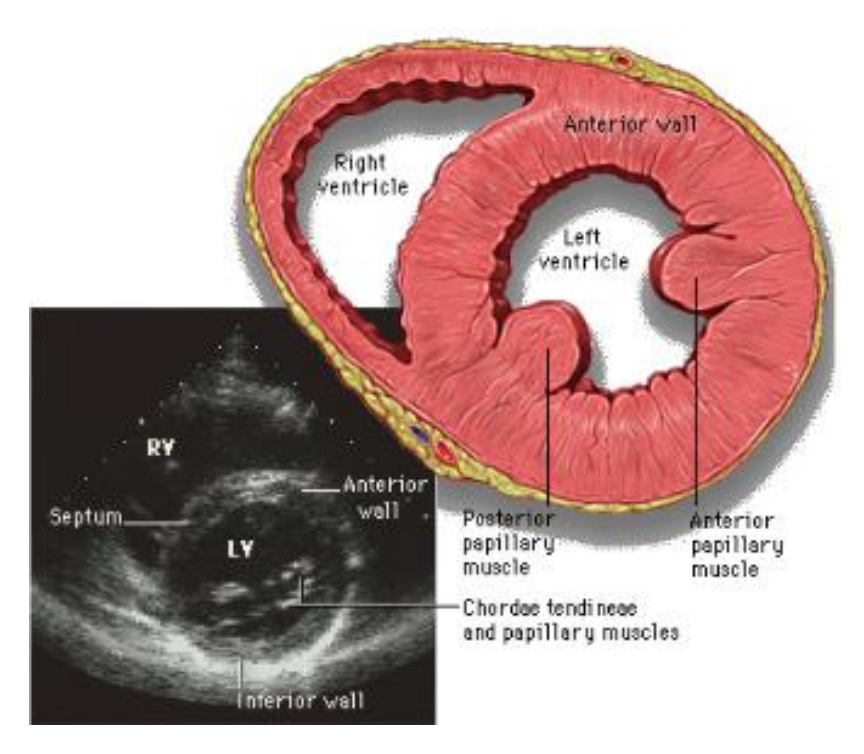

Fig 12. Ecocardiografía transtorácica mostrando la proyección paraesternal de eje corto [13]

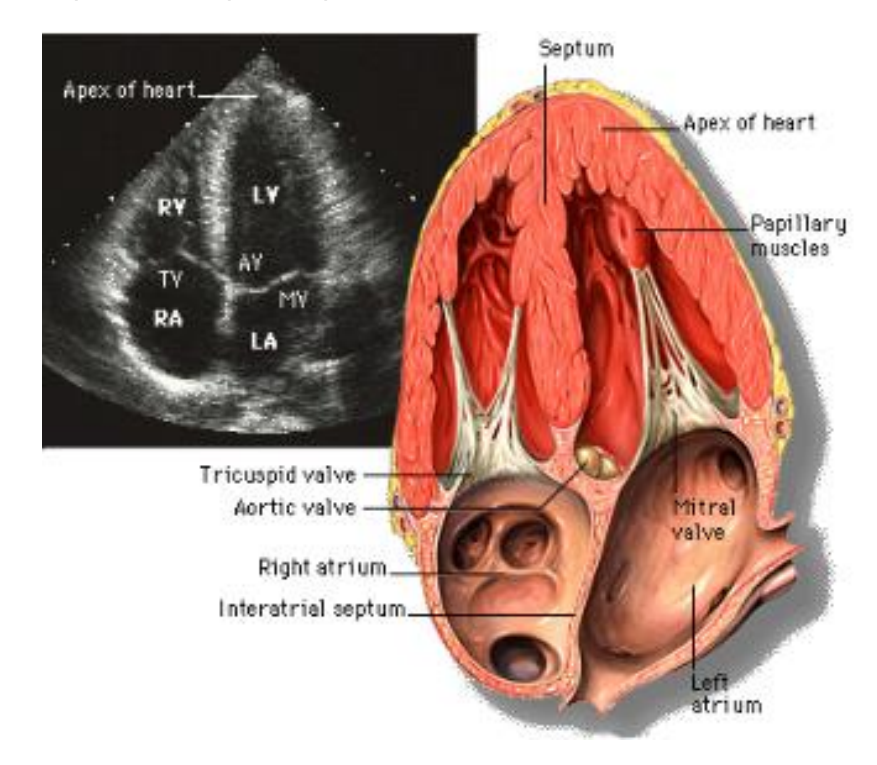

La figura 13 representa el plano apical de cuatro cámaras:

Fig 13. Ecocardiografía transtorácica mostrando la proyección apical de cuatro cámaras [13]

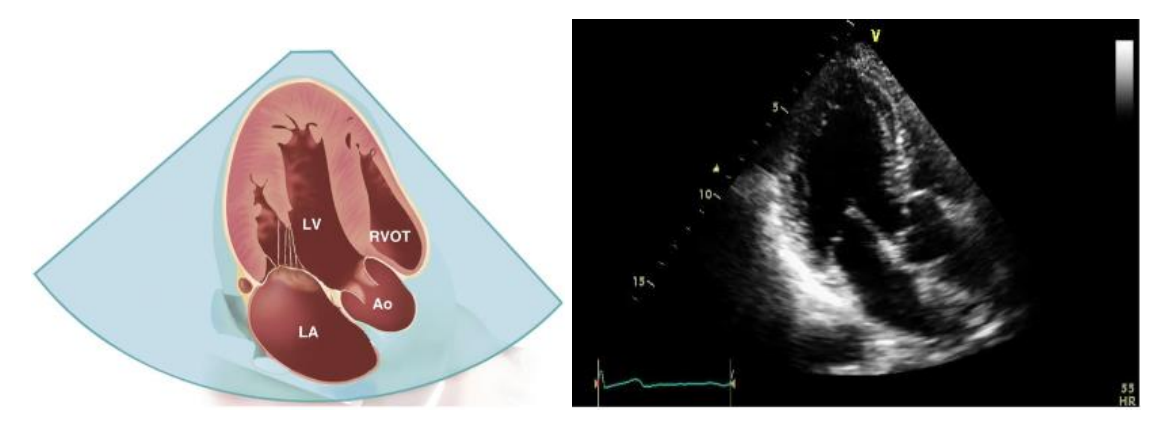

La figura 14 representa el plano apical de eje largo o apical de 3 cámaras:

Fig 14. Ecocardiografía transtorácica mostrando la proyección apical de eje largo [13]

### <span id="page-26-0"></span>4. Métodos

En este apartado del documento se presentará el algoritmo desarrollado para cumplir el objetivo propuesto. Para ello se partirá de una serie de datos iniciales, dentro de los cuales se incluyen las imágenes de ecocardiografía simuladas para cada paciente y mallados tridimensionales con ventrículos de cada paciente obtenidos de la base de datos EDGAR y posteriormente cerrados.

# <span id="page-26-1"></span>4.1. Algoritmo para la estimación de geometrías ventriculares

Para alcanzar el objetivo final de estimar geometrías ventriculares a partir de imágenes de diferentes cortes ventriculares que simulan ecocardiografías reales se ha creado un algoritmo que comprende una serie de fases secuenciales donde el usuario, ayudado de una interfaz gráfica que permite una mayor interactividad con la aplicación, va siguiendo los diferentes pasos hasta completar el proceso final.

El algoritmo de estimación se basa en un número de iteraciones o deformaciones, en la que en cada una de ellas se deforma un modelo genérico, que es un mallado triangular 3D de los ventrículos de un paciente, en función de un plano de ecocardiografía de los ventrículos del paciente objetivo. De esta forma, tras cada iteración/deformación el modelo genérico va cambiando su geometría adaptándose a la del paciente objetivo.

En primer lugar, la aplicación pide al usuario que inserte el número de deformaciones que se van a realizar, esto es, el número de planos que van a ser utilizados durante el proceso.; actualmente la elección puede ser de 1-4 planos. Cuantos más planos se utilicen, mayor será la información conocida sobre la geometría ventricular que se desea obtener, y por tanto la geometría ventricular obtenida en la última deformación ofrecerá teóricamente un resultado más consistente y parecido al paciente objetivo.

A continuación, se explicarán de forma individual cada una de las fases que forman el algoritmo.

## <span id="page-27-0"></span>4.1.1. Delimitación supervisada del epicardio

El primer paso que realizar es la adquisición de la región ventricular de la imagen de ecocardiografía, ya que es la que nos proporcionará la geometría ventricular del paciente.

El programa ofrece al usuario dos formas de obtener el contorno ventricular de la imagen. Por un lado, la opción de **<Selección de puntos>** en la que el usuario va clicando pixeles con el ratón en la imagen que se encuentren contenidos en la zona ventricular. El resultado es una matriz que contiene las coordenadas cartesianas de todos los puntos obtenidos para su posterior procesado.

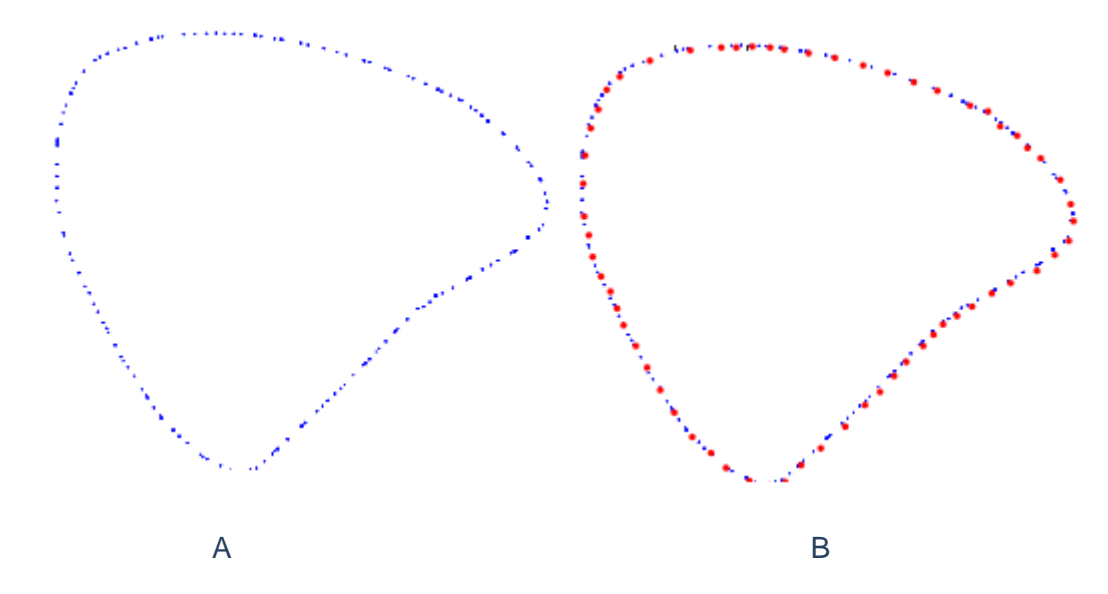

Figura 19. (A) Imagen de eco simulada del paciente PSTOV29 correspondiente al corte paraesternal de eje largo. (B) Imagen de eco con región seleccionada de 62 puntos correspondiente al paciente PSTOV29 representando el corte paraesternal de eje largo utilizando opción de selección de puntos

Por otro lado, también es posible obtener la región deseada en la imagen a través de la opción de **<Selección por trazo>**, en la que el usuario debe pulsar y mantener el ratón mientras dibuja el contorno cerrado de los ventrículos del paciente en la imagen. El resultado final es el mismo que para la opción de <Selección de puntos>, sin embargo, difiere en la cantidad de puntos o coordenadas cartesianas que se obtienen en la matriz final, ya que la cantidad de pixeles que se recorren al mantener pulsado el ratón es mucho mayor.

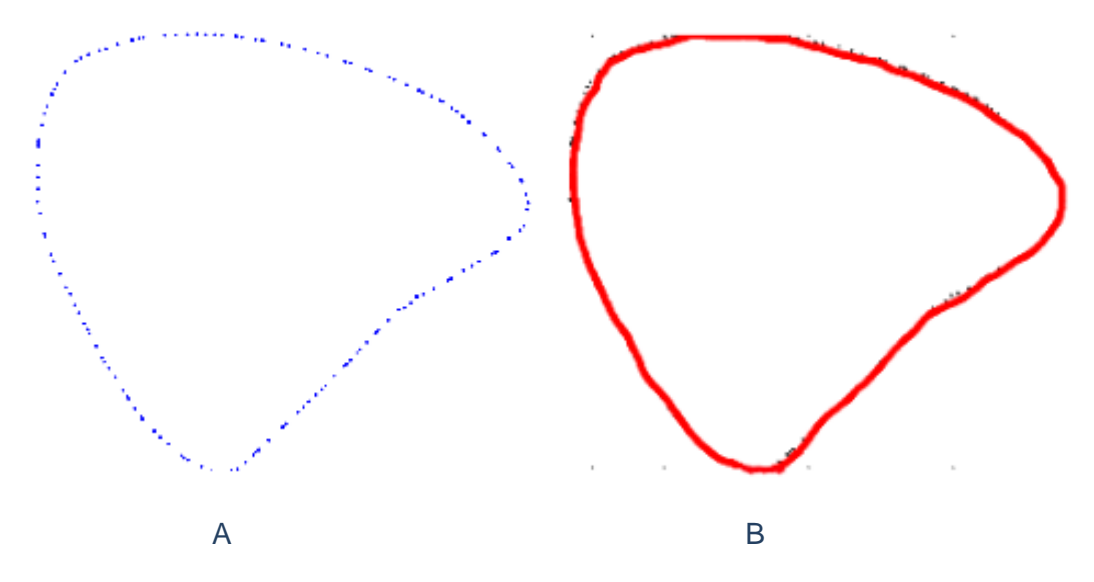

Figura 20 (A) Imagen de eco simulada del paciente PSTOV29 mostrando el corte paraesternal largo. (B) Imagen de eco con región seleccionada de 1416 puntos utilizando opción de selección por trazo correspondiente al paciente PSTOV29 y mostrando el corte paraesternal largo.

Tras haber definido la región ventricular, se calcula la posición del centroide del contorno obtenido y se dibuja el semieje mayor, todo mediante técnicas de procesamiento de imagen. La obtención del centroide de la zona ventricular es indispensable en dicho algoritmo, debido a que es una clara referencia de la posición de la región, mientras que el semieje mayor es una de las posibles referencias utilizadas posteriormente para reorientar la región ventricular.

En las figuras 21 y 22 se pueden observar las regiones ventriculares obtenidas junto con su centroide y su semieje mayor para la opción de selección de puntos y selección por trazo.

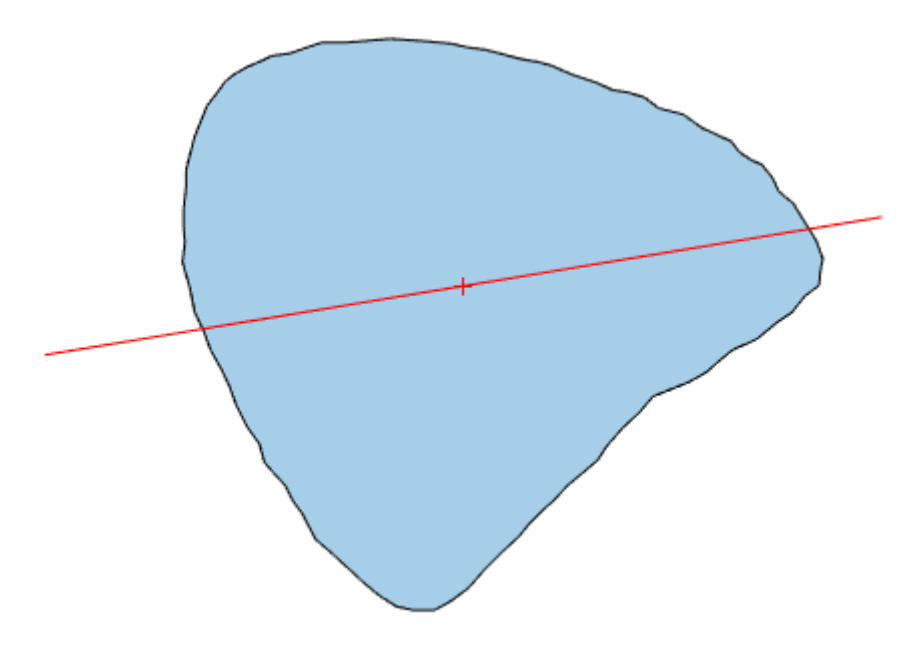

# Figura 21. Polígono de la región ventricular obtenida mediante selección por puntos (azul) con su centroide (rojo) y semieje mayor (línea roja)

En la figura anterior podemos observar la región ventricular con su correspondiente centroide y semieje mayor. Puesto que la región está delimitada por puntos, es necesario crear el correspondiente polígono para poder aplicar el correcto procesamiento de imagen para obtener el centroide y el semieje mayor.

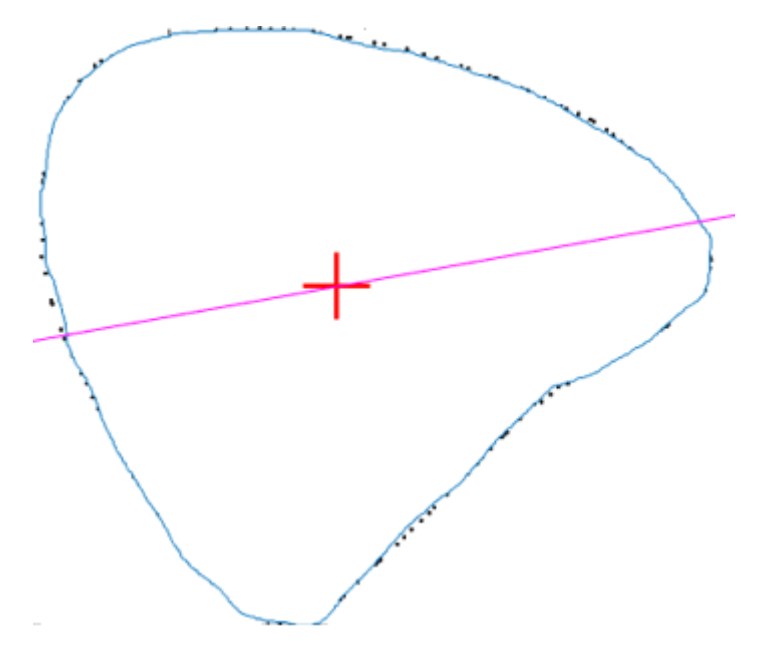

Figura 22. Región ventricular obtenida por selección por trazo (azul) con centroide (rojo) y semieje mayor (magenta)

Como podemos observar en la figura 22, obtenemos prácticamente el mismo resultado de centroide y semieje mayor utilizando ambos métodos de adquisición existentes. En la figura anterior, no es necesario crear polígono alguno debido a que los puntos obtenidos por el usuario mediante trazo están lo suficientemente juntos como para formar de por sí un contorno cerrado adecuado para aplicar el procesamiento de imagen adecuado, obteniendo así el centroide y semieje mayor.

# 4.1.2. Calibración y transformación de los datos

<span id="page-29-0"></span>La siguiente fase del algoritmo es la calibración de la región ventricular obtenida, es decir, averiguar la relación entre unidades de medida de píxeles y las unidades de medida reales, en este caso milímetros.

Para ello se abrirá una ventana en el interfaz de usuario la cual representará la imagen de eco junto con la región seleccionada por el usuario superpuesta. De esta forma el usuario debe de clicar en un punto y llevar el ratón hasta un segundo punto, obteniendo una distancia de referencia. En este caso dicha distancia de referencia en píxeles se obtendría del propio eje vertical u horizontal. Una vez obtenida la distancia de referencia en píxeles, el usuario deberá introducir el valor real en milímetros a la cual pertenece esa distancia.

En la figura 23 se puede observar un ejemplo de calibración.

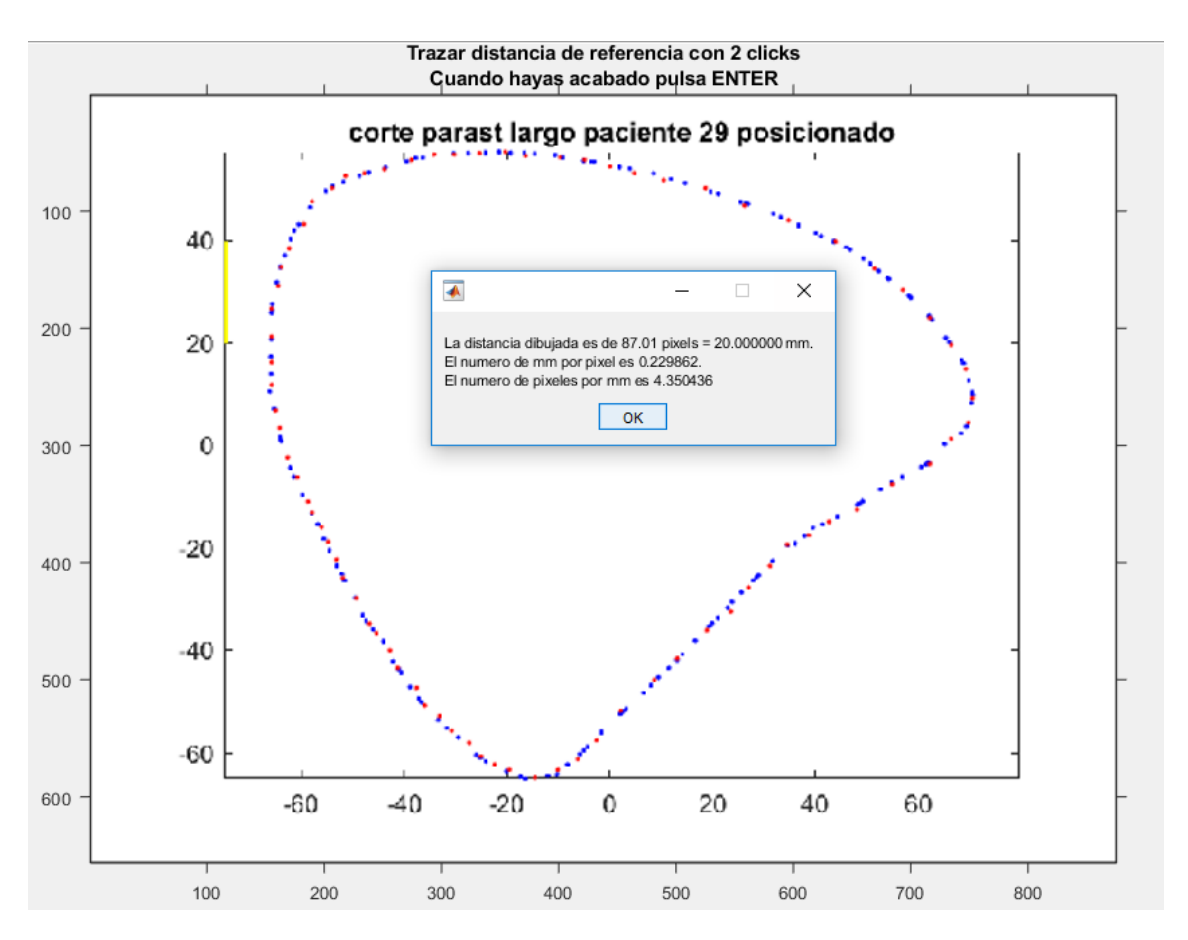

Fig 23. Calibración a uds. reales de la región ventricular seleccionada (amarillo). Ptos seleccionados por el usuario (rojo).

En la figura 23, el usuario ha dibujado una distancia de referencia conocida de 20 mm, donde como resultado a esta operación se ha medido dicha distancia pero en píxeles y al mismo tiempo se han calculado las relaciones [mm/px] y [px/mm].

De esta forma se obtiene un factor relacional que permitirá transformar dicha región seleccionada de píxeles a milímetros.

En segundo lugar, dependiendo del tipo de plano que se esté utilizando, se utilizará el semieje mayor obtenido anteriormente para fases futuras. Sin embargo, esto sólo ocurre para el plano de paraesternal de eje corto. Para los otros tres planos se utiliza otra referencia diferente al semieje mayor, debido a la mejora en la precisión de los resultados finales. Ésta nueva referencia es la línea de septo ó la línea aproximada de simetría de la región seleccionada. El objetivo es conseguir cualquier tipo de información que sirva de referencia aproximada para averiguar donde están las diferentes partes que componen la región ventricular.

La línea de septo es una buena referencia debido a que en todas las ecocardiografías existentes de ventrículos el septo es visible, y por tanto es relativamente sencillo para el usuario delimitar dicha parte en la región.

A continuación, se puede observar las figuras 24 y 25, la primera representa la línea de septo dibujada por el usuario en el plano del modelo genérico y la segunda figura representa la línea de septo de la región seleccionada del paciente.

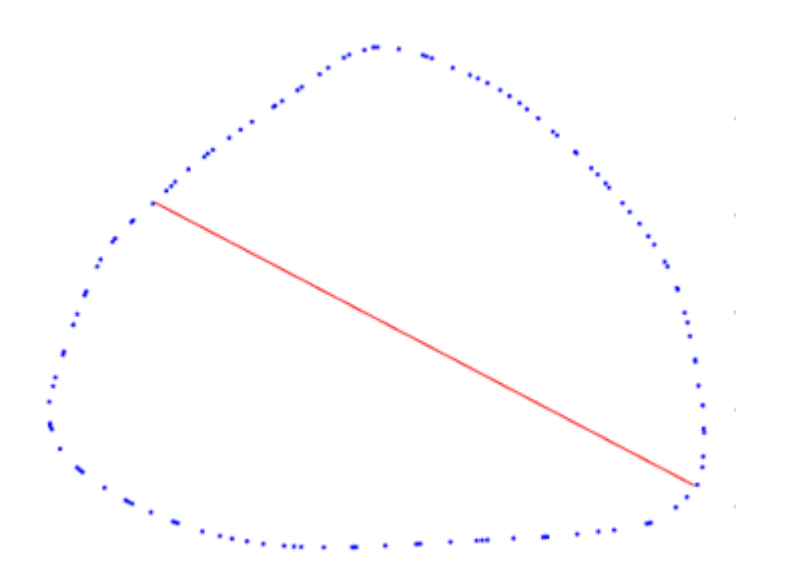

Figura 24. Línea de septo o línea de simetría aprox.del modelo genérico (rojo). Corte genérico (azul)

En la figura 24 se puede observar el plano paraesternal de eje largo aplicado al modelo genérico en conjunto con la línea de septo ó línea de simetría aproximada dibujada por el usuario.

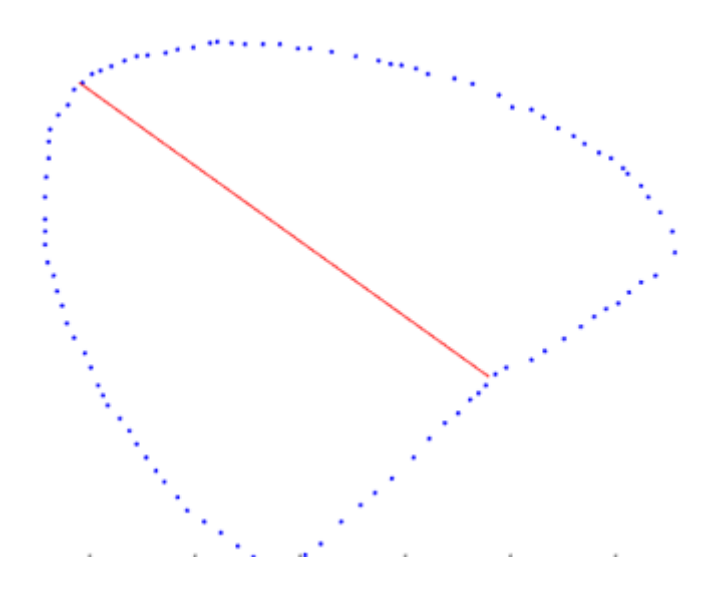

Figura 25. Línea de septo ó línea de simetría aprox. del modelo paciente (rojo). Corte genérico (azul)

En la figura 25 se observa la región ventricular paciente seleccionada por el usuario correspondiente al plano paraesternal de eje largo, junto con la línea de septo o línea de simetría aproximada de dicha región.

A continuación, se aplica el factor de transformación hallado con anterioridad a todos los puntos que conforman la región ventricular del paciente, tanto como a la línea de referencia utilizada (semieje mayor o línea de septo). De esta forma, toda la información se transforma a milímetros.

La figura 26 muestra el resultado de lo explicado hasta el momento.

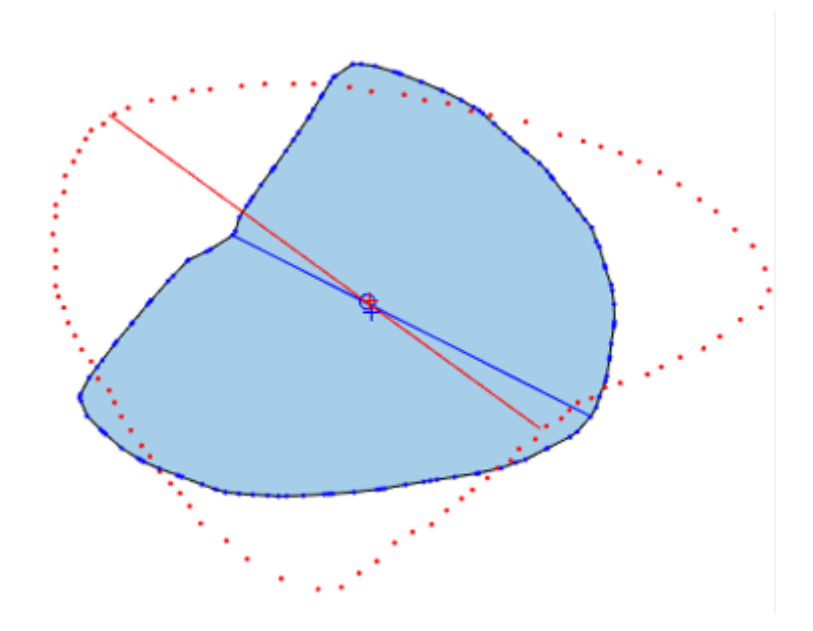

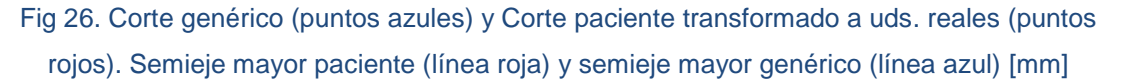

Como se puede observar ambos cortes genéricos (azul) y paciente (rojo) están situados prácticamente en el origen, esto se debe a que los modelos ventriculares 3D se han desplazado previamente al origen. También es importante observar que ambos centroides no coinciden, debido a que son geometrías parecidas, pero no idénticas. El problema reside en que la reorientación que se aplicará en la siguiente fase del algoritmo se realiza aplicando una rotación en el punto donde se encuentra el centroide del corte genérico. Es, por tanto, necesario desplazar el centroide del corte paciente a las coordenadas del centroide del corte genérico, y al mismo tiempo aplicar la misma traslación a los puntos que conforman la región ventricular del paciente.

En la figura 27 podemos ver el corte genérico y el corte paciente habiéndole aplicado la traslación correspondiente.

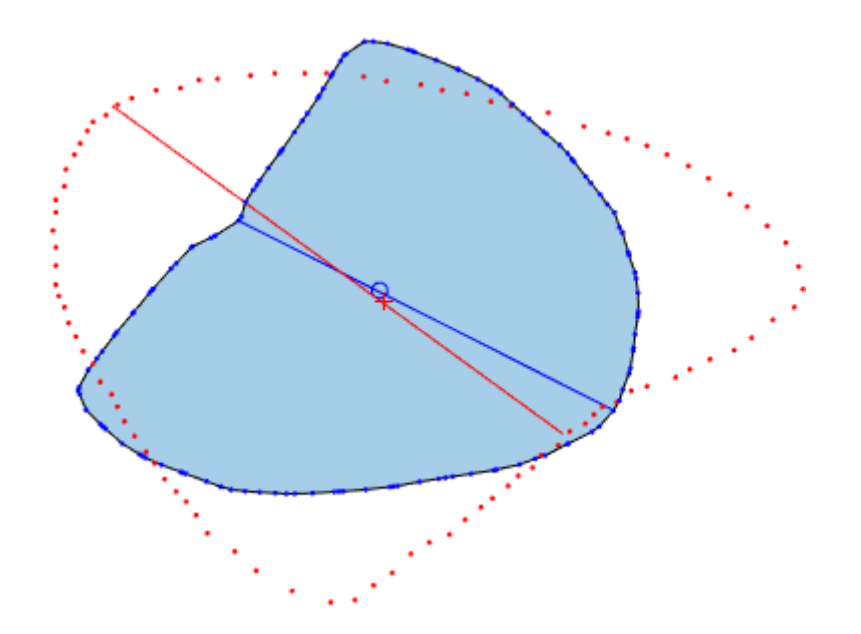

Fig 27. Corte genérico (azul) con el corte paciente (rojo) desplazado con ambos centroides coincidiendo

En la figura 27 podemos observar que el corte paciente ha sido desplazado de forma que ambos centroides, genérico y paciente, coincidan. De esta forma ya es posible realizar un proceso de reorientación de la región ventricular del paciente.

### 4.1.3. Reorientación

<span id="page-33-0"></span>Ahora que ambos cortes tienen el centroide en las mismas coordenadas, es posible realizar la reorientación del corte del paciente. Dicha reorientación permitirá colocar la región paciente en la orientación del modelo 3D genérico y por tanto, permitirá posteriormente establecer las correspondencias entre los puntos del corte genérico y los puntos del corte del paciente.

El proceso de reorientación desarrollado se basa en el análisis de procustes, que es un proceso de análisis multivariante el cual ayuda a determinar una transformación lineal (traslación, reflejo, rotación ortogonal, y escalado) de los puntos de la región ventricular del paciente que mejor se conforman con los puntos del corte genérico. El criterio de máximo ajuste ecuación (5) consiste en la suma de los errores cuadráticos entre los puntos de ambos cortes, de esta forma se minimizan las distancias con respecto a un centroide elegido de manera consensuada [14].

$$
\sum_{i=1}^{m} \sum_{j=1}^{n} \Delta^2 (P_j^{(i)} G_i)
$$
 (5)

El análisis de Procrustes se aplica en las líneas de referencia que se hayan tenido en cuenta en la fase anterior del algoritmo, semieje mayor ó línea de septo, de forma que el resultado de dicho análisis termina siendo una rotación ortogonal que se aplica en el centroide genérico (ahora es el mismo que el del paciente) que alinea ambas líneas de referencia. Llegados a este punto, es necesario comprender que la rotación aplicada por el análisis de procrustes, es tal que busca el ángulo óptimo (menor número de grados) para conseguir que la línea de referencia del corte paciente se alinee con la del corte genérico. El problema reside en que esta dirección de rotación aplicada no tiene por qué

ser la óptima para los puntos que conforman los cortes genérico y paciente, por tanto, es necesario considerar también la rotación contraria, es decir, la rotación ortogonal cuyo ángulo toma la dirección opuesta a la del ángulo de Procrustes y que al mismo tiempo permite alinear ambas líneas de referencia de los cortes.

Debido a que tanto la rotación (+) como la rotación (-) pueden dar el resultado correcto, es necesario introducir un método de identificación, que permita descartar la rotación que ofrece el resultado incorrecto y salvaguarde la rotación con la reorientación adecuada.

El método de identificación desarrollado en este algoritmo se basa en la conversión del corte genérico y corte paciente a máscaras binarias, y finalmente para cada rotación se obtiene el área de solapamiento entre ambos cortes. La ventaja que ofrece este método es que el área de solapamiento será mayor en la rotación correcta ya que tanto el plano genérico como la región ventricular del paciente son parecidos. Por tanto, la reorientación correcta será la ofrecida por la rotación que tenga la mayor área de solapamiento.

Para poder "medir" el área de solapamiento, se ha recurrido al cálculo de la similaridad entre ambos cortes.

$$
s = 1 - \left(\frac{(cg \cup cp) - (cg \cap cp)}{cg \cup cp}\right) \tag{6}
$$

Los parámetros de la ecuación (6) tienen el siguiente significado:

- Cg: Corte genérico
- Cp: Corte paciente
- $cg \cup cp$ : Zona completa (unión) del corte paciente y el corte genérico
- $cg \cap cp$ : Zona en común (intersección) entre el corte genérico y el corte paciente

En la figura 28 se puede observar el funcionamiento del método de identificación:

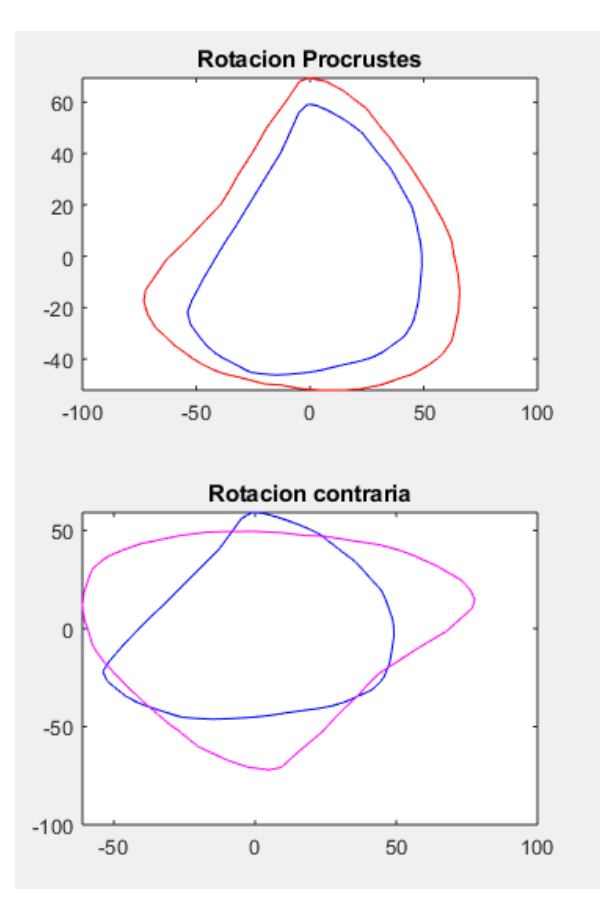

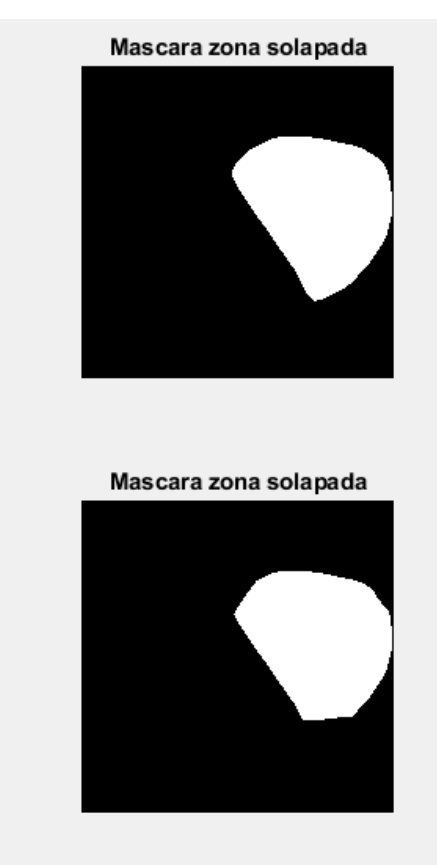

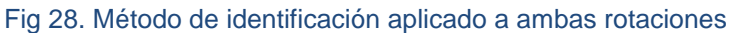

Como se puede observar en la figura 28, la rotación aplicada por el análisis de Procrustes es la correcta, ya que el área de solapamiento de dicha rotación resulta ser mayor que la de la rotación contraria. La similaridad de la rotación correcta resulta ser de 0,70 mientras que la de la rotación incorrecta es de 0,66. Además es claramente visible que la rotación detectada como correcta es la adecuada.

Una vez detectada la rotación correcta, el proceso ofrece el resultado final y lo almacena como el corte paciente reorientado correctamente.

En la figura 29 se puede observar el corte paciente reorientado:
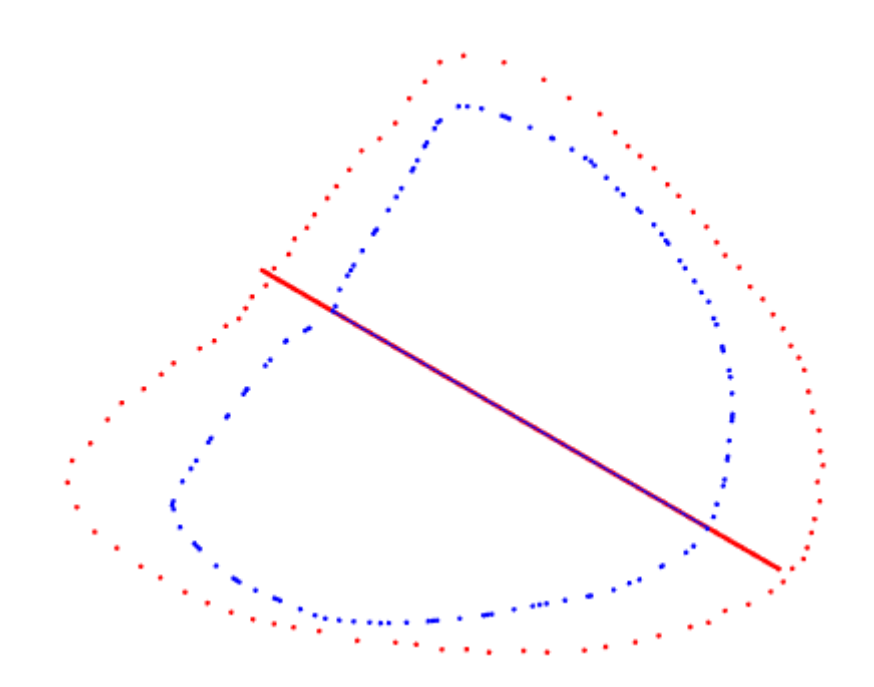

Fig 29. Región ventricular paciente reorientada correctamente al corte genérico. Corte genérico y su línea de referencia(azul). Corte reorientado y su línea de referencia (rojo). Unidades en mm.

Finalmente, podemos ver en la figura 29 que la línea de referencia del corte paciente se ha alineado con la línea de referencia del corte genérico. Ambas líneas no tienen porque estar superpuestas en todos los casos, el objetivo es que sean paralelas.

Además, se puede observar que los puntos de ambos cortes están reorientados de forma adecuada.

#### 4.1.4. Selección de puntos de deformación

Una vez se ha completado la reorientación del corte paciente para ajustarse a la orientación del corte genérico, es necesario obtener los puntos que se utilizarán para deformar el modelo 3D genérico. Para ello es necesario en primer lugar obtener las correspondencias entre los puntos del corte genérico y los puntos del corte paciente reorientado.

Para ello se utiliza un método de identificación, el cual permite determinar qué punto del corte paciente se corresponde con qué punto del corte genérico. Para ello, partiendo de la figura 29 se trazan líneas que pasen simultáneamente por el centroide genérico y cada punto del corte genérico, posteriormente se calcula la distancia euclídea de todos los puntos del corte paciente reorientado con cada línea y para cada una de las líneas se guarda el punto del corte paciente que tenga la menor distancia euclídea a dicha línea. Por tanto, las correspondencias son el conjunto de puntos con mínima distancia euclídea, donde cada punto corresponde a una línea o punto del corte genérico.

La figura 30 representa el resultado final del método para obtener las correspondencias, las cuales aparecen redondeadas de color verde:

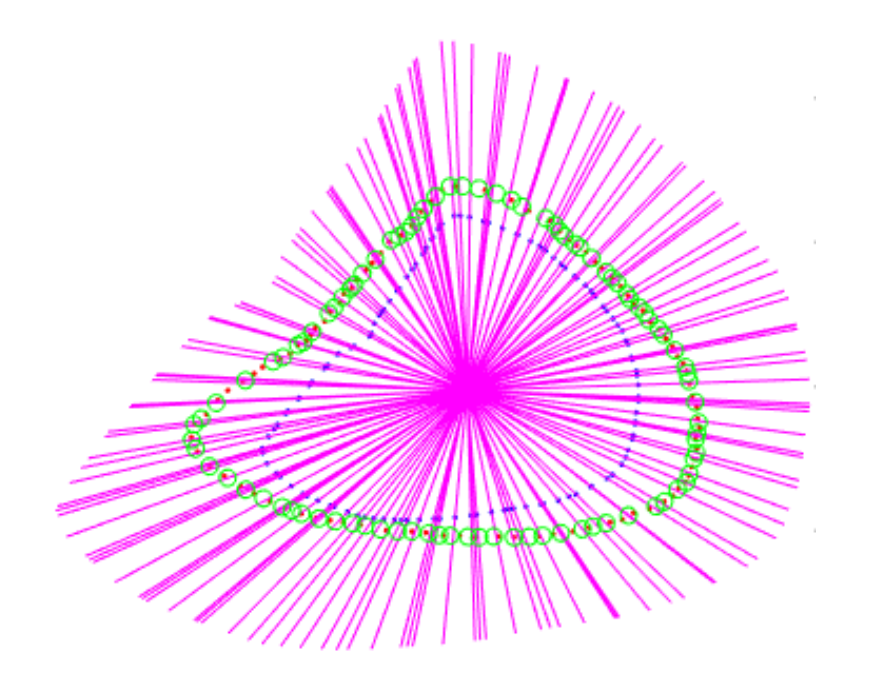

Fig 30. Adquisición de las correspondencias entre el corte genérico y el corte paciente. Corte genérico (azul). Corte paciente (rojo). Puntos de correspondencia (verde). Unidades en mm.

A continuación, de entre las correspondencias se escogen los puntos de deformación. Cada diez correspondencias se obtienen un punto de deformación, de forma que se obtengan puntos de deformación lo más equiespaciados posible a lo largo del corte paciente. Cabe mencionar que es posible modificar dicha tasa entre correspondencias y puntos de deformación.

Hay que tener en cuenta también que, para poder establecer correspondencias entre ambos cortes, éstos deben de tener el mismo número de puntos. Por lo que dependiendo del método de adquisición de la región ventricular paciente que hayamos utilizado (<Selección de puntos> ó <Selección por trazo>) habrá una pequeña variación en el método de identificación de correspondencias.

En el caso de <Selección por puntos>, el corte paciente tiene un menor número de puntos que el corte genérico y por tanto es necesario interpolar el corte paciente para igualar el número de puntos. Mientras que en el caso de <Selección por trazo>, al contrario que en el caso anterior, el corte paciente tiene un número de puntos muy superior al del corte genérico, de forma que se interpola el corte genérico para igualar el número de puntos del corte paciente mediante el método "spline" que permite interpolar ajustando los puntos a las diferentes curvaturas presentes en el contorno del corte. En ninguno de los dos casos se crea un error significativo.

En la figura 31 se puede observar el modelo 3D genérico con las correspondencias situadas como puntos rojos (figura izquierda), mientras que en la figura central tenemos el modelo 3D genérico después de haber sido deformado en los puntos rojos que parecen en él, que son los puntos de deformación obtenidos a partir de las correspondencias. Finalmente, la tercera figura muestra el modelo 3D genérico deformado tras aplicar un suavizado al mallado triangular.

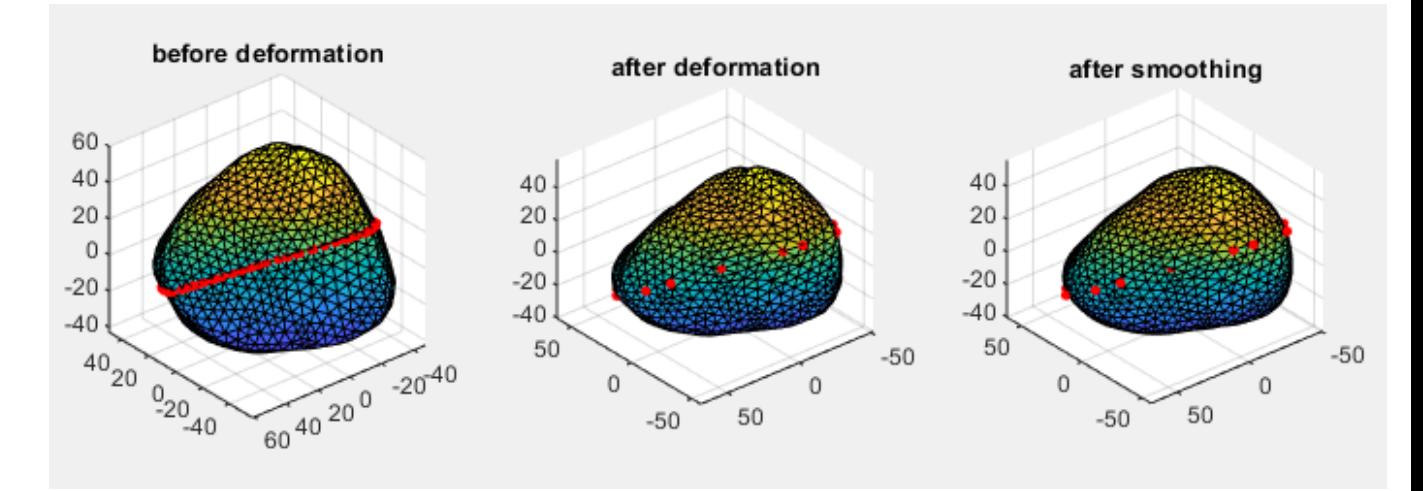

 Figura 31. Transición de modelo genérico con correspondencias a modelo genérico deformado con puntos de deformación

#### 4.1.5. Deformación

Finalmente, la última fase del algoritmo es la deformación del modelo genérico en función de los puntos de deformación sacados de las correspondencias entre el corte genérico y el corte paciente.

El proceso de deformación del modelo 3D ventricular se basa principalmente en la mantención de la rigidez de dicha estructura tras la deformación (ARAP). Para poder mantener esta rigidez el uso de transformaciones lineales se reduce a rotaciones y traslaciones, ya que son las únicas que no alteran la estructura. Posteriormente, la superficie del modelo se descompone en celdas basándose en la teoría de grafos aplicada a los triángulos del mallado. Esto nos lleva a que una celda  $C_i$  que corresponde a un vértice i se deforma en una celda  $C_i'$ , de forma que existe una rotación  $R_i'$  que cumple la ecuación (7); si la transformación de la celda es perfectamente rígida.

$$
p'_i - p'_j = R_i(p_i - p_j), \forall j \in N(i)
$$
\n
$$
(7)
$$

Esto nos lleva a una función de energía para una celda, la cual se minimiza cuando la rigidez se maximiza, dando como resultado la ecuación (8).

$$
E(C_i, C'_i) = \sum_{j \in N(i)} w_{ij} ||(p'_i - p'_j) - R_i(p_i - p_j)||^2
$$
\n(8)

Juntando las funciones de energía de todas las celdas, obtenemos una función de energía global representada en la ecuación (8).

$$
E(S') = \sum_{i=1}^{n} w_i \sum_{j \in N(i)} w_{ij} ||(p'_i - p'_j) - R_i (p_i - p_j)||^2
$$
\n(9)

Finalmente, el problema reside en tratar de reducir el valor de energía global iterativamente lo máximo posible, de esta forma obtendremos la deformación deseada. Para ello es necesario optimizar  $R_i$  y  $p'_i$  pero de forma independiente. La optimización de  $R_i$  se realiza mediante la resolución de problemas (3x3) utilizando la SVD. Mientras que la optimización de  $p'_l$  consiste en la resolución de una ecuación de Poisson [15].

A continuación, se mostrarán ejemplos de modelo genérico y paciente junto con la deformación realizada, mostrando al mismo tiempo los puntos de deformación para visualizar como resultan afectadas las diferentes celdas del mallado cuando se deforma.

En la figura 32 se muestra la comparación entre el modelo genérico sin deformar y el modelo genérico deformado.

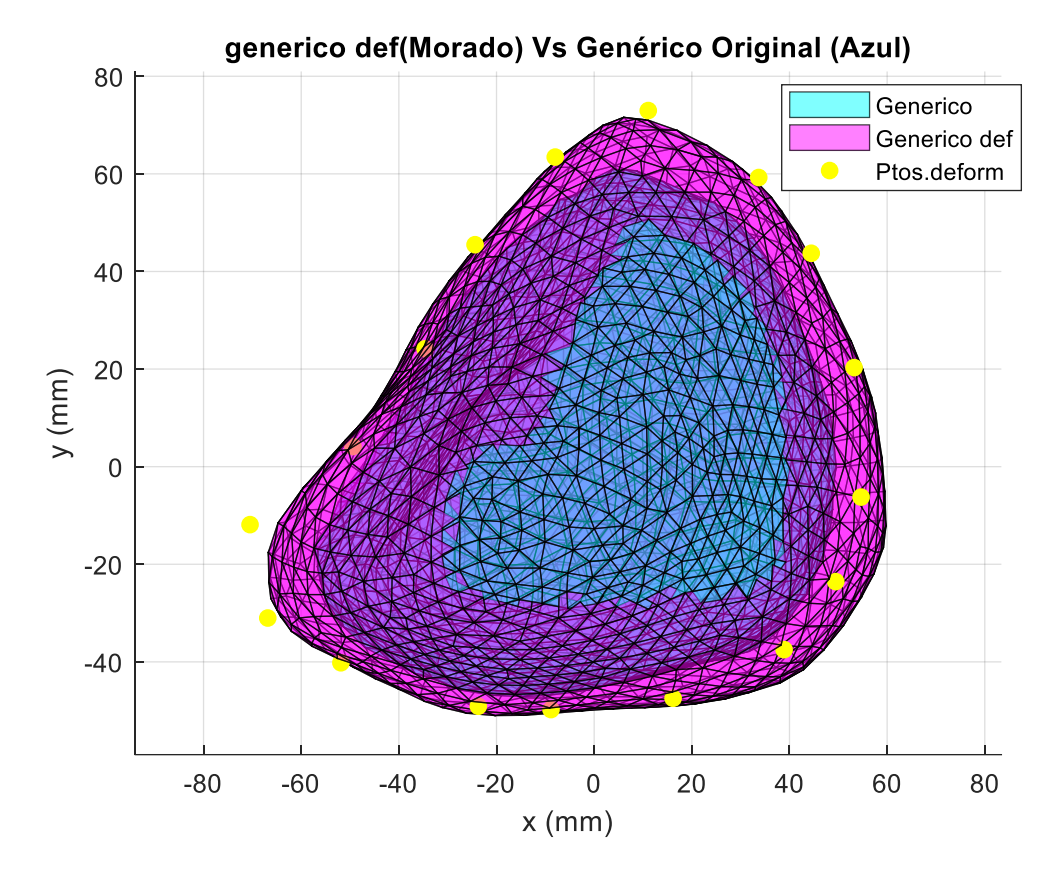

Fig 32. Modelo genérico sin deformar (azul) en comparación con modelo genérico deformado (magenta) y los puntos de deformación seleccionados (amarillo)

En la figura 32 podemos observar que el modelo 3D ha aumentado de tamaño en prácticamente todas las zonas sensibles a los puntos de deformación. Si observamos la figura (adquisición de las correspondencias entre genérico y paciente puntos de deformación) podemos observar que el corte paciente es más grande que el corte genérico en la mayoría de las zonas, por lo que a priori de los resultados numéricos y otras formas de evaluación, podemos decir que la deformación se ha realizado correctamente.

Las figuras 33, 34 y 35 representan las proyecciones de la figura 32 en las vistas 3D frontal, sagital, y transversal.

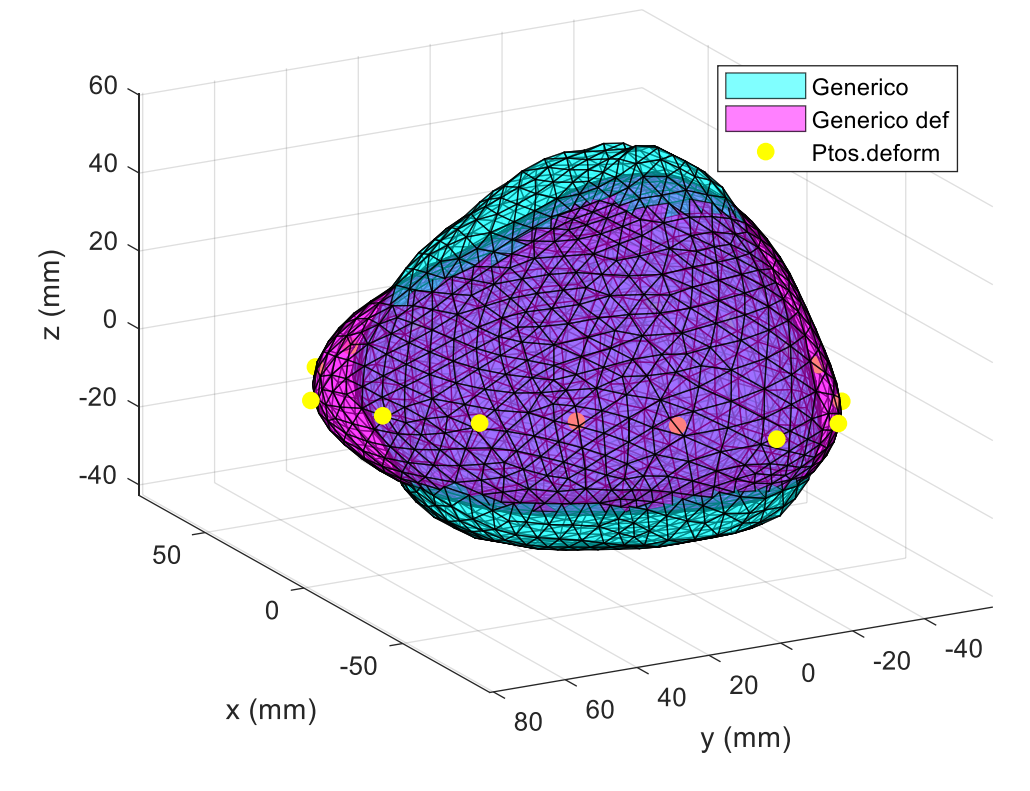

generico def(Morado) Vs Genérico Original (Azul)

Fig 33. Modelo genérico sin deformar (azul) en comparación con modelo genérico deformado (magenta) en su proyección en plano frontal y los puntos de deformación seleccionados (amarillo)

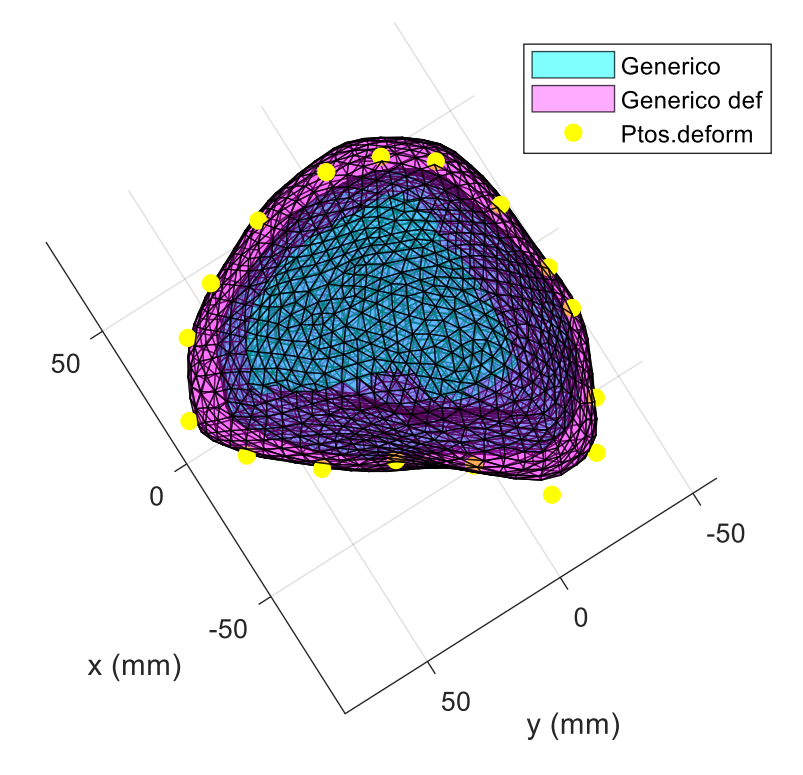

generico def(Morado) Vs Genérico Original (Azul)

Fig 34. Modelo genérico sin deformar (azul) en comparación con modelo genérico deformado (magenta) en su proyección en plano sagital y puntos de deformación seleccionados (amarillo)

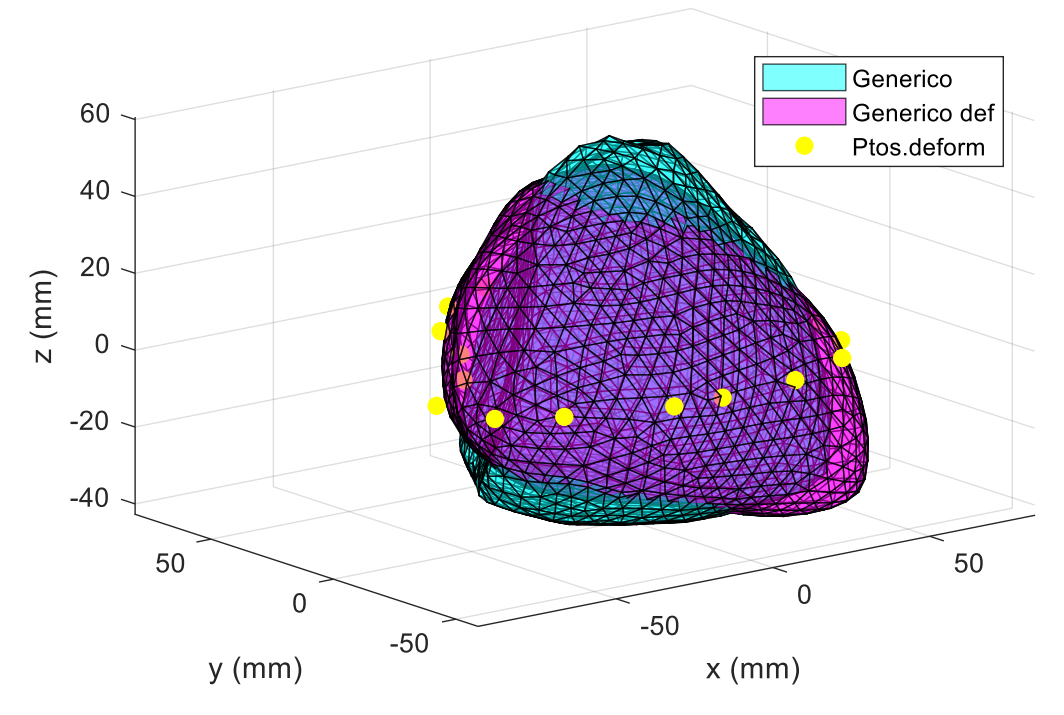

### generico def(Morado) Vs Genérico Original (Azul)

Fig 35. Modelo genérico sin deformar (azul) en comparación con modelo genérico deformado (magenta) en su proyección en plano transversal y con los puntos de deformación seleccionados (amarillo)

La siguiente figura representa el modelo genérico deformado junto con el modelo paciente, de forma que se pueda apreciar si la deformación ha sido fructífera y se ha acercado a la geometría del paciente.

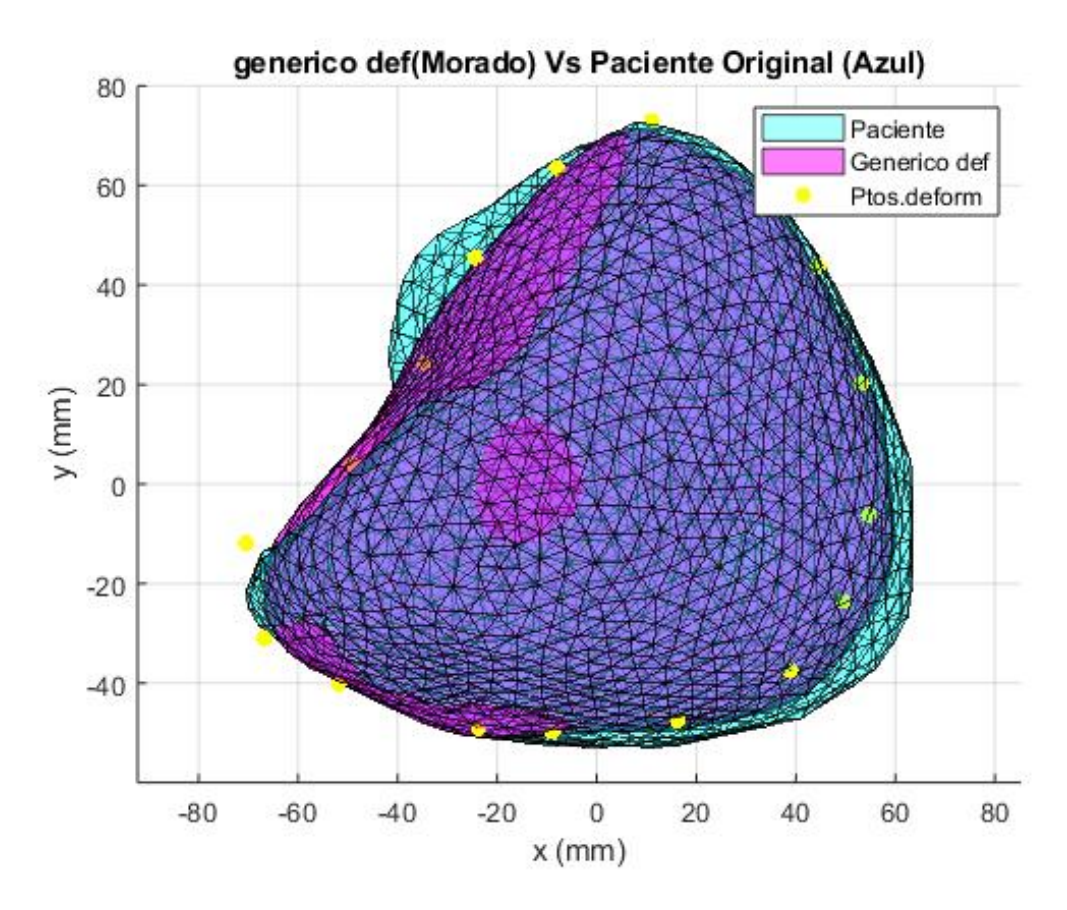

Figura 37. Modelo genérico deformado (azul) en comparación con el modelo paciente deseado (magenta) y los puntos de deformación seleccionados (amarillo)

Como podemos observar en la figura 37, el modelo se ha deformado correctamente hacia los puntos de deformación establecidos. Se hace visible que el modelo deformado ha adquirido en un mayor porcentaje la geometría del paciente. Del mismo modo, para evaluar de forma más precisa la efectividad de la deformación, es posible calcular el error inicial entre el modelo paciente y el modelo genérico y el posterior error entre el modelo genérico deformado y el paciente. En este caso concreto en el que se han realizado cuatro deformaciones, el error inicial normalizado era de 0,0965 mientras que el error tras deformar es de 0,0471 por lo que se ha conseguido una reducción en el error y el modelo deformado se ha acercado más a la geometría deseada del modelo paciente. Cabe decir que la reducción en el error es variable dependiendo de los planos, modelos 3D y finalmente del usuario.

Las figuras 37, 38 y 39 representan las proyecciones de la figura 37 en los planos frontal, sagital, y transversal.

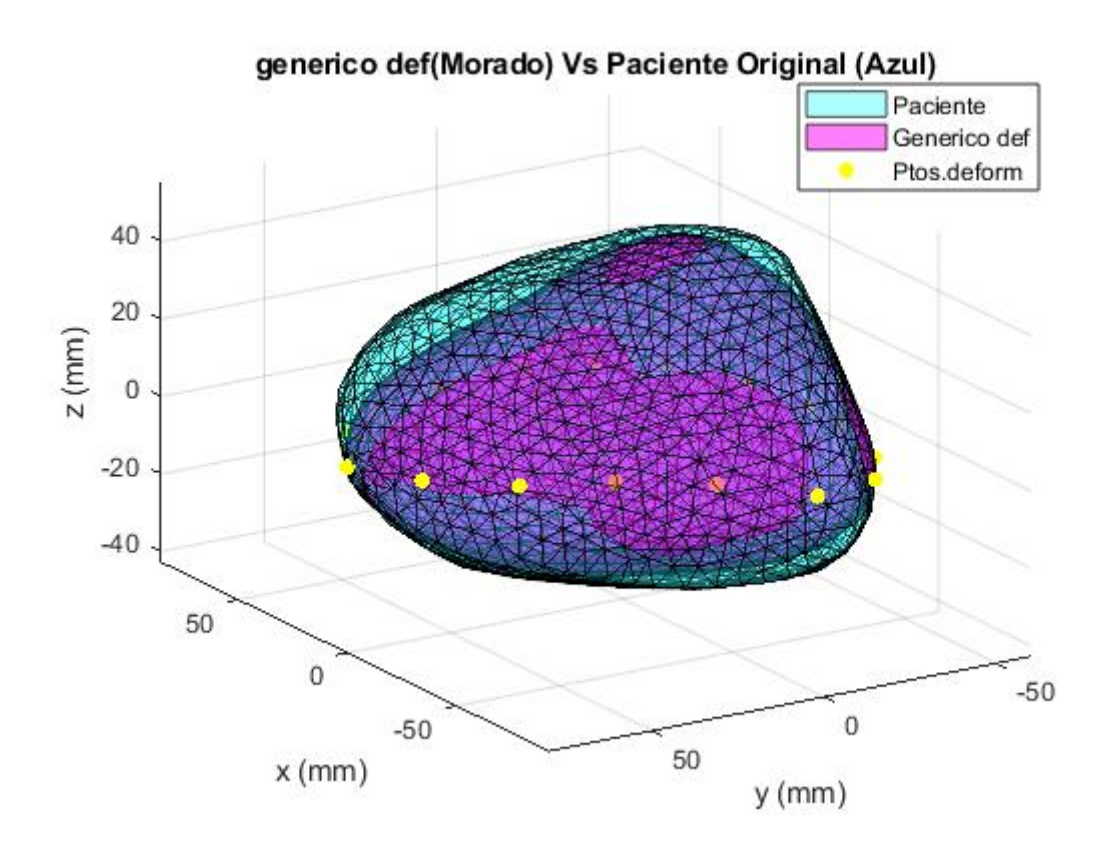

Fig 37. Modelo genérico deformado (magenta) en comparación con el modelo paciente deseado (azul) en su proyección en plano frontal y los puntos de deformación deseados (amarillo)

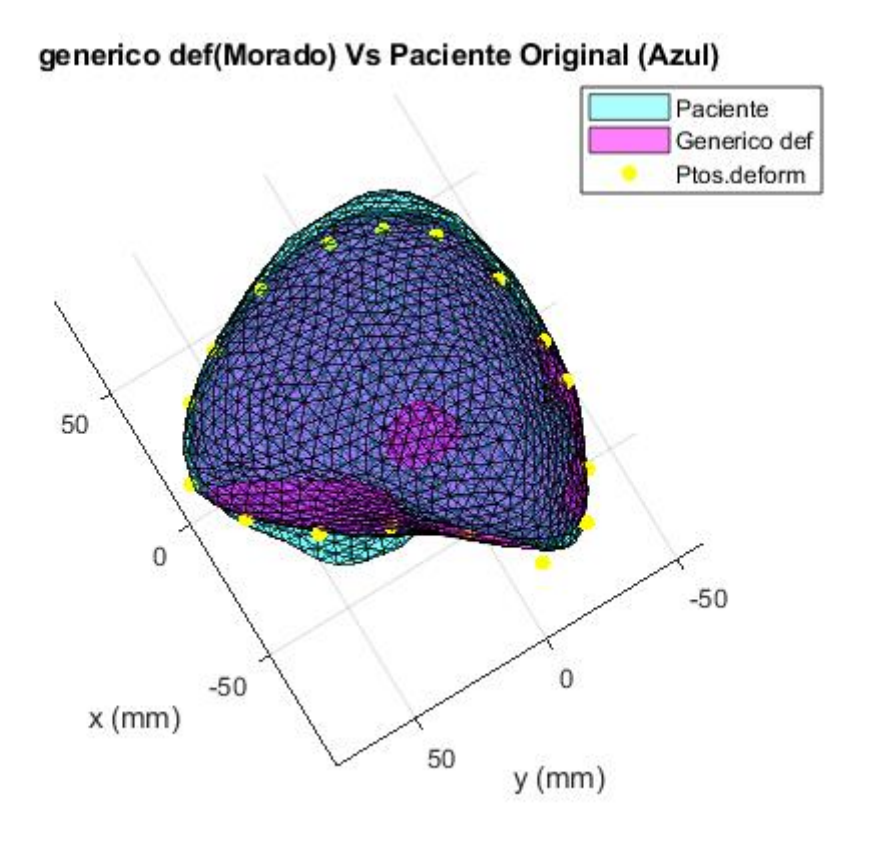

Fig 38. Modelo genérico deformado (magenta) en comparación con el modelo paciente deseado (azul) en su proyección en plano sagital y los puntos de deformación seleccionados (amarillo)

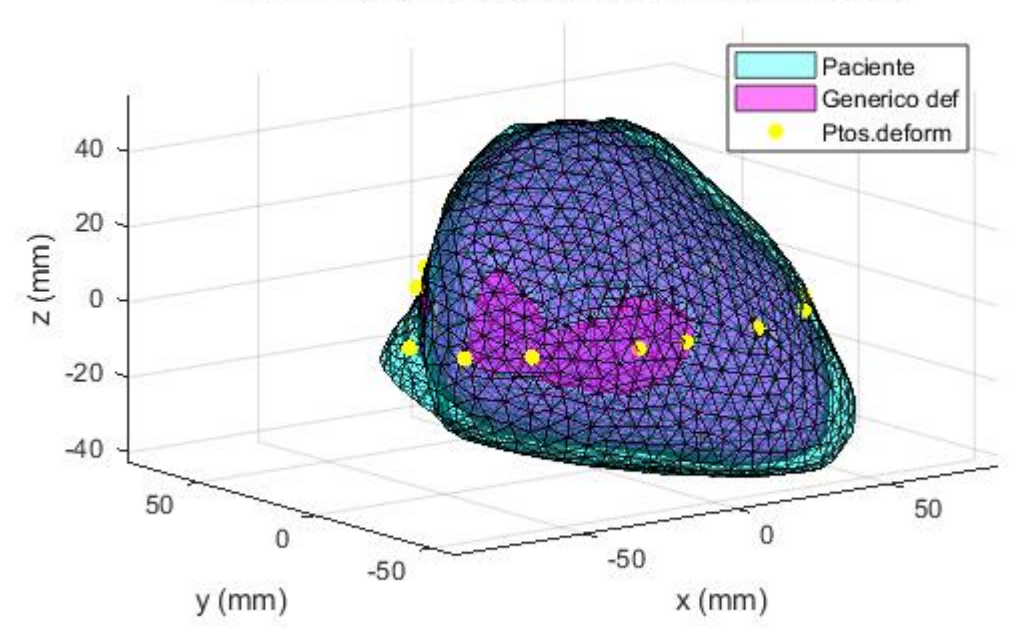

### generico def(Morado) Vs Paciente Original (Azul)

Fig 39. Modelo genérico deformado (magenta) en comparación con el modelo paciente deseado (azul) en su proyección en plano transversal y los puntos de deformación seleccionados (amarillo).

Se puede observar que para cada una de las vistas: sagital, transversal y frontal, el modelo deformado ha conseguido deformarse correctamente a la geometría del paciente. Se comprueba de forma numérica la precisión con la que el modelo genérico ha sido deformado al modelo paciente, para ello se recurre al cálculo del error normalizado medio entre el modelo genérico original y el modelo paciente, y del mismo modo, al cálculo entre el modelo genérico deformado y el modelo paciente. En este proyecto, se ha definido el error medio normalizado como la media de las distancias calculadas entre cada uno de los vértices de un modelo A, a la superficie de un modelo B que contenga vértices los cuales formen caras triangulares entre ellos.

Por consiguiente, es posible cuantificar el efecto corrector conseguido de la deformación, con el fin de obtener la certeza del correcto funcionamiento del algoritmo y como método de verificación de cada una de las deformaciones realizadas.

#### 4.2. Interfaz gráfica de usuario desarrollada

Para mejorar la interactividad del usuario con la aplicación se ha creado una interfaz gráfica utilizando la herramienta GUI en Matlab, cuyo objetivo reside en ofrecer progreso secuencial definido por una serie de pasos y una visualización, también secuencial, de los resultados obtenidos en cada uno de los pasos realizados. De esta forma se le transmite al usuario una continuidad para que pueda ir comprendiendo en cada paso

que es lo que realmente está ocurriendo y simultáneamente comprobando que los resultados que se van obteniendo son consistentes.

El número total de pasos a realizar para completar el proceso es de 8 pasos por deformación, de esta forma si el usuario elige el máximo de deformaciones, que es de 4, debería de realizar 32 pasos donde cada 8 pasos la ventana de la GUI se llenará de gráficas con resultados y al iniciar la deformación siguiente, dichas gráficas se vaciarán.

En la figura 40 se puede observar la interfaz gráfica nada más iniciar la aplicación y tras que el usuario haya elegido el número de deformaciones a realizar.

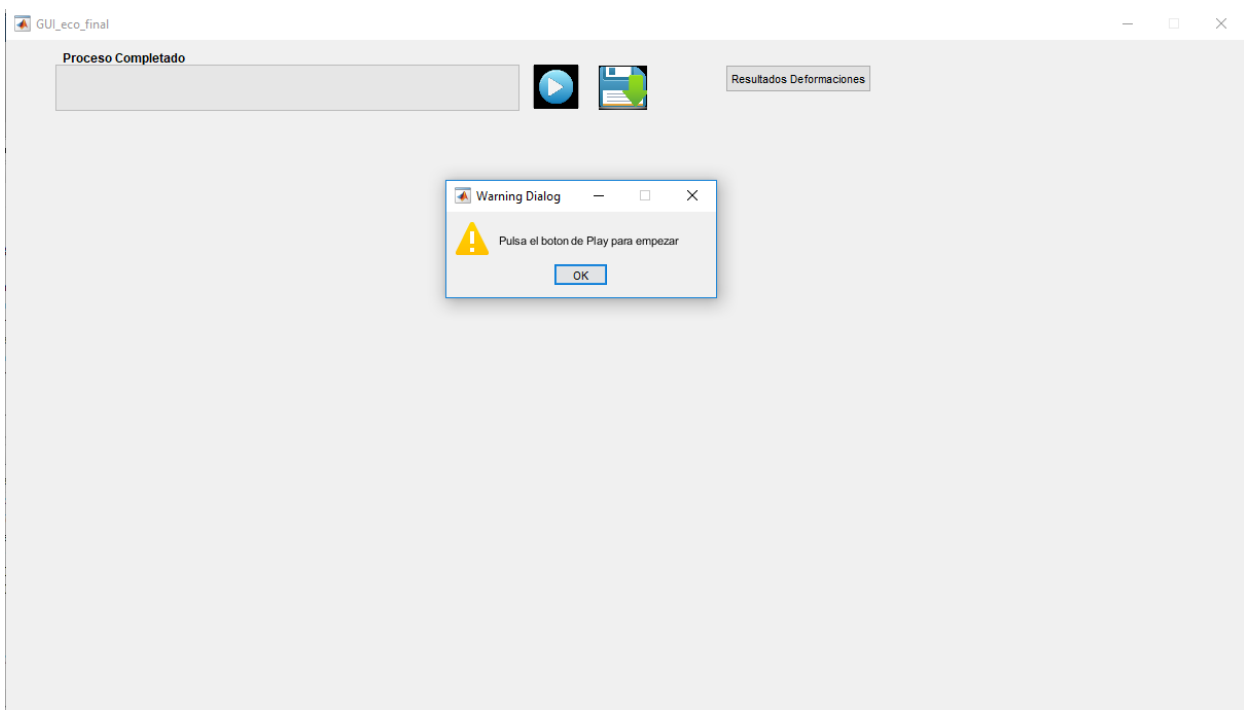

Figura 40. Interfaz gráfica (GUI) al iniciar la aplicación

Los elementos que se pueden observar son los siguientes:

- ➢ Una barra de progreso que indica el porcentaje de proceso completado a medida que se van completando cada uno de los pasos.
- ➢ Un botón de Play el cual debe de apretarse cada vez que el usuario desee iniciar el paso siguiente.
- ➢ Un botón de guardado que permite al usuario guardar en un archivo *.mat* todos los datos importantes de las deformaciones realizadas hasta el momento.
- ➢ El botón de *resultados Deformaciones*, el cual elimina todas las gráficas existentes en la GUI y representa una a una todas las deformaciones realizadas.

Posteriormente en esta memoria se explicarán de forma más detallada el funcionamiento de cada uno de los elementos presentes en la GUI.

La figura 41 representa la GUI en el primer paso que el usuario debe de realizar, tras haber pulsado el botón de Play por primera vez

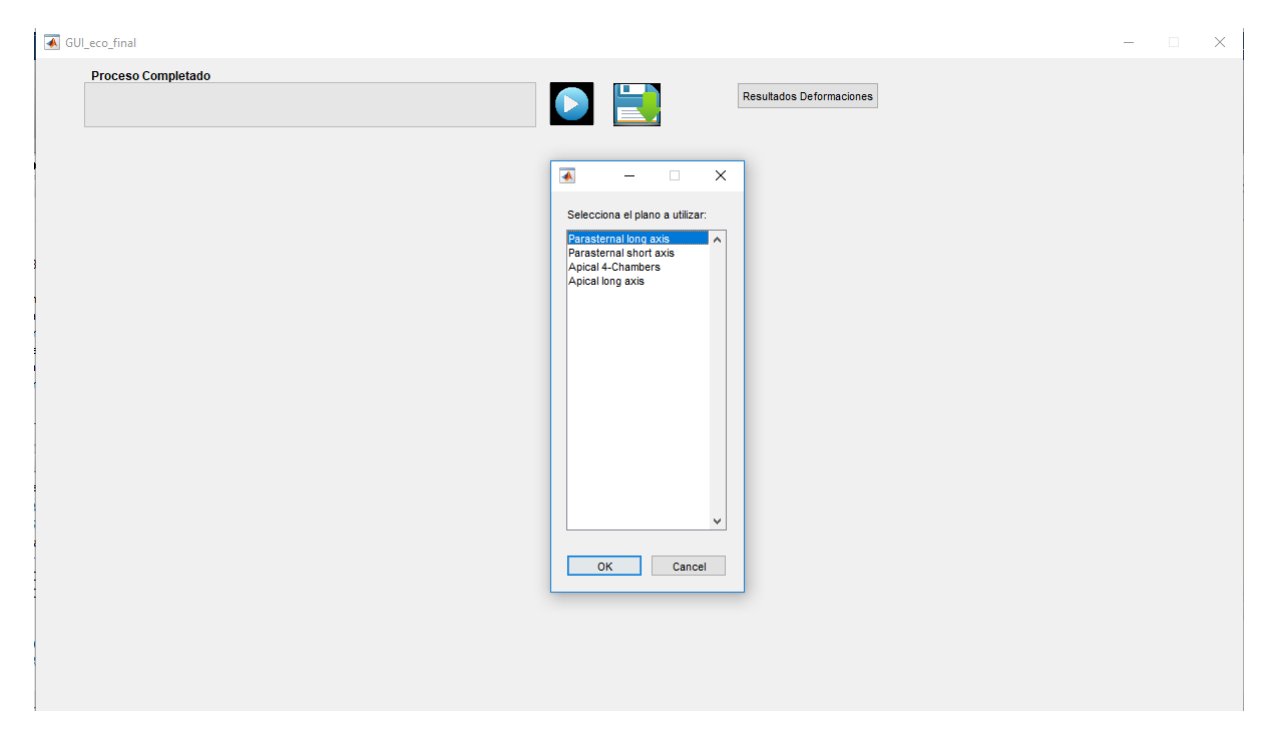

Fig 41. GUI donde el usuario debe elegir el plano a utilizar en la deformación (Paso 1)

En este primer paso, el usuario debe de seleccionar el plano de ecocardiografía con el que desea realizar la deformación. En este caso en particular se ha seleccionado el plano Apical 4 cámaras.

La figura 42 representa la interfaz gráfica habiendo clicado en el botón Play por segunda vez, donde se le ha pedido al usuario que cargue el modelo 3D genérico como un archivo *.obj*.

| ← GUI_eco_final                                                                                                    | $\Box$<br>$\times$<br>$\overline{\phantom{0}}$ |
|----------------------------------------------------------------------------------------------------|------------------------------------------------|
| <b>Proceso Completado</b><br>$\begin{array}{c} \text{ } \blacktriangleright \text{ } E \end{array}$<br>25%              | Resultados Deformaciones                       |
| Corte<br>$\bullet$<br>enerico: ventriculos errados <sub>p</sub> STOV27 <del>.ouj</del>                                  |                                                |
| 60<br>40<br>$E = 20$<br>$N = 20$<br>$-40$<br>$40_{20}$ $0_{20_{40}}$<br>$60^{40}20^{0} - 20^{40}$<br>$x$ (mm)<br>y (mm) |                                                |
| Corte generico: Apical 4 camaras<br>60r<br>40<br>20<br>$\,0\,$<br>$-20$<br>$-40$<br>$-60$<br>50<br>$-50$<br>$\mathbb O$ |                                                |

Fig 42. GUI habiendo cargado y cortado el modelo 3D genérico (Paso 2)

En este caso particular el número de deformaciones máximas a realizar elegidas por el usuario es de una sola deformación. Los resultados obtenidos son, en primer lugar, el modelo 3D genérico centrado en el origen y con una cierta orientación junto con el corte del plano elegido en el primer paso, representado en azul. En segundo lugar, podemos observar ese mismo corte, pero transformado de 3D a 2D.

En este momento, el usuario debe de pulsar el botón de Play otra vez para comenzar el tercer paso del proceso. Al pulsar, la aplicación muestra un aviso para comunicar al usuario que debe de cargar la imagen de ecocardiografía del paciente.

La figura 43 muestra el estado de la interfaz gráfica tras haber cargado la imagen de eco.

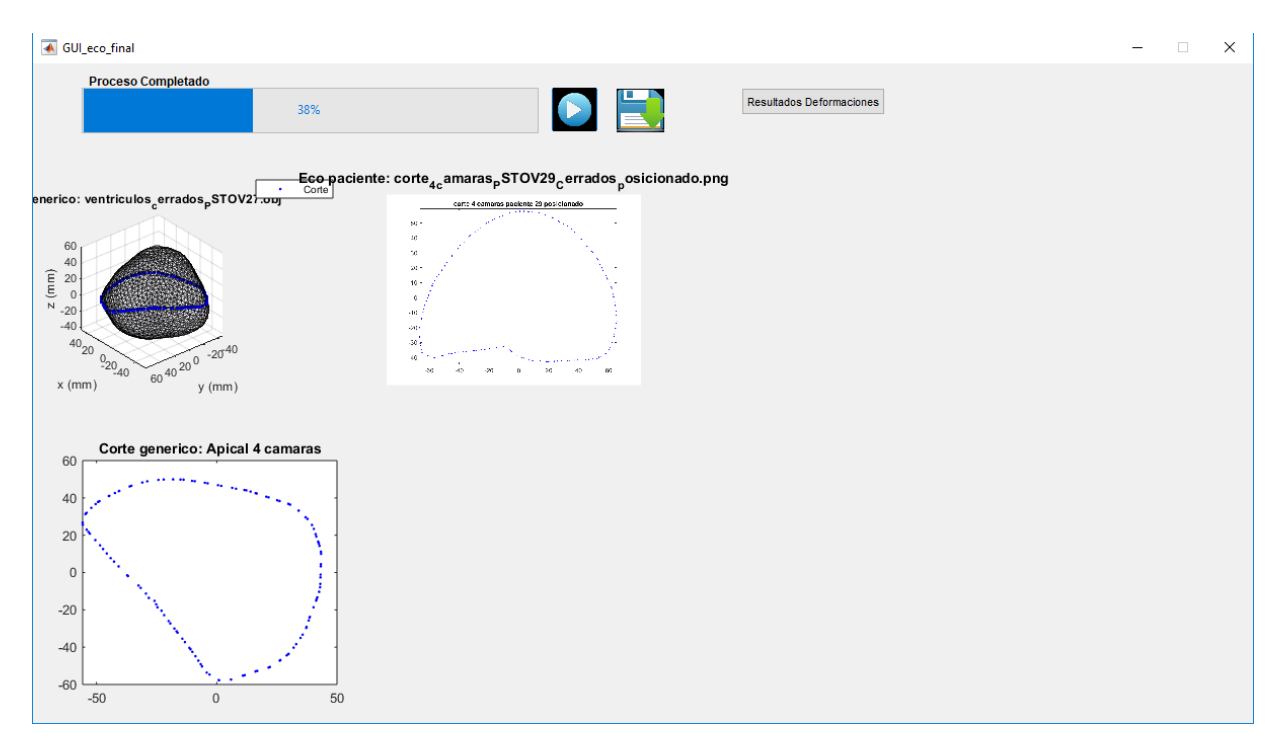

Fig 43. GUI habiendo cargado la imagen de eco (Paso 3)

En la figura 43 podemos observar que el resultado obtenido es la imagen de ecocardiografía (en este caso es la imagen de eco simulada)

El siguiente paso es la delimitación de la región ventricular, en específico la zona epicárdica. Para ello, tras pulsar el botón de Play, ocurren dos cosas:

- I. Se le pregunta al usuario si desea adquirir la región ventricular mediante el método de <Selección de puntos> o en su defecto mediante el de <Selección de trazo>.
- II. Se abre una nueva ventana con la imagen de ecocardiografía cargada en el paso anterior, donde se le pide al usuario que obtenga la zona epicárdica.

En la figura 44 se representa el estado de la interfaz gráfica después de que el usuario haya delimitado la zona de interés.

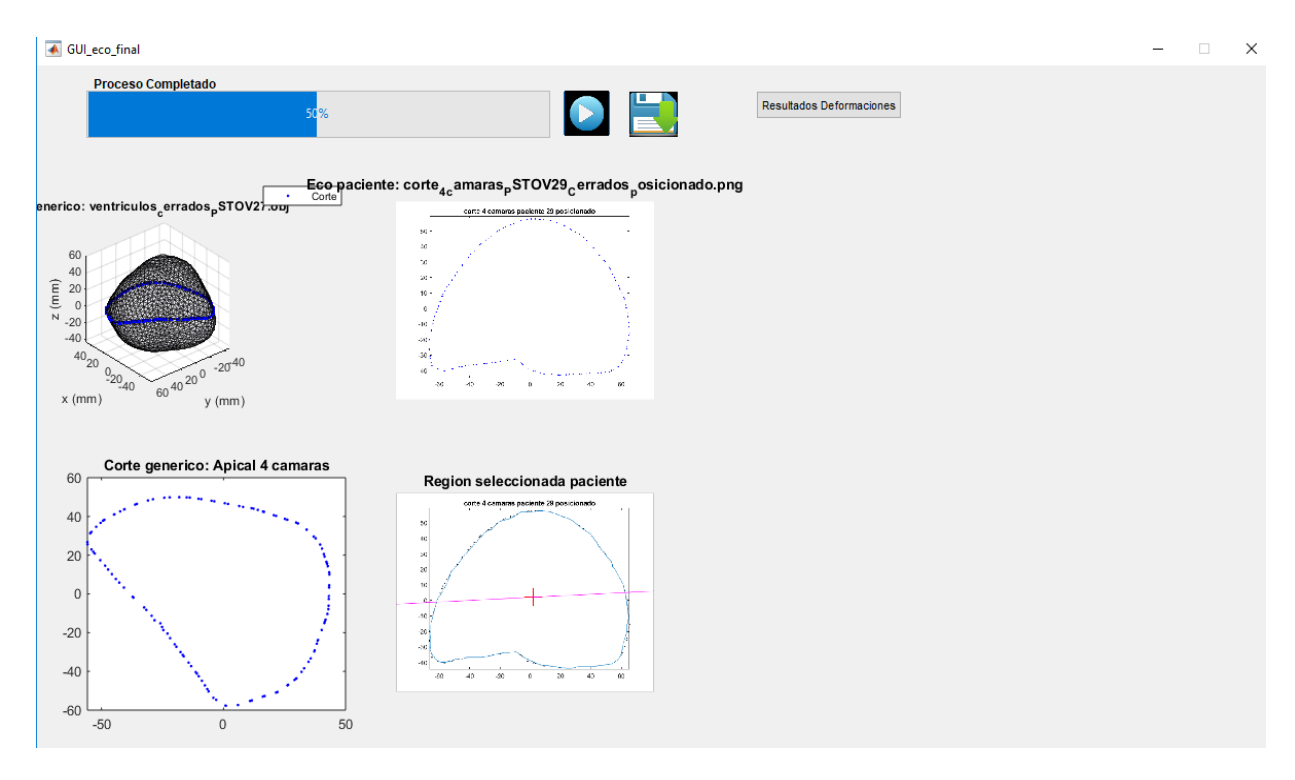

Fig 44. GUI cuando el usuario ha delimitado la región mediante trazo (Paso 4)

Como podemos observar en la figura 44, el usuario ha delimitado la zona ventricular mediante un trazo azul, y posteriormente se ha calculado el centroide y el semieje mayor de dicha región seleccionada.

En el siguiente paso, se pedirá al usuario que proceda a realizar la calibración de la región ventricular y después se transformará la región seleccionada de la ecocardiografía a unidades reales [mm] tal y como se ha explicado con anterioridad en este documento. Podemos observar el resultado de esta transformación en la figura 45.

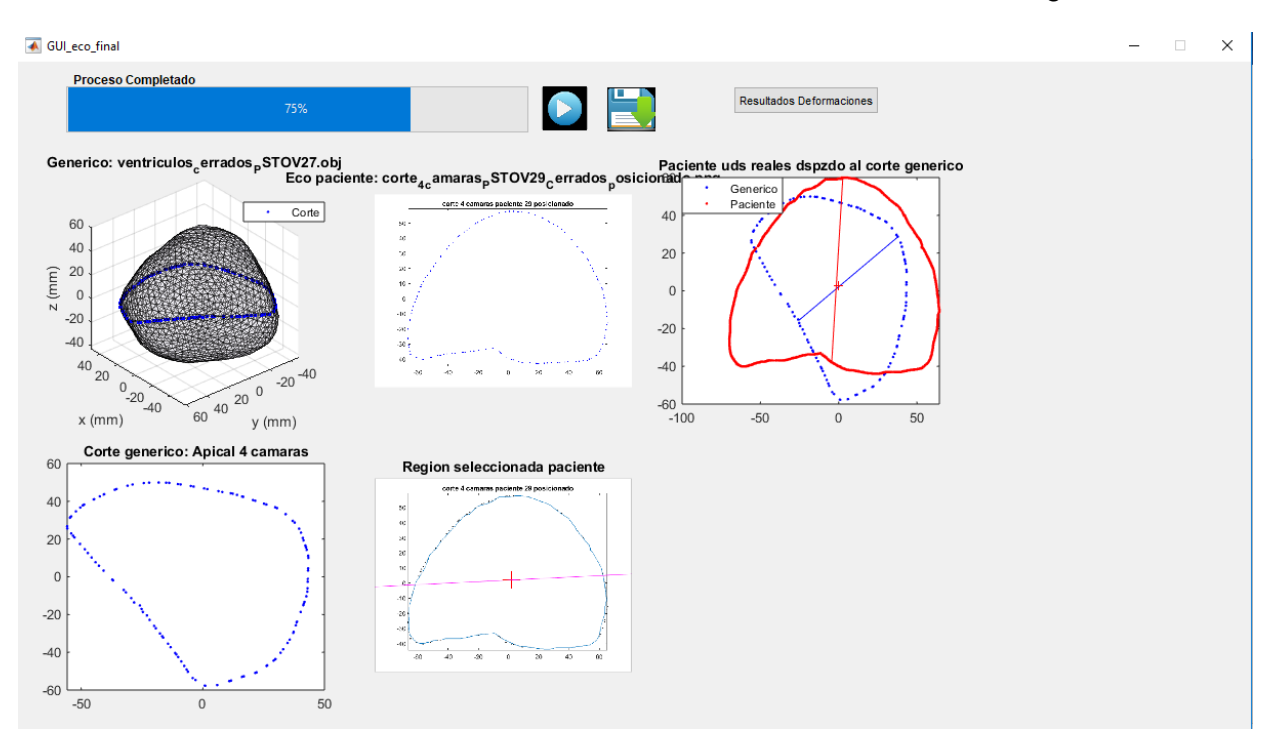

#### Fig 45. Calibración y transformación de la región ventricular paciente a uds. reales (Paso 5)

En el siguiente paso se realizará la reorientación de la región ventricular para que case con la orientación del corte genérico. La figura 46 representa el estado de la interfaz gráfica tras realizar el paso.

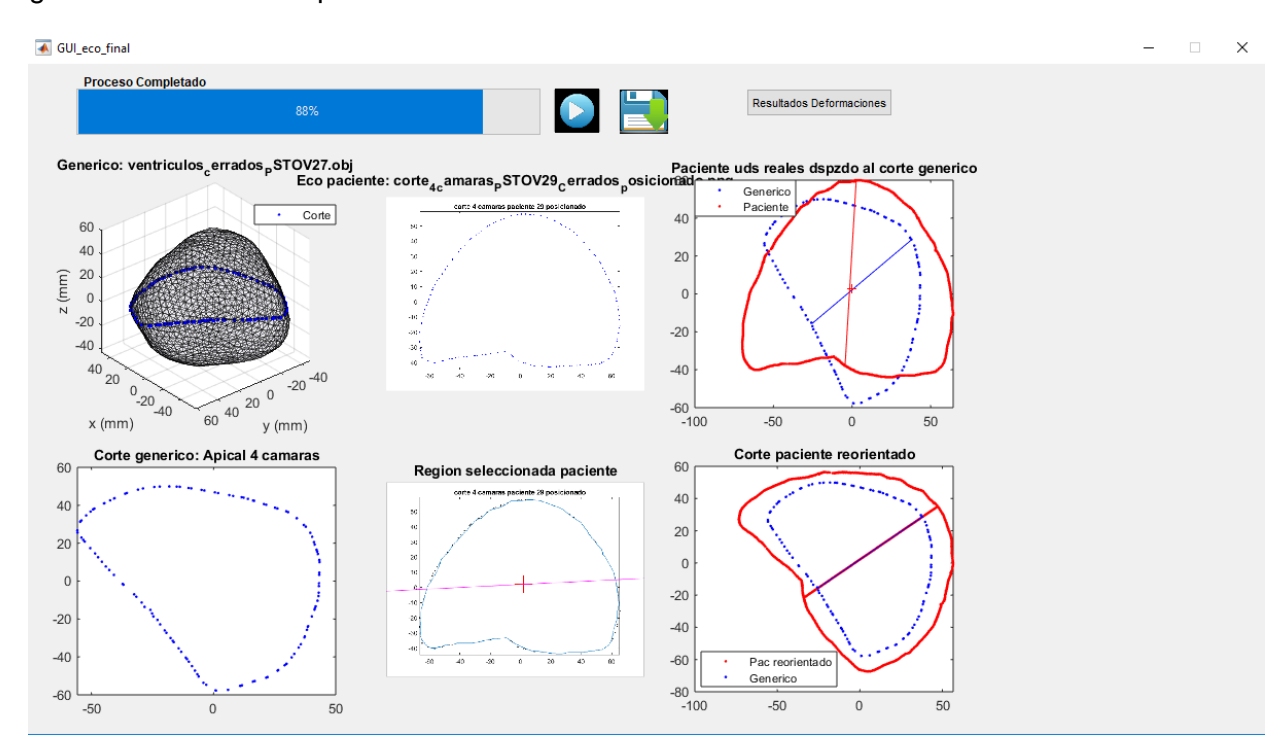

Fig 46. Reorientación de la región ventricular paciente (Paso 6)

En la figura 46 podemos observar que el corte paciente (rojo) ha cambiado su orientación de forma que prácticamente coincide con la del corte genérico.

El siguiente paso consiste en encontrar las correspondencias entre el corte paciente reorientado y posteriormente en determinar cuáles van a ser los puntos de deformación y finalmente se realiza la deformación del modelo genérico. La siguiente figura muestra la interfaz gráfica donde las figuras 47 y 48 representan este último paso.

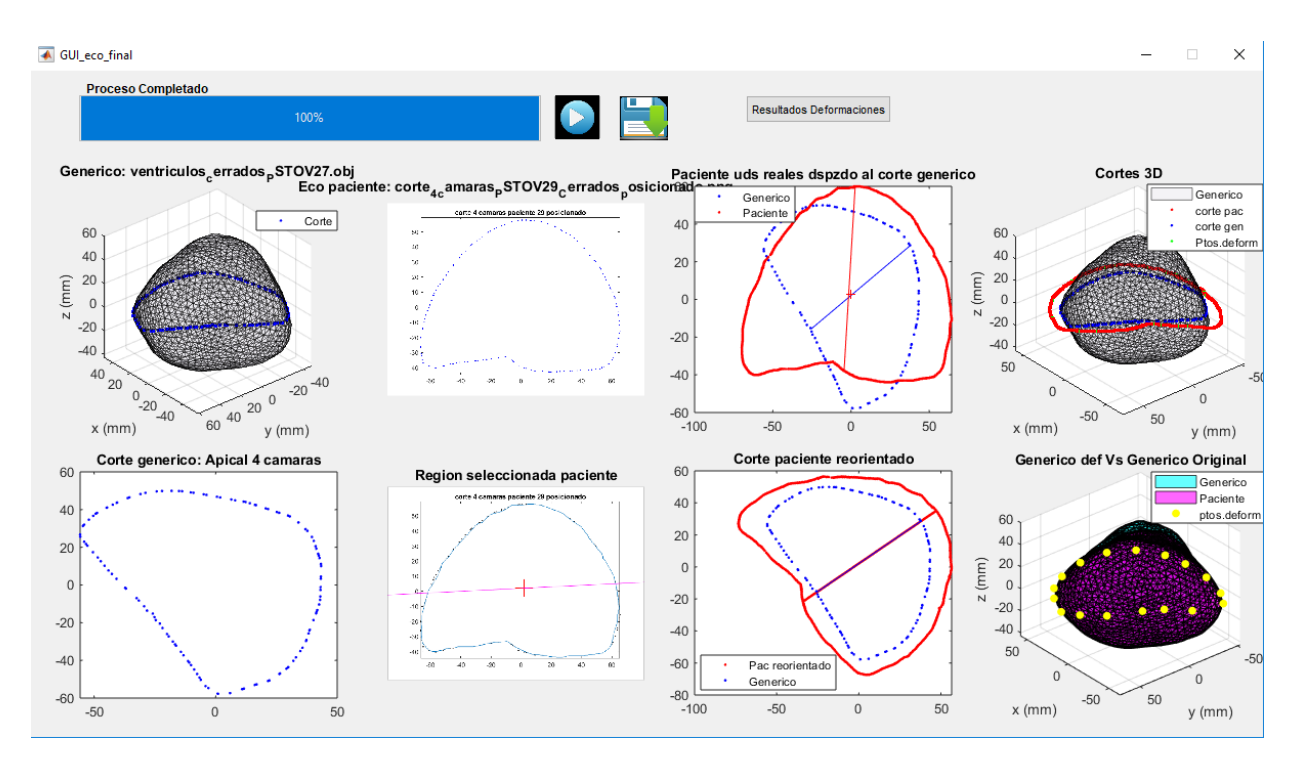

Figura 47. Obtención de los puntos de deformación y aplicación de la deformación (Paso 7)

La figura 47 representa el modelo 3D genérico sin deformar, donde se representa el corte paciente reorientado (rojo), el corte genérico (azul) y las correspondencias (verde) las cuáles se encuentran superpuestas en el corte paciente reorientado. La última gráfica muestra el modelo genérico sin deformar (azul) y el modelo genérico deformado (morado), a la vez que los puntos de deformación utilizados (amarillo).

La siguiente figura muestra la interfaz gráfica cuando el usuario pulsa el botón *Resultados Deformaciones*.

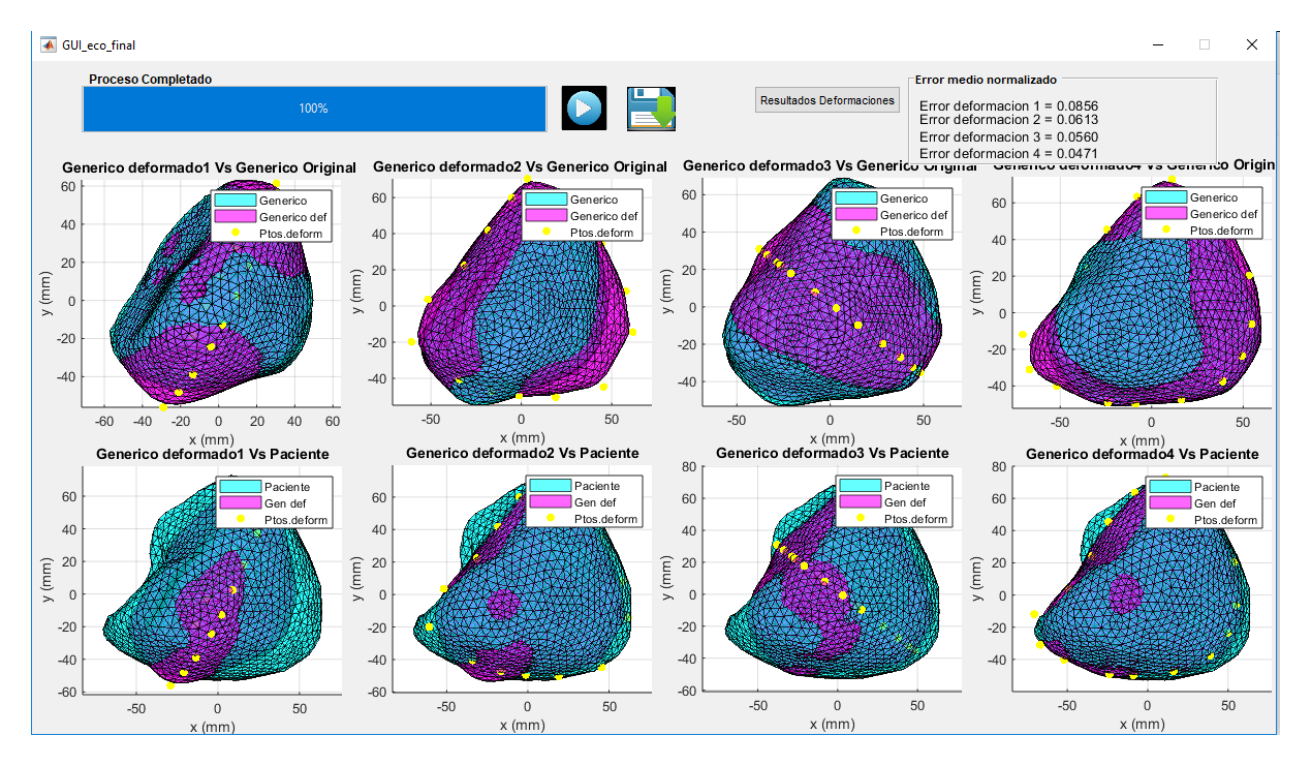

#### Fig 48. Interfaz gráfica de 4 deformaciones al pulsar *Resultados Deformaciones*

Como se puede observar en la gráfica 48, cuando el usuario pulsa dicho botón se representan las deformaciones realizadas hasta el momento. La gráfica superior representa el modelo genérico sin deformar (azul) y el modelo genérico deformado (morado), junto con los puntos de deformación (amarillo). En la gráfica inferior se representa el modelo genérico deformado (morado) y el modelo paciente (azul). Cabe decir que el modelo paciente solo se debe de representar en el caso de que se esté trabajando con imágenes de ecocardiografía simuladas ya que están realizadas a partir de un modelo 3D existente.

También tener en cuenta que las deformaciones de la figura anterior son diferentes a la de los pasos anteriores, con el único objetivo de mostrar la visualización de la interfaz con el número máximo de deformaciones posibles hasta el momento.

En la esquina superior derecha se encuentra un pequeño recuadro donde van apareciendo verticalmente los errores normalizados entre cada deformación realizada y el modelo paciente. Del mismo modo que antes, el cálculo de los errores solo debe de producirse en el caso de estar trabajando con imágenes de eco simuladas de un modelo 3D ventricular.

### 4.3. Base de datos empleada

Para comprobar el correcto funcionamiento del algoritmo se ha partido de una base de datos contenedora de las geometrías 3D de varios pacientes, las cuales otorgan una referencia para poder medir errores de la cavidad completa cuando se tienen algunos cortes de ecocardiografía como datos.

La principal base de datos utilizada es la de EDGAR (Experimental Data and Geometric Analysis Repository), de la cual se extrajeron datos de tres conjuntos de datos. Se trata de una base de datos contenida en internet, cuya información se distribuye libremente a la comunidad internacional de investigación para la aplicación y validación de técnicas de imagen electrocardiográfica (ECGI). El proyecto EDGAR es un esfuerzo de colaboración del Consorcio de ECG Imaging (CEI, ecg-imaginf.org), el cual se centra en dos objetivos específicos. Uno es alojar un repositorio en línea que proporcione acceso a un amplio espectro de datos, y el segundo objetivo es proporcionar un formato de información estándar para el intercambio de esos conjuntos de datos [16].

En primer lugar, del conjunto de datos de "Human Cardiac Mapping", se utilizaron los siguientes conjuntos de datos:

- ➢ Sim. Extracellular Pericardial Sources (KIT-20-PVC\_Simulation-1906-10- 30\_EP\_Peri)
- ➢ Sim. Transmembrane Endo- and Epicardial Sources (KIT-20-PVC\_Simulation-1906-10-30\_TMV\_EndoEpi)

En Segundo lugar, del conjunto de datos de "Human Pacing Site", se utilizaron los siguientes conjuntos de datos:

- ➢ Human PVC and Paced beats (KIT-20-PVC\_Clinical\_1906-10-30)
- ➢ Multiple Ventricle Pacing Sites Pat#1 (Charles\_PSTOV-12-07-27)
- ➢ Multiple Ventricle Pacing Sites Pat#2 (Charles\_PSTOV-12-07-28)
- ➢ Multiple Ventricle Pacing Sites Pat#3 (Charles\_PSTOV-12-07-29)

De entre todos los conjuntos de datos recopilados, solamente cuatro fueron elegidos para la realización de experimentos:

- 1. Charles\_PSTOV-12-07-27
- 2. Charles\_PSTOV-12-07-28
- 3. Charles\_PSTOV-12-07-29
- 4. KIT-20-PVC\_Clinical\_1906-10-30

La elección de dichos pacientes se ha realizado atendiendo a parámetros como son la orientación y la definición del contorno de los modelos ventriculares 3D (no número de puntos). Los cuatro pacientes utilizados poseen una orientación similar y una definición de los ventrículos muy parecida. Mientras que el modelo ventricular 3D del conjunto de datos que no fue escogido posee una orientación bastante diferente, lo cual no supone un gran problema, pero tiene una definición del contorno ventricular muy superior a la de los otros modelos, por lo que la geometría varía demasiado respecto a la de los demás modelos.

Cabe decir que el conjunto de datos del modelo no elegido, puede utilizarse perfectamente como modelo genérico en el caso de que se estén utilizando imágenes de ecocardiografía reales. Sin embargo, en los experimentos que se han llevado en este proyecto, se han considerado imágenes de ecocardiografía simuladas de otros modelos ventriculares 3D, y por tanto la definición de tanto el modelo genérico como paciente deberían ser parecidas.

De entre los conjuntos de datos seleccionados, los datos extraídos para la realización de los experimentos son los mallados triangulares (archivos *.tri*) de los ventrículos de los pacientes.

#### 4.4. Diseño de los experimentos

Una vez obtenidos los datos crudos de las bases de datos es necesario procesarlos de cierta manera de forma que puedan ser utilizados en los diversos experimentos. Puesto que los datos crudos ofrecen modelos 3D de ventrículos abiertos y que la zona de interés para el proyecto es el tejido epicárdico de los ventrículos de los pacientes, se decidió cerrar los ventrículos para reducir la complejidad de los experimentos, debido a que el resultado es prácticamente el mismo considerando que solo interesa la zona del epicardio.

En la figura 49 se puede apreciar un ejemplo de un modelo 3D con ventrículos abiertos y en la figura 50 el mismo modelo 3D pero con ventrículos cerrados.

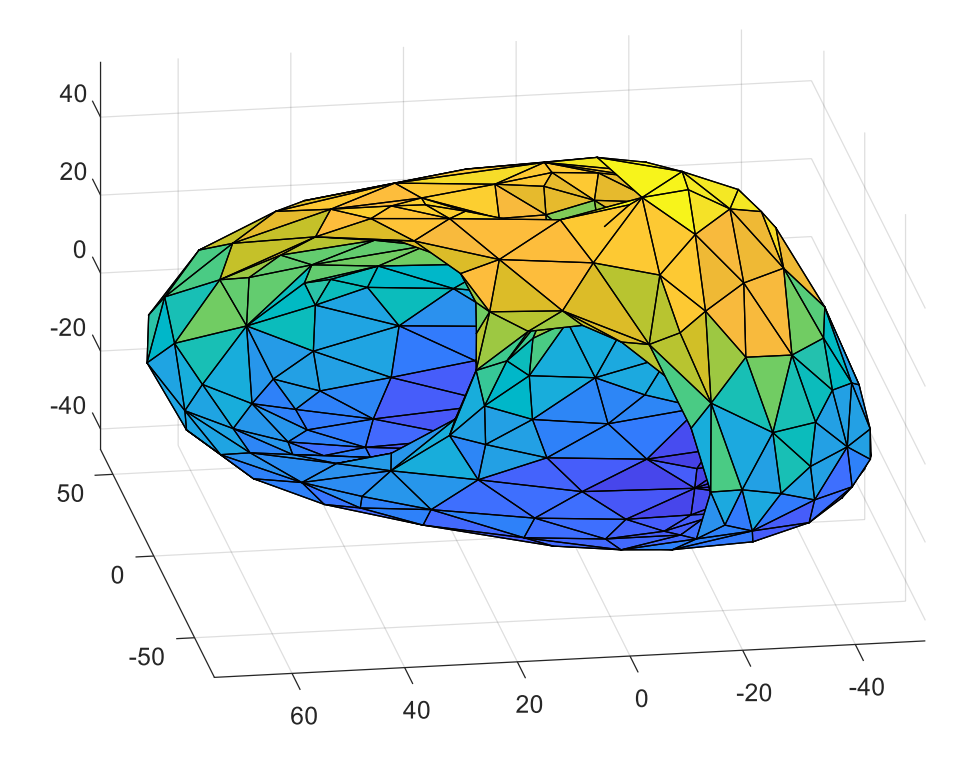

Figura 49. Modelo ventricular 3D del paciente Charles\_PSTOV\_12-07-29 con ventrículos abiertos; adquirido de la base de datos EDGAR

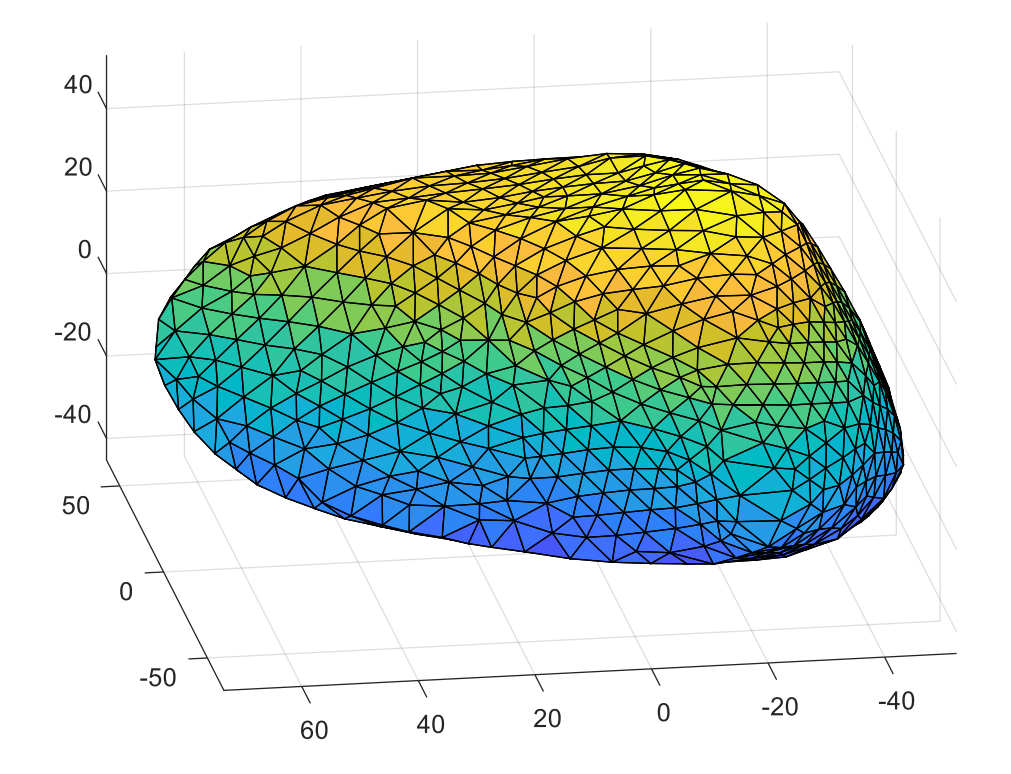

# Fig 50. Modelo ventricular 3D del paciente Charles\_PSTOV\_12-07-29 con ventrículos cerrados y remuestreado en MeshLab

También podemos observar que el modelo con ventrículos cerrados tiene un mayor número de puntos por lo que está más definido. Cuanto mayor es la definición, más información se tiene sobre los diversos cortes aplicados al modelo, por lo que se gana en efectividad a la hora de aplicar el algoritmo.

El siguiente paso es obtener las imágenes de ecocardiografía simuladas, para ello, se han aplicado de forma secuencial e independiente los cuatro cortes de eco en cuestión:

- $\triangleright$  Paraesternal de eje largo o longitudinal (PL)
- ➢ Paraesternal de eje corto (PS)
- $\triangleright$  Apical de eje largo (AL)
- ➢ Apical 4 cámaras (AS)

Cada uno de los cuatro planos se ha definido mediante la ecuación general, cartesiana o implícita del plano (ecuación 10), en la cual observamos que  $A, B, y, C$  son los coeficientes de  $x, y, z, y, D$  es el término independiente. De esta forma, se trata de replicar al máximo la inclinación y orientación utilizada en las ecocardiografías reales.

$$
Ax + By + Cz + D = 0 \tag{10}
$$

Con cada uno de estos planos se corta a cada modelo obtenido de la base de datos con los ventrículos cerrados, obteniendo así un contorno de puntos correspondientes a las intersecciones entre los vértices y caras del modelo 3D y cada plano de eco definido. Posteriormente dichos contornos de puntos intersectados se han comparado con imágenes de ecocardiografía reales, con el fin de comprobar si es necesario cambiar la orientación de los cortes obtenidos para cada modelo de modo que se parezcan lo máximo posible a sus correspondientes imágenes de eco, mediante la aplicación de una rotación. De esta forma, tras guardar los contornos de puntos como imágenes, se obtendrían cuatro imágenes de ecocardiografía simuladas por paciente en formato *.png* contenedoras de los contornos de puntos intersectados.

También ha sido necesario reubicar los modelos 3D a un origen de coordenadas común, de esta forma ambos modelos genérico y paciente parten de las mismas condiciones iniciales.

Las siguientes figuras muestran las proyecciones de los cuatro tipos de planos considerados, aplicados a un paciente.

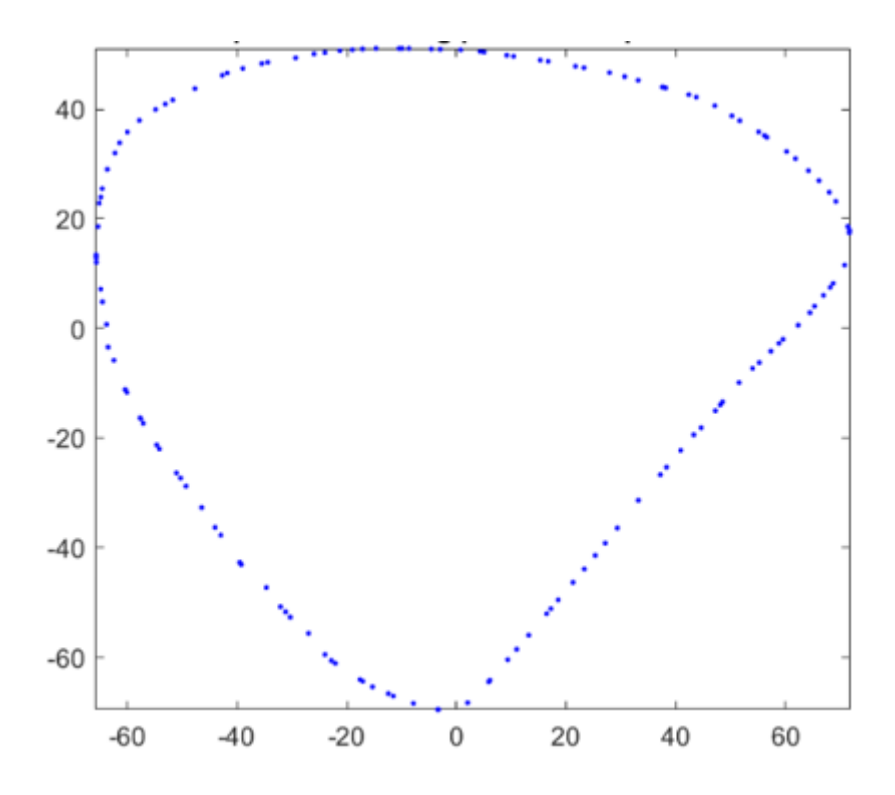

Fig 51. Proyección paraesternal de eje largo simulada mostrando la región ventricular, obtenida del modelo 3D de un paciente real; utilizando MATLAB; ejes en [mm]

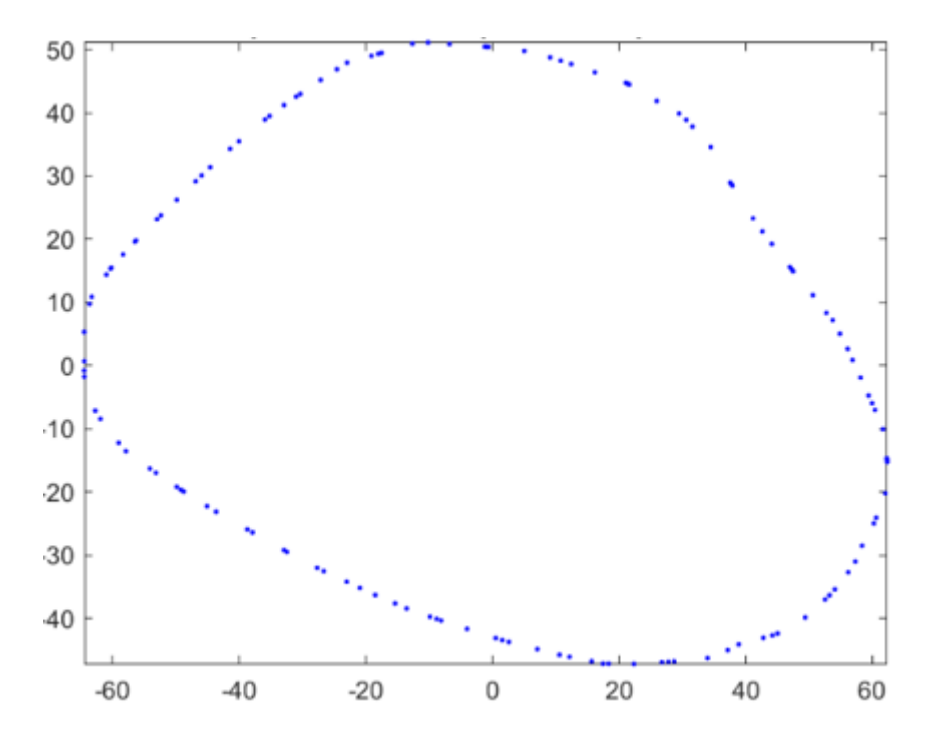

Fig 52. Proyección paraesternal de eje corto simulada mostrando la región ventricular, obtenida del modelo 3D de un paciente real; utilizando MATLAB; ejes en [mm]

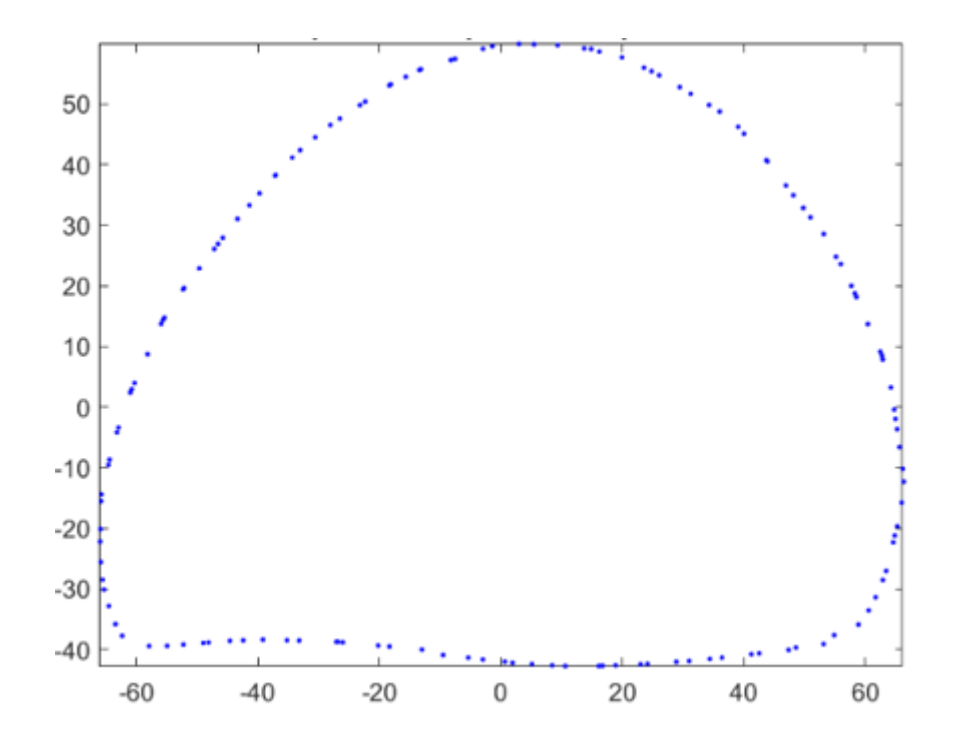

Fig 53. Proyección apical de cuatro cámaras simulada mostrando los ventrículos, obtenida de un modelo 3D de un paciente real; utilizando MATLAB; ejes en [mm]

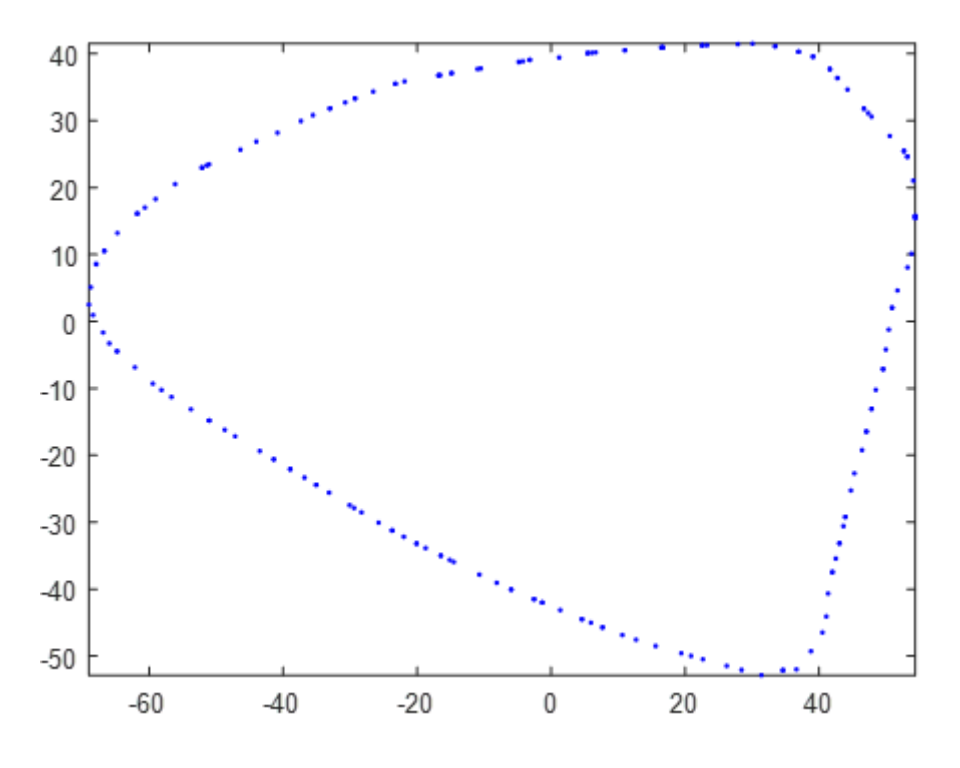

Fig 54. Proyección apical de eje largo simulada de la región ventricular, obtenida del modelo 3D de un paciente real; utilizando MATLAB; ejes en [mm]

En cuanto al planteamiento de los experimentos, se han realizado en total tres tipos de experimentos, de los cuales se ha obtenido más de un resultado por experimento. Las pruebas realizadas han sido las siguientes:

- 1. Error normalizado de todos los pacientes habiendo realizado una sola deformación frente al número de puntos utilizados para designar la zona del epicardio (para cada uno de los planos)
- 2. Error normalizado de todos los pacientes frente a diferentes secuencias de combinaciones de cuatro planos
- 3. Reducción del error (%) conseguida de todos los pacientes considerando ciertas posiciones de deformación (segunda, tercera y cuarta)

Para el primer experimento de la lista, se ha cogido cada paciente por separado y se han realizado una serie de deformaciones utilizando el método de adquisición de <Selección por puntos> y otra serie de deformaciones utilizando <Selección por trazo>. El objetivo es evaluar con qué método se obtiene un menor error, de forma que los experimentos restantes se realicen utilizando el método de adquisición más efectivo.

Respecto al segundo experimento, se han considerado todos los pacientes y una serie de nueve combinaciones diferentes de cuatro planos cada una:

 $\triangleright$  PL, PS, AL, AS ➢ PL, AS, PS, AL ➢ AL, AS, PS, PL ➢ AL, PS, PL, AS ➢ PS, AL, AS, PL ➢ AL, PL, AS, PS ➢ AS, AL, PL, PS  $\triangleright$  PS, PL, AL, AS  $\triangleright$  PL, PS, AL, AS

Con el fin de evaluar que combinación de planos (secuencia de deformación) obtiene los mejores resultados para todos los pacientes.

El tercer experimento pretende evaluar la influencia en la estimación ventricular que tiene el número de deformaciones que el usuario hace, es decir, comprobar si el error se reduce con el número de deformaciones aplicadas.

Finalmente, el cuarto experimento pretende evaluar cuál de los cuatro planos ofrece el mejor resultado cuando se encuentra en la segunda, tercera, y cuarta posición de deformación (las tres de forma independiente); considerando todos los pacientes.

## 4.5. Influencia del número de puntos seleccionados

El primer experimento pretende evaluar qué método de adquisición de datos es el más efectivo a la hora de obtener una deformación más precisa. Para ello se han realizado varios experimentos para ambos métodos tomando cada plano por separado y se han recopilado los resultados del error obtenido tras una deformación frente al número de puntos utilizado.

En la figura 49 podemos observar una gráfica que representa los resultados obtenidos para cada paciente utilizando el plano Paraesternal de eje largo.

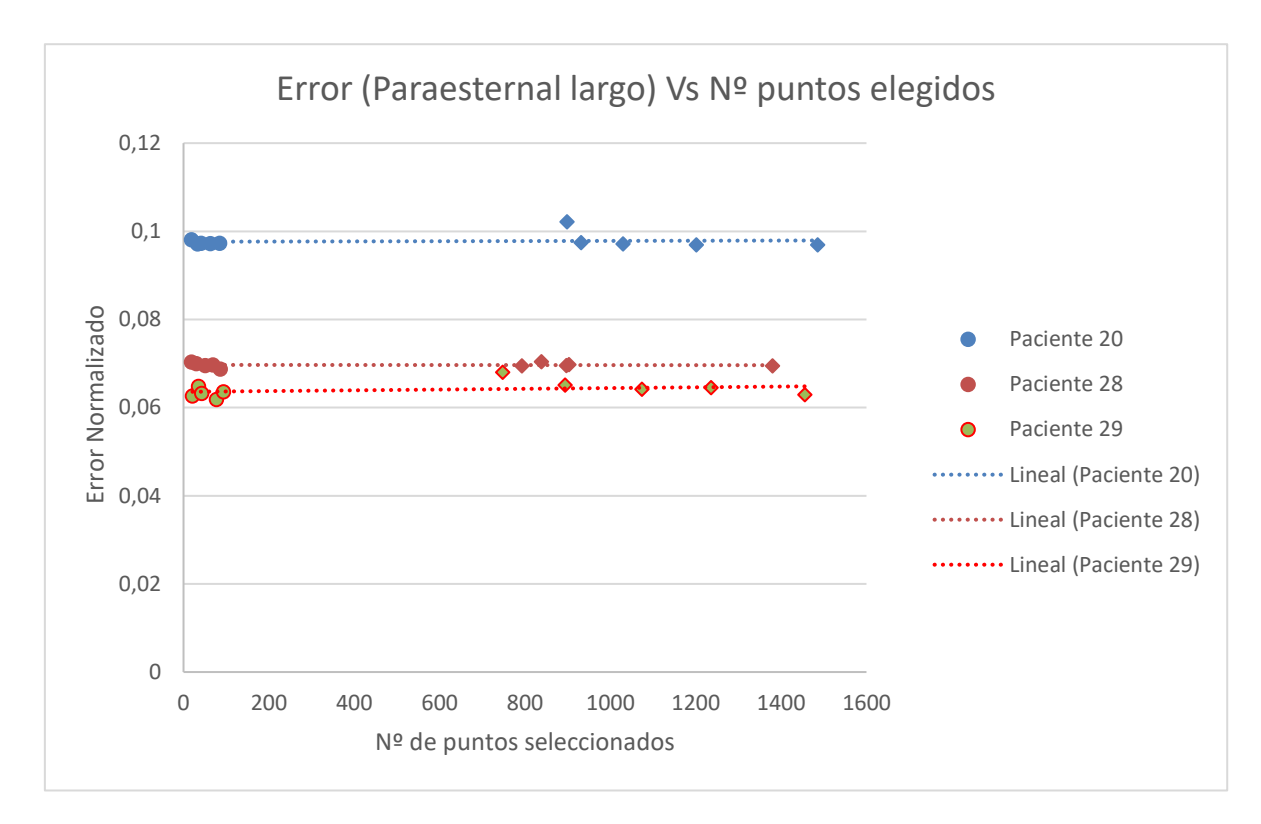

## Fig 55. Gráfica del error frente al número de puntos elegidos para los 3 pacientes usando el plano Paraesternal de eje largo

Como podemos observar en la figura 55 hay dos series de resultados para cada paciente que están muy incorrelados, esto se debe a que los resultados en forma de círculo en la gráfica representan a las pruebas realizadas utilizando el método de selección por puntos, mientras que aquellos con forma de diamante son los resultados obtenidos con el método de selección por trazo.

Se puede observar que para ambos métodos los resultados son bastante parecidos, en el paciente 28 por ejemplo, para método de selección de puntos se obtiene un mejor resultado. Para el paciente 29 los resultados son parecidos en ambos casos, pero por lo general se obtiene un mejor resultado para el método de selección de puntos. Sin embargo, es difícil determinar no se ha encontrado una diferencia significativa entre ambos métodos para los tres pacientes.

La figura 56 representa gráfica que representa los resultados obtenidos para cada paciente utilizando el plano Paraesternal de eje corto.

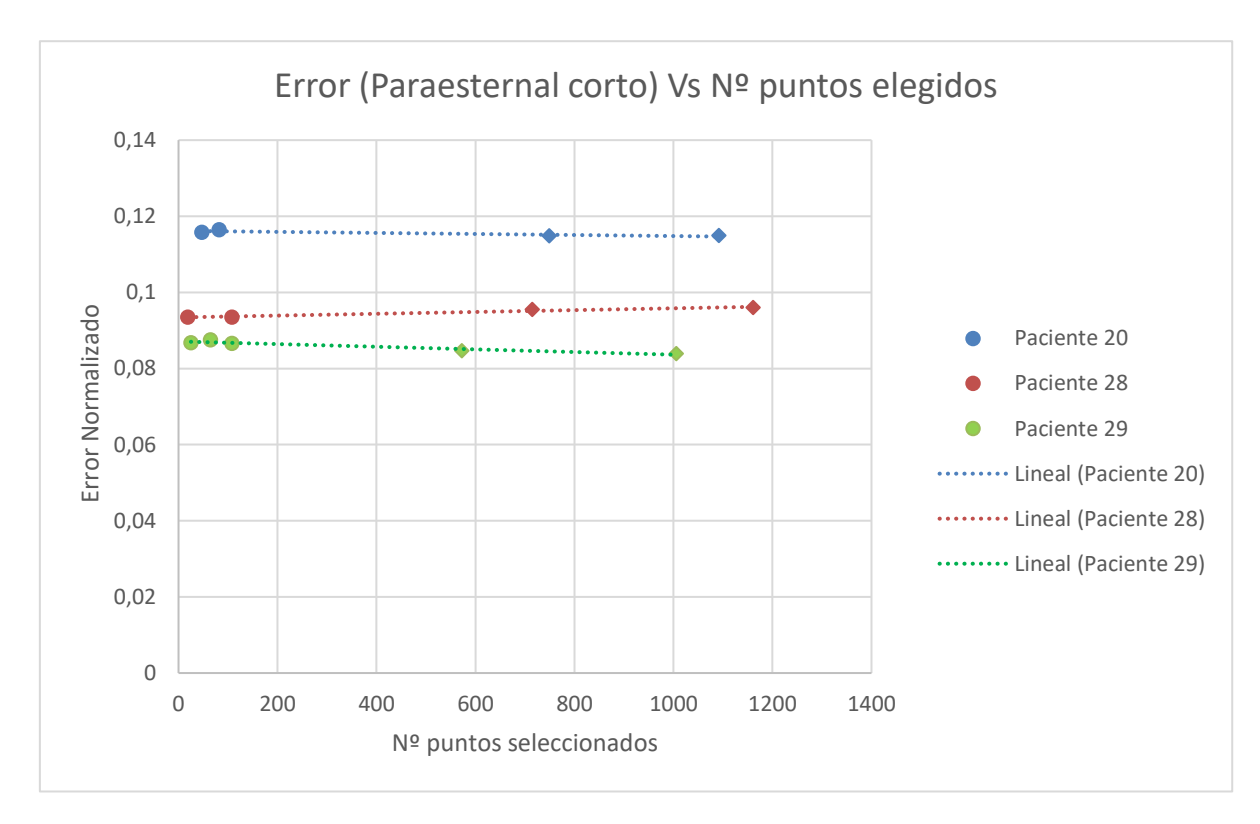

# Fig 56. Gráfica del error frente al número de puntos elegidos para los 3 pacientes usando el plano Paraesternal de eje corto

En la figura 56 podemos observar que el método de selección de puntos ligeramente ofrece unos mejores resultados en el paciente 28, mientras que para los pacientes 20 y 29 se obtienen ligeramente unos mejores resultados para el método de selección de trazo. Los resultados referentes al modo de selección de puntos se representan mediante un círculo, mientras que los correspondientes al método de selección por trazo lo hacen mediante un diamante.

Para los siguientes experimentos se utilizará el método de selección de puntos, debido a que los resultados entre ambos métodos son muy parecidos y que dicho método ofrece mayor versatilidad al usuario para delimitar la zona, ya que no depende del pulso ni de la rapidez de este.

# 4.6. Influencia de la calidad de la estimación con la secuencia de planos escogida

El segundo experimento consistió en realizar pruebas de cuatro deformaciones (cuatro planos), donde en cada una de ellas se alternan las posiciones de los planos. De esta forma es posible averiguar que secuencia de planos ofrece el mejor resultado.

La figura 57 representa una gráfica que contiene nueve secuencias de planos diferentes donde cada una de ellas aparece con su correspondiente error acorde a los tres pacientes que se han utilizado en el experimento.

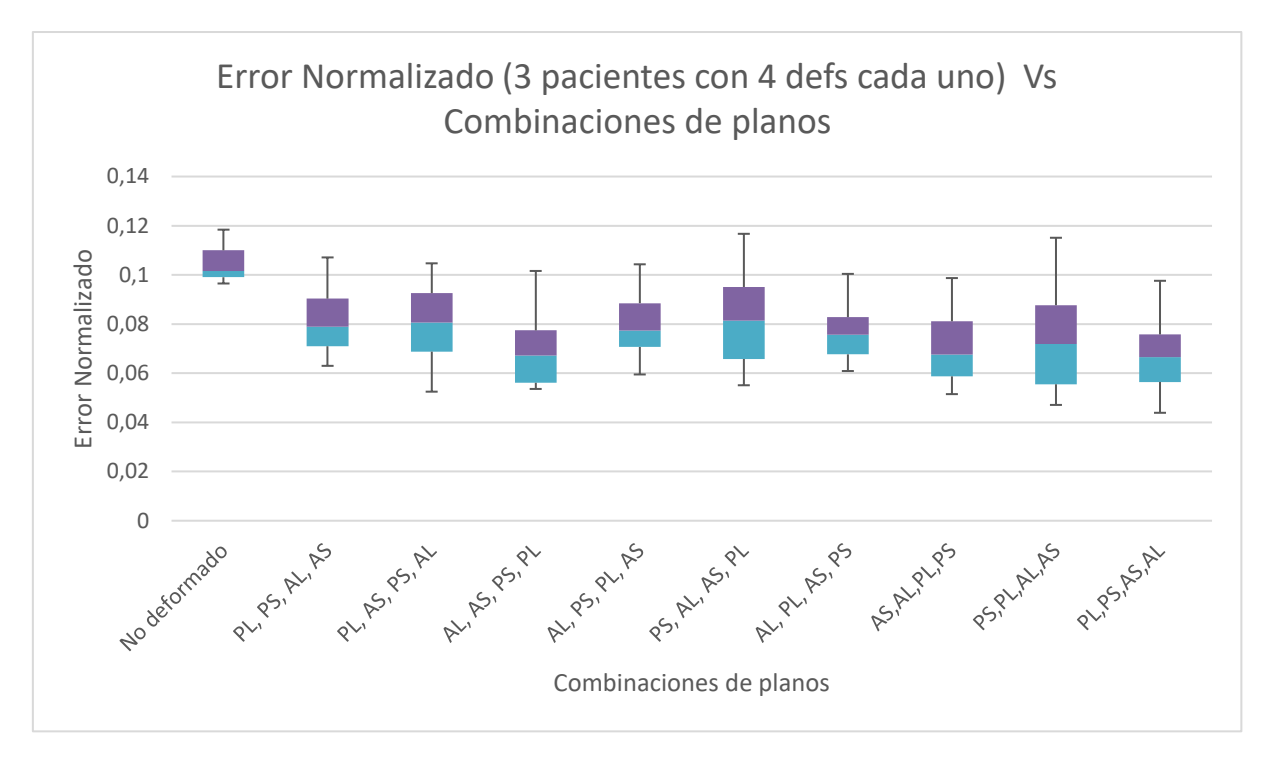

Fig 57. Boxplot del error normalizado de todos los pacientes con sus 4 deformaciones frente a cada secuencia de planos realizada

Como podemos observar en la figura 57, para cada combinación de planos, en el 100% de los casos se consigue reducir el error por debajo del error mínimo inicial tomando en consideración las medias de los resultados, lo que en términos generales se puede decir que el método cumple bastante bien el objetivo de acercar la geometría del modelo ventricular genérico a la del paciente deseado. Los errores máximos para cada secuencia de planos son elevados, alcanzando valores dentro del error inicial en varios casos, esto se debe a que la disminución del error suele ser por lo general gradual, por lo tanto, la primera deformación puede reducir el error pero este también puede seguir estando dentro del rango de errores iniciales. También puede ser debido a que alguna de las deformaciones se ha realizado incorrectamente.

Finalmente se puede decir que para el 100% de las combinaciones de planos testeadas el error final consigue ser menor al error mínimo inicial (este resultado también podrá comprobarse en el siguiente experimento).

Una de las combinaciones de planos que da buen resultado es AL, AS, PS, PL. La siguiente figura muestra una gráfica donde se representa el error normalizado de los tres pacientes para cada uno de los cuatro planos que componen la secuencia AL, AS, PS, PL.

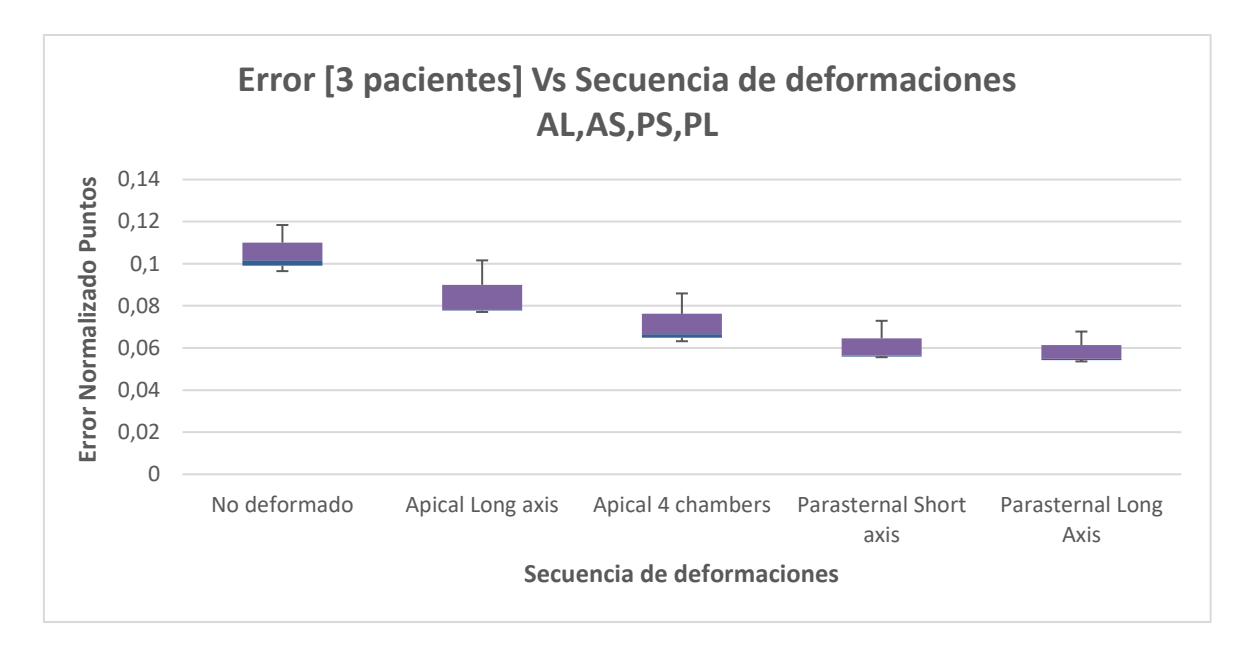

Fig 58. Error normalizado de los 3 pacientes para cada uno de los planos de la secuencia AL, AS, PS, PL

Como se puede observar en la figura 58, el plano correspondiente a la primera deformación (AL) reduce el error respecto del modelo no deformado en el 100% de los casos. El plano correspondiente a la segunda deformación (AS) también consigue reducir el error en el 100% de los casos respecto de la primera deformación y del modelo no deformado. Respecto al plano correspondiente a la tercera deformación (PS), el error se reduce en el 100% de los casos respecto a la deformación 2, la deformación 1 y el no deformado. Finalmente, en la cuarta deformación, el error se reduce en un 66,67% respecto de la deformación 3 y en un 100% respecto del resto de deformaciones anteriores y el no deformado (tomando como referencia la media de error para cada plano).

Finalmente es posible fijarse en que el error final conseguido ha conseguido reducirse en poco más de la mitad respecto al error inicial, lo que permite inferir que las expectativas de funcionamiento del algoritmo se cumplen.

Se puede ver que la reducción del error es gradual conforme aumenta el número de deformaciones, debido a que tras la aplicación de cada plano las diferentes partes del modelo genérico se van ajustando a la geometría del paciente. Por lo que, teóricamente, si se añadiesen deformaciones adicionales, sería posible reducir el error todavía más.

### 4.7. Influencia de la calidad de estimación con el tipo de plano utilizado en cada deformación respecto de la anterior

El tercer experimento consiste en averiguar qué plano ofrece un mejor resultado, es decir, observar cual consigue minimizar en mayor medida el error en la segunda, tercera y cuarta deformación independientemente. De esta forma es posible descartar planos en una determinada posición de la secuencia de deformación, y en su lugar utilizar un plano que consigue atenuar más el error.

Para el experimento se han obtenido tres gráficas de resultados, donde para cada una de ellas se toman los resultados de dos combinaciones de planos, donde en ambas combinaciones se tienen el mismo tipo de plano en la posición de deformación que se esté evaluando. La tabla 5 muestra los planos utilizados para cada posición de deformación:

|            | Segundo Plano (Def    | Tercer Plano (Def   Cuarto Plano (Def |                |
|------------|-----------------------|---------------------------------------|----------------|
|            |                       | 3)                                    | 4              |
| Secuencias | $de$   PL, AS, PS, AL | PS, AL, AS, PL                        | PL, PS, AL, AS |
| planos     | AL, AS, PS, PL        | AL, PL, AS, PS                        | AL, PS, PL, AS |
|            | AS, AL, PL, PS        | PL, PS, AL, AS                        | PL, AS, PS, AL |
|            | PS, AL, AS, PL        | PS, PL, AL, AS                        | PL, PS, AS, AL |
|            | PS, PL, AL, AS        | AL, PS, PL, AS                        | PS, AL, AS, PL |
|            | AL, PL, AS, PS        | AS, AL, PL, PS                        | AL, AS, PS, PL |
|            | PL, PS, AS, AL        | PL, AS, PS, AL                        | AL, PL, AS, PS |
|            | PL, PS, AL, AS        | AL, AS, PS, PL                        | AS, AL, PL, PS |

Tabla 5. Tabla de las combinaciones de planos utilizadas para cada posición de deformación

En la figura 53 se representa la reducción del error (%) frente a al tipo de plano utilizado en la segunda deformación, es decir, en la segunda posición de la secuencia de deformación.

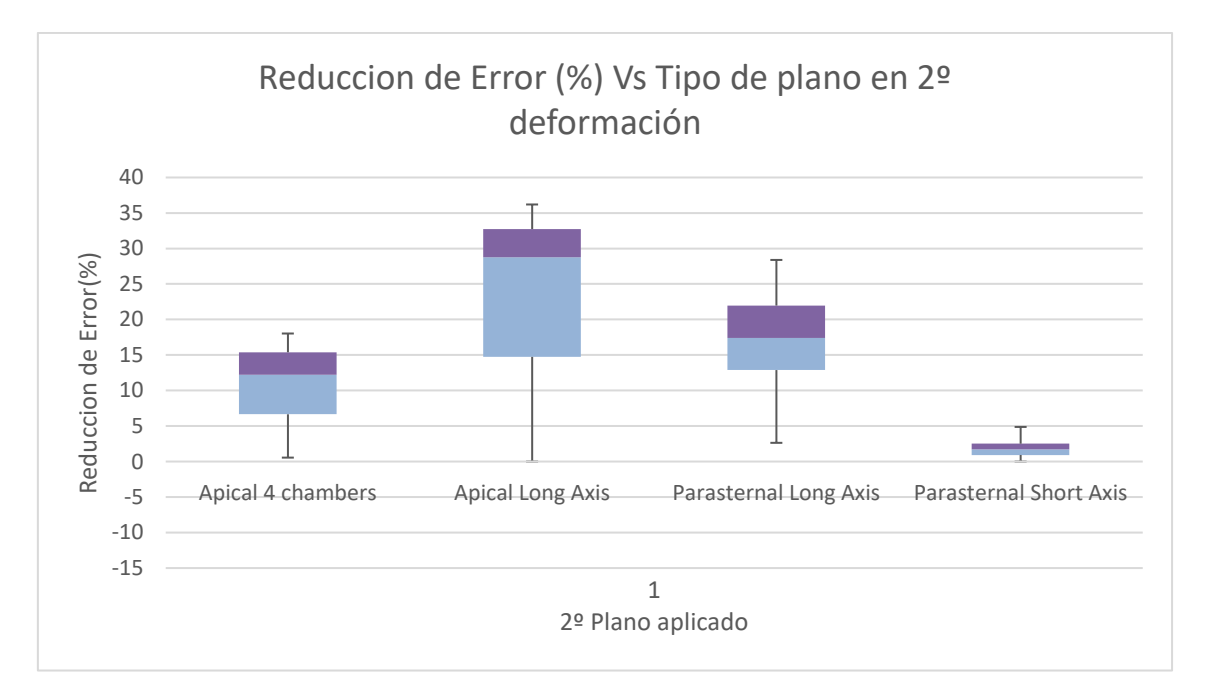

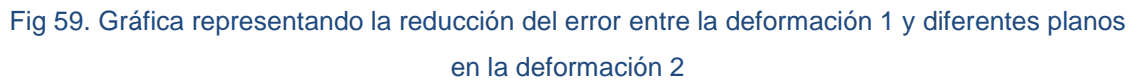

En la figura 59 podemos observar cómo tras la aplicación de los diferentes tipos de planos en la segunda deformación el error disminuye en diferente grado. A raíz de los resultados, podemos decir que todos los planos ofrecen una reducción correcta, sin embargo, el mejor resultado lo ofrece el plano Apical de eje largo que obtiene la mayor reducción de error ya que tiene la mayor media de reducción de error

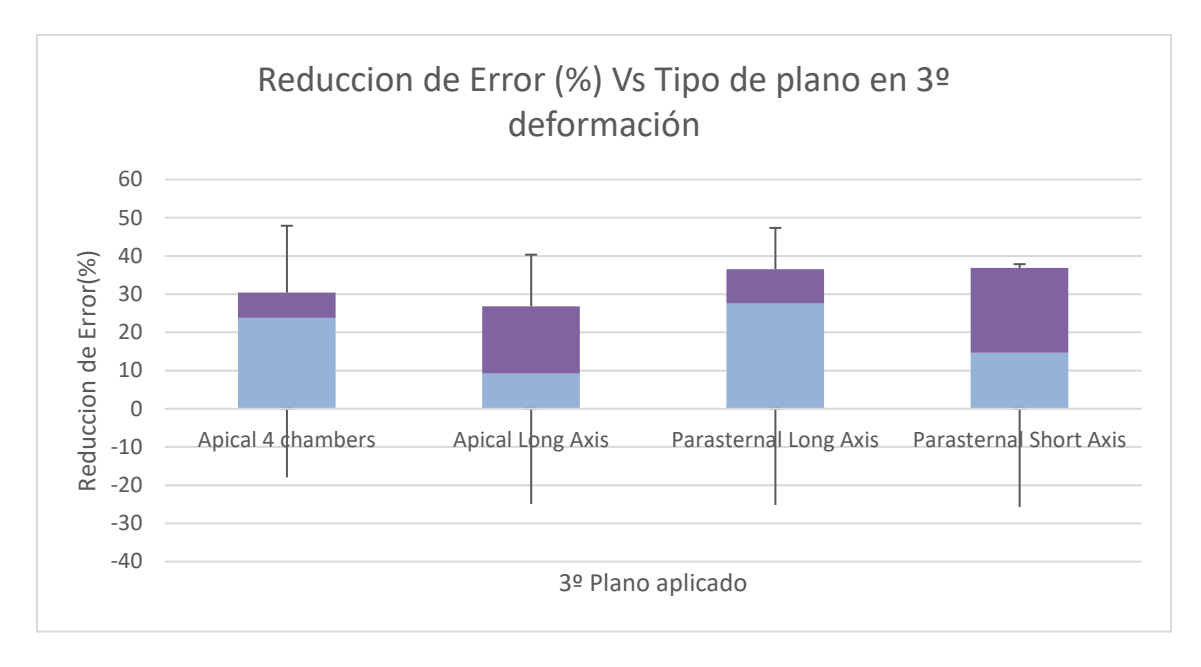

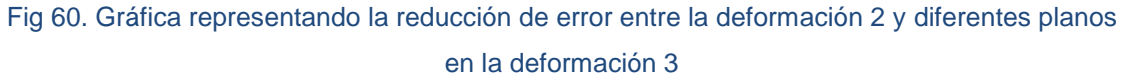

En la figura 60 podemos apreciar la reducción de error entre la segunda deformación realizada y la tercera deformación realizada, donde para la tercera deformación se consideran escenarios con los cuatro posibles planos. Podemos observar que todos los planos tienen algún valor de reducción negativo, esto se debe a que alguna de las deformaciones se ha realizado incorrectamente y por tanto ha incrementado el error respecto del de la primera deformación. Sin embargo, la media de reducción de error de todos los planos es positiva, por lo que el conjunto de datos obtenido reduce el error. El mejor plano sería el paraesternal de eje largo, ya que tiene una media superior al resto, aunque los resultados están bastante distribuidos.

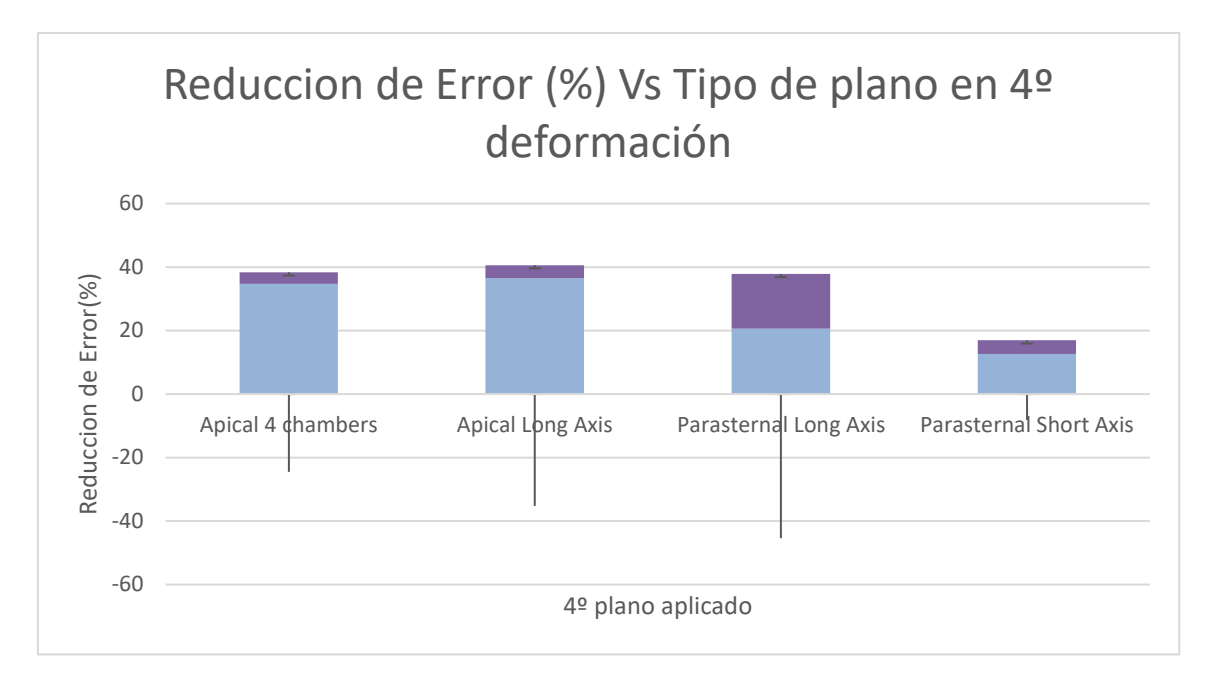

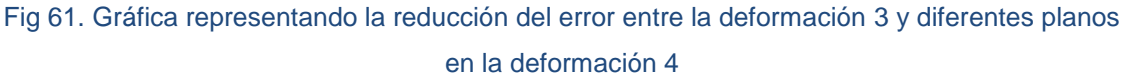

En la figura 61 podemos observar los resultados para cada uno de los planos en la cuarta deformación. En general, todos los planos ofrecen unos resultados bastante distribuidos, sin embargo, tienen una media de reducción de error alta. También se puede observar algún valor con reducción de error negativa, al igual que la anterior gráfica esto se hace referencia a alguna deformación que se ha realizado incorrectamente. El plano que ofrece el mejor resultado sería el apical de cuatro cámaras, ya que tiene la media de reducción de error elevada y su valor mínimo de reducción no es tan elevado en comparación con los demás.

## 5. Discusión

En este apartado se comentarán las aportaciones derivadas de este proyecto final y las ventajas que ofrece en cuanto a la resolución del problema inverso de la electrocardiografía. También se compararán los métodos desarrollados y resultados obtenidos con otros estudios de la literatura. Finalmente, se comentarán las mejoras que se consideran oportunas para la obtención de resultados más precisos, aparte de futuras funcionalidades.

## 5.1. Principales aportaciones del trabajo

En este proyecto de final de Máster se ha realizado un algoritmo para la estimación de geometrías ventriculares a partir de imágenes de ecocardiografía para la resolución del problema inverso de la electrocardiografía. Dicha aplicación consta de una interfaz gráfica (GUI) y una serie de funcionalidades que permiten realizar deformaciones de un modelo genérico de ventrículos para obtener un modelo personalizado a cada paciente.

En vista de los experimentos realizados para varios pacientes, se ha observado que el algoritmo consigue estimar correctamente la geometría del paciente en el 100% de los

casos debido a que el error medido entre el modelo a deformar y el del paciente se va reduciendo con cada deformación. Como se ha visto en el apartado de resultados, se obtiene hasta una reducción del error de prácticamente el 50% tras la cuarta deformación, aunque en ningún caso se llega a obtener un error nulo con sólo tres cortes ecocardiográficos.

El algoritmo ha sido testeado con imágenes de ecocardiografía simuladas de modelos 3D de pacientes reales en vez de imágenes de ecocardiografías para poder medir los errores en la estimación completa del volumen, algo que no tendríamos disponible si hubiéramos partido directamente de las imágenes de ecocardiografía. Para replicar al máximo las condiciones de las imágenes de eco simuladas a las de las imágenes reales para cada corte en específico, hemos obtenido los cortes correspondientes de los modelos 3D y, por tanto, los resultados obtenidos serán parecidos en el caso de utilizar imágenes de ecocardiografía reales. Teóricamente, los resultados deberían de ser incluso más precisos, pues una de las líneas de referencia utilizadas en el algoritmo es la línea de septo, la cual solo es visible en las imágenes de eco reales, ya que las imágenes simuladas solo muestran el tejido epicárdico de los ventrículos, y por tanto el usuario debe de estimar la localización del septo.

## 5.2. Comparación con otros estudios de la literatura

En la mayor parte de estudios de la literatura y de los equipos comerciales se utiliza el TAC o las resonancias magnéticas, comentados anteriormente, para crear imágenes de la anatomía cardíaca. Como en un estudio realizado [17] en el que se utiliza la herramienta de software SCIrun para preparar, ejecutar, resolver y visualizar simulaciones tanto del problema directo como inverso. En dicho estudio, para la adquisición de la geometría del torso se utilizan, tanto imágenes de TAC como de MRI para la creación del mallado. En otro estudio [18] se utilizan imágenes obtenidas por TAC para obtener las geometrías del torso y de la superficie epicardica del corazón de los pacientes. En otro estudio [19] también se utilizan imágenes obtenidas mediante un TAC para obtener la superficie epicárdica del corazón del paciente. También podemos encontrar otro estudio [20] en el que se trata de reconstruir la actividad cardíaca a partir de un conjunto de datos simulados de potenciales medidos en la superficie del corazón, un TAC para extraer las localizaciones de los electrodos colocados en la superficie del torso, y de esa forma obtener la superficie epicárdica del corazón. En otro estudio [21] se obtuvieron imágenes por TAC para obtener los mallados ventriculares en diferentes instantes de tiempo, para poder analizar el efecto del movimiento del corazón a lo largo del ciclo cardíaco.

En este trabajo, en cambio, proponemos el uso un número reducido de imágenes de ecocardiografía para la obtención de un modelo geométrico del corazón necesario para la reconstrucción del problema inverso de la electrocardiografía. Si bien es evidente que con un número reducido de cortes ecocardiográficos la resolución espacial va a ser inferior a la de un escaneo completo mediante una resonancia magnética queremos poner en contexto esta fuente de error con que también existen en el mismo contexto, como son el movimiento del corazón durante el ciclo cardiaco (movimiento que habitualmente se obvia para la resolución del problema inverso), la falta de inclusión de

inhomogeneidades en el modelo geométrico y también con los errores geométricos que son admisibles para tener resoluciones del problema inverso con una cierta precisión.

En el proyecto realizado en este documento, se han realizado múltiples deformaciones de un modelo 3D, para el algoritmo se ha procedido al cálculo del error normalizado entre los vértices del modelo deformado y la superficie del modelo paciente. Para ello, se han registrado las distancias de los vértices del modelo inicial no deformado y las distancias de los vértices del modelo final deformado, a la superficie del modelo paciente objetivo y se ha calculado la media de las distancias de cada registro, debido a que en cada deformación hay vértices que no se ven tan afectados en cuanto a desplazamiento como otros, todo depende del tipo de plano aplicado. Para uno de los mejores resultados obtenidos en los experimentos, se ha obtenido una reducción del error del 49,4% con 4 deformaciones. Para este caso se ha obtenido un error medio de desplazamiento de 5,798 mm entre el modelo inicial no deformado y el modelo paciente objetivo, del mismo modo, se ha obtenido un error medio de desplazamiento de 2,86 mm entre el modelo final deformado (4 deformaciones) y el modelo paciente objetivo. Lo que implica que el efecto de deformación ventricular ha supuesto un desplazamiento de 2,94 mm para pasar del estado inicial al final.

Estudios previos del problema inverso de ECG a menudo asumen que el corazón se mantiene estático durante el ciclo cardíaco, lo cual inevitablemente introduce un error en la resolución del problema inverso. Al comienzo del ciclo cardíaco, fase diastólica, el corazón se relaja y las cavidades se llenan de sangre, por lo que el corazón adquiere su máximo tamaño. A continuación, el corazón se contrae expulsando la sangre a través de la aorta y la arteria pulmonar. En este momento, correspondiente a la fase sistólica, el corazón se encuentra en el menor tamaño que puede adquirir, y además se ha producido un desplazamiento del mismo respecto a la fase anterior, lo que ha modificado la posición del corazón.

En un estudio realizado por Mingfeng Jiang et al [21], se estudia el efecto del movimiento cardíaco a la hora de resolver el problema inverso de ECG. Se obtuvieron modelos 3D ventriculares a partir de un CT en 13 instantes de tiempo diferentes, de forma que se pudiese cuantificar las deformaciones sufridas de un instante a otro y por tanto estimar el desplazamiento de las paredes ventriculares a lo largo del ciclo cardíaco. En la figura 62 se puede observar tres instantes de tiempo del modelo 3D ventricular en diástole y en sístole.

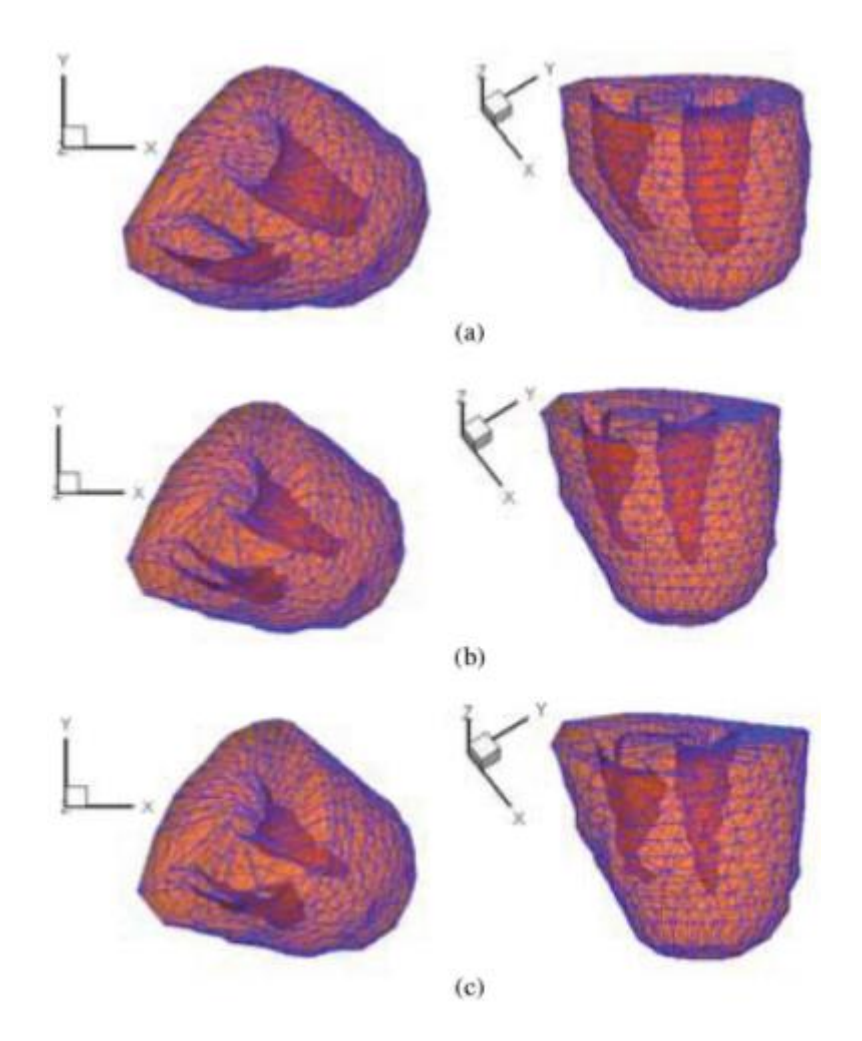

Figura 62. Gráfica de contracción cardíaca del resultado de la simulación de los desplazamientos de la pared ventricular durante las fases de diástole y sístole con dos vistas diferentes para cada instante de tiempo tras la activación en los ventrículos, donde (a) 27 (b) 117 (c) 207 ms, respectivamente. [21]

En la figura 62 se puede observar como en el primer instante de tiempo (diástole) los ventrículos están a su máximo tamaño, y conforme va pasando el tiempo estos van disminuyendo (transición a fase sistólica) y la posición de la región ventricular sufre un desplazamiento y cambio de geometría en el mallado obtenido.

Por lo que los movimientos de la pared ventricular provocan diferentes desplazamientos en sístole y diástole, lo que resulta en modelos 3D diferentes. Para cuantificar el efecto del movimiento cardíaco en soluciones inversas de ECG se calcula el error relativo (RE) que actua como un índice estadístico para evaluar el rendimiento de las soluciones inversas (ecuación 11).

$$
RE = \frac{\sum_{i}^{n} ||\varphi_{H} - \varphi \ast_{H}||}{\sum_{i}^{n} ||\varphi \ast_{H}||}
$$
\n(11)

Donde  $\varphi_H$  se corresponde a EPs estimadas de forma inversa, y  $\varphi *_H$  se corresponde a la solución supuestamente exacta obtenida del problema directo.

Este error será menor en aproximaciones de ECG dinámicas (RE=0.297) que estáticas (RE=2.1444) debido a la consideración del movimiento cardíaco. También se calcula el coeficiente de correlación, que será cercano a 1 en ECG dinámicas, y cercano a 0 en las estáticas.

Como se puede observar en el estudio llevado a cabo por J. Messinger-Rapport e Y. Rudy (1889, Nov) [18], la falta de precisión al localizar la posición del corazón introduce un cierto error. La sensibilidad existente en la computación inversa en torsos geométricamente realistas a las imprecisiones en la estimación de la posición del corazón es consistente con resultados obtenidos de un modelo esférico excéntrico. Los errores de 1cm de desplazamiento son tolerables, sin embargo, errores de 2cm o mayores resultan en una pérdida de la información de la posición y amplitud de los potenciales epicárdicos. Finalmente, las estimaciones y límites basados en información precisa y conocida disminuyen el error asociado con la computación inversa y por tanto tienen la capacidad de mejorar sustancialmente la información acerca de la amplitud y la posición característica obtenible de la reconstrucción inversa del mapa de potenciales epicárdicos.

Otro tipo de errores los cuales influyen significativamente son aquellos causados por inhomogeneidades según un estudio realizado por Ramathan C. y Rudy Y. [22] en el que se explica que el músculo cardíaco se encuentra en un conducto volumétrico que contiene: pulmones, sangre, hueso, músculo, y fluido. Partiendo de esta base, se investigan los efectos de dichas inhomogeneidades en el torso al reconstruir los potenciales epicárdicos, EGMs, etc para evaluar si debiesen considerarse en la metodología clínica de ECGi. En base a los resultados obtenidos, se comprobó que los potenciales epicárdicos y EGMs obtenidos en un torso en el que se habían considerado las inhomogeneidades eran algo más precisos que aquellos obtenidos en un torso totalmente homogéneo, aunque la diferencia no era muy significativa. La conclusión a la que se llegó en dicho estudio fue que, en la aplicación clínica, no es necesaria la inclusión de las inhomogeneidades del torso para reconstrucciones no invasivas de potenciales epicárdicos y EGMs.

En vista de dicha conclusión, se puede decir que en efecto habrá un cierto error en los modelos 3D debido a las inhomogeneidades que presentaba el torso correspondiente a cada modelo, sin embargo, no es un error que posteriormente presente una influencia significativa en la geometría ventricular del paciente obtenida ni a la hora de medir los potenciales epicárdicos.

En conjunción con los estudios descritos en este mismo apartado, nuestro trabajo constituye una buena aproximación ya que, aunque el modelo inicial se encuentra dentro del rango de tolerancia descrito en [18] de 1 cm (porque las diferencias entre geometrías de los diferentes corazones no son muy dispares), se ha conseguido reducir esta fuente de error, aunque no reducirla a 0 completamente.

## 5.3. Líneas futuras

Teniendo en cuenta el conjunto de resultados obtenidos y los experimentos realizados para evaluar la efectividad del algoritmo desarrollado y las conclusiones a las que se han llegado, hay ciertos puntos que son necesarios de mejorar y otros que en un futuro deberían de incluirse para mejorar el rendimiento del algoritmo. A continuación, se verán algunas mejoras que serían convenientes realizar en un futuro.

En primer lugar, el establecimiento de las líneas de referencia como son el semieje mayor (obtenida automáticamente) y la línea de septo o de simetría aproximada (obtenida manualmente) ofrecen un buen resultado en la mayoría de los casos. Sin embargo, sería oportuno utilizar un tipo de referencia diferente que permita obtener una mayor precisión de los resultados y fuese automática, eliminando la posibilidad de error del usuario.

En segundo lugar, sería conveniente la obtención de un mayor número conjuntos de datos de pacientes para la realización de los experimentos, con el fin de obtener un mayor número de resultados y obtener una visión más precisa del funcionamiento del algoritmo.

En cuanto a la realización de nuevos experimentos, se debería de obtener un conjunto de datos de imágenes de ecocardiografía reales de varios pacientes de los cuales se dispusiera de imágenes de MRI o TAC para poder tener un modelo 3D completo y comprobar el funcionamiento del algoritmo con datos reales.

También sería adecuado la inclusión de un mayor número de planos de ecocardiografía, de forma que se pudiese comprobar hasta qué plano el error se reduce lo máximo posible. Actualmente se han utilizado cuatro planos para este proyecto, sin embargo, para un proyecto futuro se podrían ir añadiendo uno a uno hasta que el error ya no dependiese del número de planos.

En general, la principal causa de que algunas deformaciones se realicen mal y por consiguiente aumente el error es debido al error introducido por el usuario a lo largo del proceso, en la calibración y sobre todo la creación de las líneas de referencia. Estos dos pasos resultan cruciales para obtener una buena deformación, por lo que, para un futuro, sería adecuado tratar de reducir lo máximo posible el error que introduce el usuario, por ejemplo, automatizando la creación de líneas de referencia.

Finalmente, es conveniente puntualizar en que el algoritmo solo ha sido testeado para imágenes simuladas, y por tanto es funcional en cuanto a dichos datos iniciales. El planteamiento y resultados apuntan a que sería igual de funcional o incluso más con imágenes de eco reales, sin embargo, este punto todavía está por testear.

## 6. Conclusiones

En vista de los resultados obtenidos en los diversos experimentos, se determinará si los objetivos planteados al inicio del documento se han cumplido y en qué grado. Finalmente se evaluará si el objetivo final del proyecto se ha alcanzado y en caso contrario especificar los principales fallos que han surgido.

La tabla 6 representa cada uno de los objetivos planteados, junto con un marcaje que determina si se ha conseguido realizar o no, la tasa aproximada de aciertos que ha
conseguido obtener dicha funcionalidad y finalmente si se considera que el objetivo se ha cumplido.

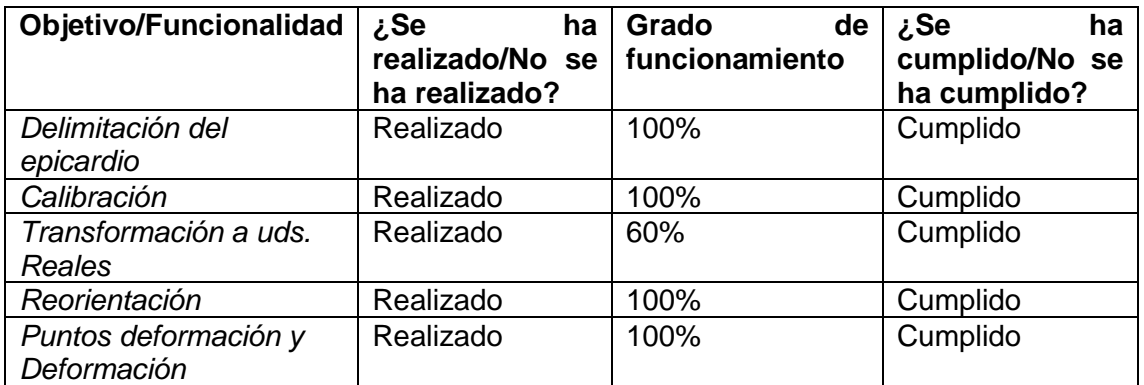

Tabla 6. Tabla que muestra si se han alcanzado los objetivos previstos

Todos los objetivos se han cumplido, sin embargo, hay una funcionalidad cuyo desarrollo ofrece buenos resultados, pero también incrementa el error en algunas ocasiones debido a que el método utilizado para crear las líneas de referencia no es del todo efectivo.

También tener en cuenta los resultados de las gráficas situadas en el apartado anterior de este documento, donde se puede observar que para todas las combinaciones de planos el error consigue y que en las mejores combinaciones de planos el error se reduce con el número de deformaciones aplicadas, llegando a reducirlo hasta aproximadamente más de un 50%.

De la misma forma, hay que considerar que hay alguna deformación que no se ha realizado correctamente y por lo tanto ha aumentado el error respecto de la deformación anterior. Esto, como ya se ha comentado anteriormente en dicho documento, se debe a la baja efectividad proporcionada por el paso de <Transformación a uds. reales>, debido a que es el bloque donde el usuario puede introducir más error. Sin embargo, pese a que una deformación haya fallado, se puede comprobar que la siguiente deformación a esta consigue reducir de nuevo el error, ya que se ha realizado correctamente. Por lo tanto, el resultado final puede que no sea tan bueno como en el caso de que las cuatro deformaciones se hubiesen realizado correctamente, pero se cumple que el error final es menor que el error inicial; aunque alguna deformación haya salido mal a lo largo del proceso.

Atendiendo al primer experimento, se comprueba que el número de puntos seleccionados por el usuario no tiene una influencia significativa a la hora de realizar la deformación, ya que prácticamente se obtiene el mismo resultado de error tanto para el método de <Selección de puntos> como para el método de <Selección por trazo>.

En cuanto al segundo experimento, se comprueba que el resultado de la estimación ventricular del paciente está estrechamente relacionado con la secuencia de planos elegida por el usuario. En todas las secuencias de planos se consigue reducir el error de deformación, sin embargo, hay planos como el (AL, AS, PS, PS, PL), (PS, PL, AL, AS), (PL, PS, AS, AL) que ofrecen los mejores resultados.

En lo referente al tercer experimento, de entre las secuencias de planos realizadas, el plano que ofrece una mayor reducción de error para la segunda deformación es el Apical de eje largo. Para la tercera deformación sería el plano paraesternal de eje largo, y para la cuarta deformación el mejor plano sería el apical de cuatro cámaras. Por lo tanto, en vista de los resultados de las gráficas, podemos decir que el tipo de plano utilizado en cada deformación tiene influencia sobre la reducción de error conseguida respecto a la deformación anterior, por lo que tiene influencia sobre la estimación final del modelo paciente.

En conclusión, se puede decir que el algoritmo cumple las especificaciones designadas en los objetivos al principio de este documento. El grado de efectividad de las funcionalidades diseñadas es aceptable, sin embargo, sería aconsejable rediseñar alguna funcionalidad para aumentar el grado precisión y en resumen aumentar la tasa de deformaciones exitosas para que el modelo ventricular inicial se adecúe lo máximo posible a la geometría ventricular del paciente.

## 7. Bibliografía

- 1. A. A. Chaparro Marín, "Cap. 9 El corazón como bomba y la función de las válvulas cardíacas", Ensayo, Universidad autónoma de Chihuaha, Facultad de Medicina-campus parral.
- 2. T. Derrickson et al (2006), "Principios de Anatomía y Fisiología". Libro Cap 6, 11ª. Edición. Editorial Médica Panamericana. México DF. México.
- 3. P. L. Marino (1998), "Hemodynamic Monitoring Ch 10 in the ICU", Libro.
- 4. M. J. Noriega Borge. "Tema 2. Propiedades eléctricas del corazón", presentación, Universidad de Cantabria.
- 5. Manfredi O, Maltsev VA, Lakatta EG. (2013)," Modern concepts concerning the origin of the heartbeat". Physiology 2013;28:74–92.
- 6. E. Herrera Hernández et al (2016), "Introducción al problema inverso electrocardiográfico". Trabajo de investigación, Benemérita Universidad Autónoma de Puebla. Facultad de ciencias de la computación.
- 7. C. Eduardo Chávez Borges (2016, Nov), "El problema inverso de la electrocardiografía: estudio de la caracterización paramétrica de isquemias cardíacas". Tesis doctoral, Universidad Carlos III de Madrid Departamento de Matemáticas.
- 8. M. Gokenbach (2013, Nov.), "Linear Inverse problems and Tikhonov Regularization", The Mathematical association of America (MAA), The Carus Mathematical Monographs.
- 9. Dra. P. Bitar Hirmas (2013), "Evaluación Cardíaca con tomografía computada y resonancia magnética (artículo)", Departamento de diagnóstico por imágenes.
- 10. M. Ángel García Fernández et al, "Capítulo del libro Ecocardiografía básica de M.A. García Fernández", editorial EDIMED S.L. Libro.
- 11. R. Óscar Cayré J. Domingo Civetta, M. Martínez Gálvez, J. Luis Valdés-Cruz et al (2006), "Anatomía ecocardiográfica: estructuras anatómicas y vistas ecocardiográficas transtorácicas paraesternales y apicales. Parte I", Cátedra I de Anatomía Humana Normal e Imagenológica. Facultad de Medicina., Universidad Nacional del Nordeste.
- 12. Organización Mundial de la Salud (OMS) (2017, Mayo), "Enfermedades no transmisibles: Cifras y datos", artículo de investigación.
- 13. H. Chung (2017, Nov), "Normal echocardiographic view and anatomy", scientific article in Korean society of ecocardiography, Kyung Hee Medical Center Department of Internal Medicine Cardiology Division.
- 14. D. George Kendall (1989) "A Survey of the Statistical Theory of Shape." Statistical Science". Vol. 4, No. 2, pp. 87–99. Book.
- 15. O. Sorkine and M. Alexa (2007, January), "As-Rigid-As-Possible Surface Modelling", Conference paper.
- 16. K. Aras et al, "Experimental Data and Geometric Analysis Repository EDGAR", Journal of Electrocardiology.
- 17. R. Little et al (2007, Sept.) "Solution of electrostatic field problems using Sander's function", IEEE Transactions on Microwave Theory and Techniques*,*  vol. 55, no. 9, pp. 1880–1886.
- 18. B. J. Messinger-Rapport, Y. Rudy. (1989, Nov.). "Computational issues of importance to the inverse recovery of epicardial potentials in a realistic hearttorso geometry". Research article, Math Biosci. [97 (1), pp. 85-120.
- 19. S. Gosh y Y. Rudy (2009, March), "Application of L1-Norm Regularization to Epicardial Potential Solution of the Inverse Electrocardiography Problem", Research article.
- 20. Matthijs J. M. Cluitmans, Ralf L. M. Peters et al (2012), "Realistic Training Data Improve Noninvasive Reconstruction of Heart-Surface Potentials", Research article.
- 21. M. Jiang et al. (2009, Abril). "Effect of Cardiac Motion on Solution of the Electrocardiography Inverse Problem". Book, IEEE Transactions on biomedical engineering, Vol. 56, NO.4.
- 22. C. Ramanathan, Y. Rudy. (2001, Feb.). "Electrocardiographic imaging: I. Effect of torso inhomogeneities on body surface electrocardiographic potentials". Article research, J Cardiovasc Electrophysiol. 12 (2), pp. 229-40.